## **UNIVERSIDADE FEDERAL DE SANTA MARIA CENTRO DE TECNOLOGIA PROGRAMA DE PÓS-GRADUAÇÃO EM ENGENHARIA ELÉTRICA**

**Claudio Luiz do Amaral Santini**

# **UM CONTROLADOR ÓTIMO ROBUSTO APLICADO A INVERSORES CONECTADOS À REDE**

**Santa Maria, RS, Brasil 2017**

## **UM CONTROLADOR ÓTIMO ROBUSTO APLICADO A INVERSORES CONECTADOS À REDE**

Tese apresentada ao Curso de Doutorado do Programa de Pós-Graduação em Engenharia Elétrica, Área de Concentração em Processamento de Energia Elétrica, da Universidade Federal de Santa Maria (UFSM,RS), como requisito parcial para obtenção do grau de **Doutor em Engenharia Elétrica**.

**Orientador: Prof. Dr. Eng. Vinícius Foletto Montagner**

**Santa Maria, RS, Brasil 2017**

c 2017

Todos os direitos autorais reservados a Claudio Luiz do Amaral Santini. A reprodução de partes ou do todo deste trabalho só poderá ser feita com autorização por escrito do autor. Endereço: Av. Roraima, Nº 1000, Bairro Camobi, Santa Maria, RS, Brasil, CEP: 97105-900; Fone: (55) 32208344; Celular: (69) 99981-2851; Endereço Eletrônico: santini@unir.br

### Claudio Luiz do Amaral Santini

### $\,$  UM CONTROLADOR ÓTIMO ROBUSTO APLICADO A INVERSORES CONECTADOS À REDE

Tese apresentada ao Curso de Doutorado Programa de Pós-Graduação  $d\sigma$ em Engenharia Elétrica, Área de Concentração em Processamento de Energia da Universidade Federal de Elétrica, Santa Maria (UFSM, RS), como requisito parcial para obtenção do grau de Doutor em Engenharia Elétrica.

Aprovado em 26 de junho de 2017:

Vinícius Foletto Montagner, Prof. Dr. Eng. (UFSM) (Presidente / Orientador)

gright Telipe  $\mathcal{B}$ 

Felipe Bovolini Grigoletto, Dr. Eng. (UNIPAMPA) (Participação por videoconferência)

André Augusto Ferreira, Dr. Eng. (UFJF) (Participação por videoconferência)

Humberto Pinheiro, Ph.D. (UFSM)

Fábio Ecke Bisogno, Dr. Eng. (UFSM)

Santa Maria, RS, Brasil 2017

# **DEDICATÓRIA**

Ao Senhor dos Mundos pela oportunidade de mais esta existência. In memoriam aos meus pais Alfio Santini e Lia Amaral Santini. Aos Meus irmãos Márcia Mariza e Ruy Waldemar. Aos meus filhos Jéssica Catarina e Leandro Vasconcelos.

## **AGRADECIMENTOS**

Inicialmente, agradeço ao Professor José Renes Pinheiro por acreditar que poderia ser bem sucedido no Doutorado,

Agradecer ao professor Vinícius Foletto Montagner pela confiança depositada, e pela excelente orientação, sempre disposto, motivando e ajudando a enfrentar todas as dificuldades encontradas na realização desta jornada,

Aos professores do Programa de Pós-Graduação em Engenharia Elétrica,

À Universidade Federal de Santa Maria - UFSM,

À Fundação Universidade Federal de Rondônia - UNIR,

À Coordenação de Aperfeiçoamento de Pessoal de Nível Superior - CAPES,

Ao Conselho Nacional de Desenvolvimento Científico e Tecnológico - CNPq,

À Termonorte Energia S.A.,

Ao Grupo de Pesquisa em Tecnologia e Inovação - GPTI,

Ao Grupo de Eletrônica de Potência e Controle - GEPOC, e

Aos colegas e amigos do Grupo de Eletrônica de Potência e Controle.

### **RESUMO**

## **UM CONTROLADOR ÓTIMO ROBUSTO APLICADO A INVERSORES CONECTADOS À REDE**

Autor: Claudio Luiz do Amaral Santini Orientador: Vinícius Foletto Montagner

Esta tese trata de um controle ótimo robusto obtido por meio de desigualdades matriciais lineares aplicado a inversores conectados à rede por meio de filtros LCL. Primeiramente, a planta é modelada no espaço de estados, e a incerteza na indutância de rede é levada em conta, conduzindo a um modelo politópico da planta. Este modelo é validado por simulações. Após, o atraso da implementação da lei de controle em processador digital de sinais é incluído. Finalmente, controladores ressonantes no espaço de estados são inseridos, gerando um modelo aumentado conveniente para projeto de realimentação de estados para o controle da corrente injetada na rede. Na sequência, são apresentadas condições baseadas em desigualdades matriciais lineares para análise de estabilidade e para projeto de controladores por realimentação de estados. Estas condições são especializadas para computar um controlador ótimo robusto do tipo regulador linear quadrático discreto, sendo a principal contribuição desta tese, no tema controle aplicado. Resultados de simulação no domínio do tempo e no domínio da frequência são mostrados, confirmando a capacidade de rastreamento de referência de corrente injetada na rede, rejeição de distúrbios com harmônicas, com resultados transitórios e resultados em regime permanente satisfatórios. Resultados experimentais em um protótipo de inversor conectado à rede confirmam a viabilidade prática da técnica de controle para esta aplicação, com correntes injetadas na rede apresentando distorção harmônica total e conteúdo harmônico dentro dos limites prescritos pela norma IEEE 1547.

**Palavras-chave:** Controle robusto, Inversores conectados à rede, Filtros LCL, Desigualdades matriciais lineares

## **ABSTRACT**

## **A ROBUST OPTIMAL CONTROLLER APPLIED TO GRID-CONNECTED INVERTERS**

### Author: Claudio Luiz do Amaral Santini Advisor: Vinícius Foletto Montagner

This thesis deals with a robust optimum control obtained through linear matrix inequalities applied to inverters connected to the grid through LCL filters. First, the plant is modeled in the state space, and the uncertainty in the grid inductance is taken into account, leading to a polytopic model of the plant. This model is validated by simulations. After, the delay of implementation of the control law in digital signal processor is included. Finally, resonant controllers in state space are inserted, generating a suitable model for state feedback design to control the current injected into the grid. Then, one presents conditions based on linear matrix inequalities for stability analysis and for design of state feedback controllers. These conditions are specialized to compute a robust optimal controller of the discrete quadratic linear regulator type, being the main contribution of this thesis in the applied control theme. Simulation results in the time domain and the frequency domain are shown, confirming the reference tracing of injected current in the grid, rejection of disturbances with harmonics, with transient results and satisfactory continuous regime results. Experimental results in a grid-connected inverter prototype confirm the practical viability of the control technique for this application, with currents injected into the grid presenting total harmonic distortion and harmonic content within the limits prescribed by the IEEE 1547.

**Keywords:** Robust control, Grid-connected inverters, LCL filters, Linear matrix inequalities

# **LISTA DE FIGURAS**

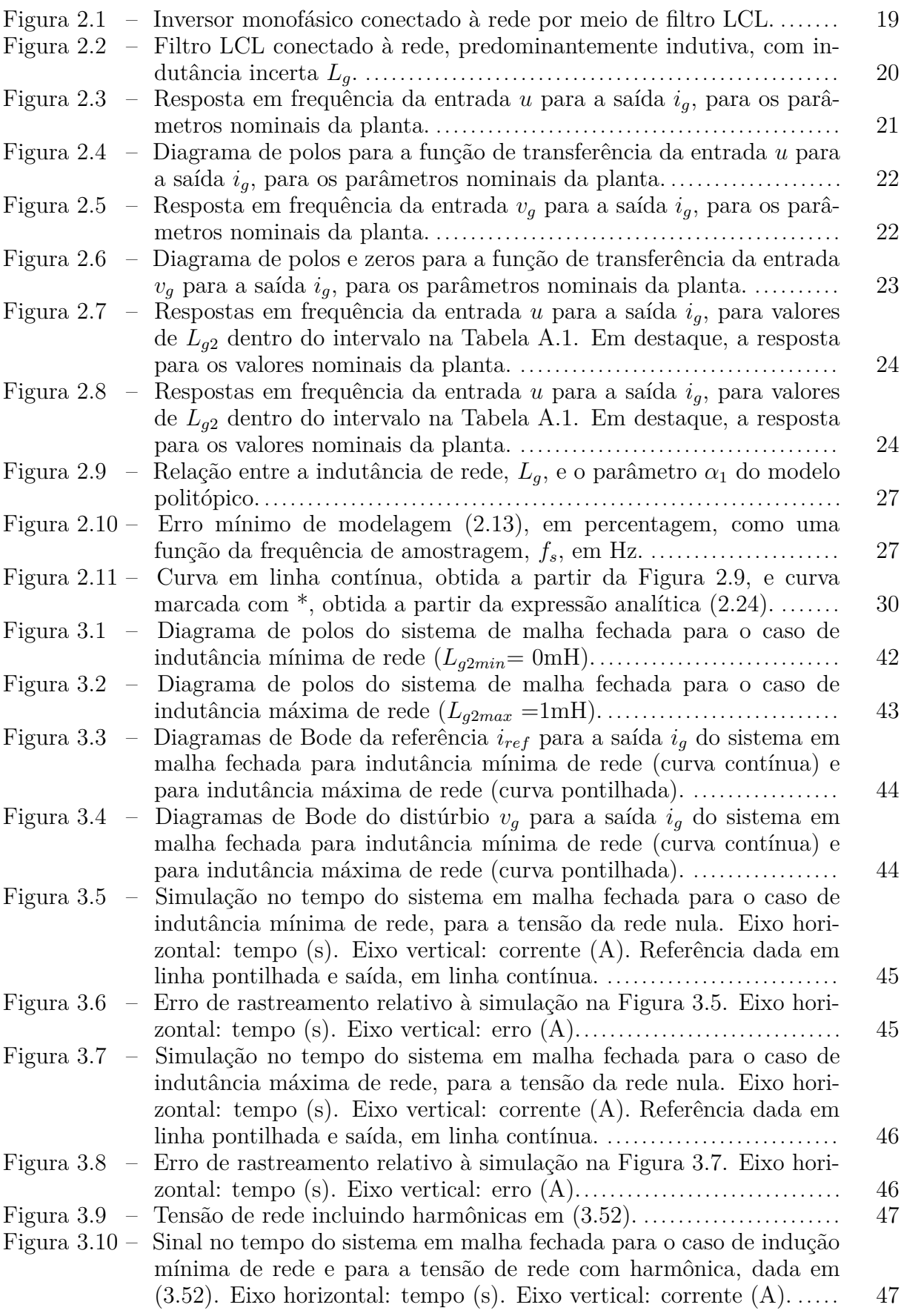

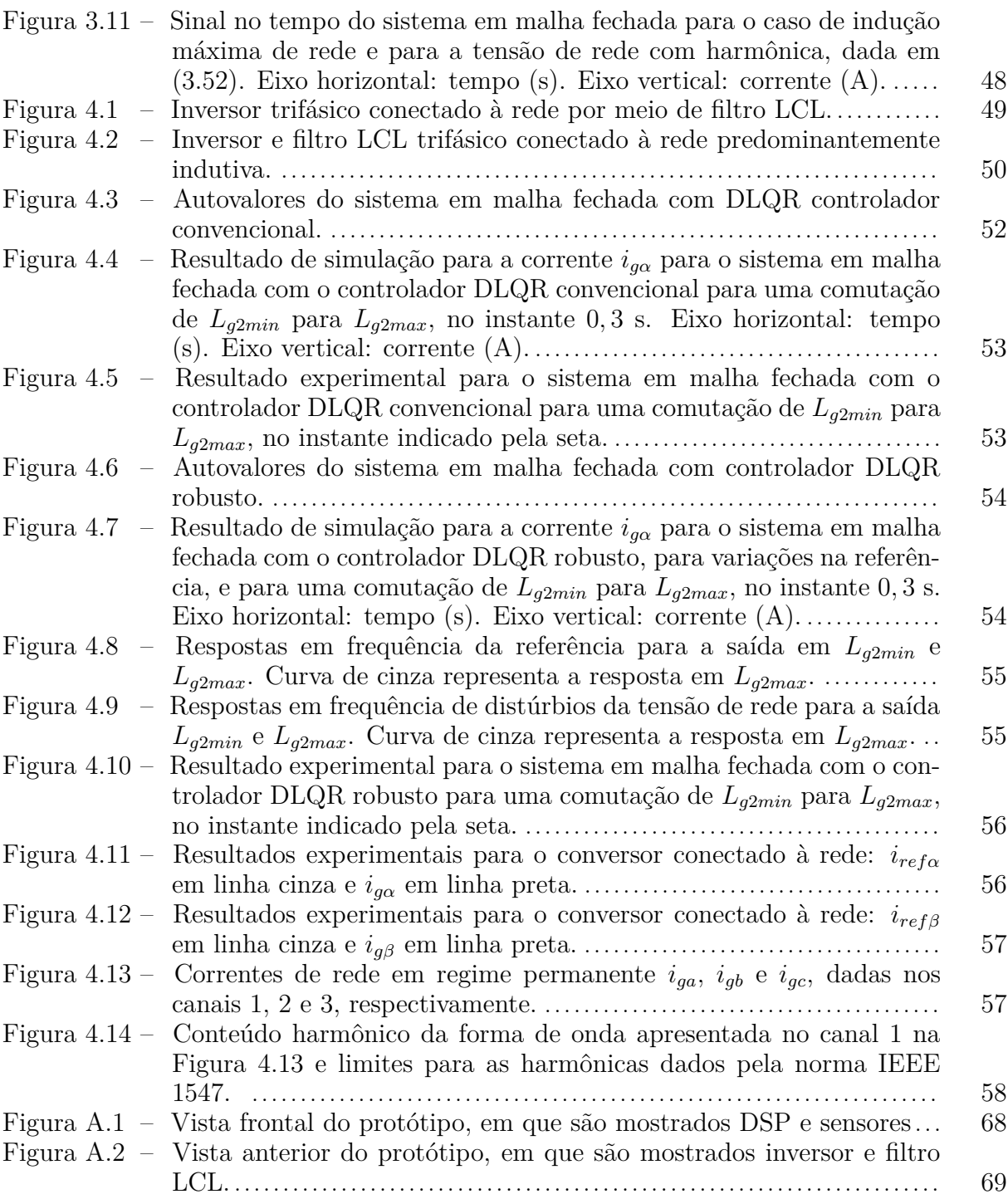

# **LISTA DE TABELAS**

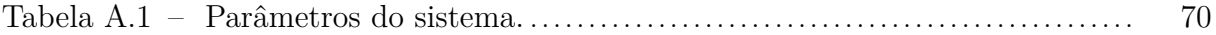

# **LISTA DE APÊNDICES**

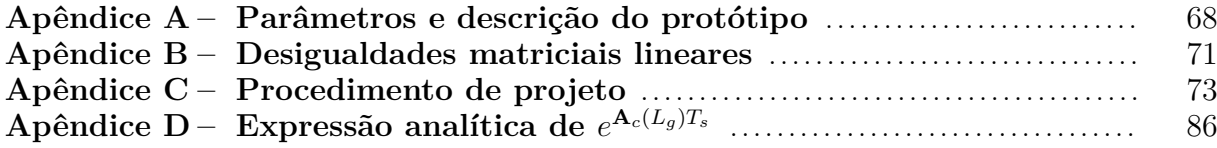

# **SUMÁRIO**

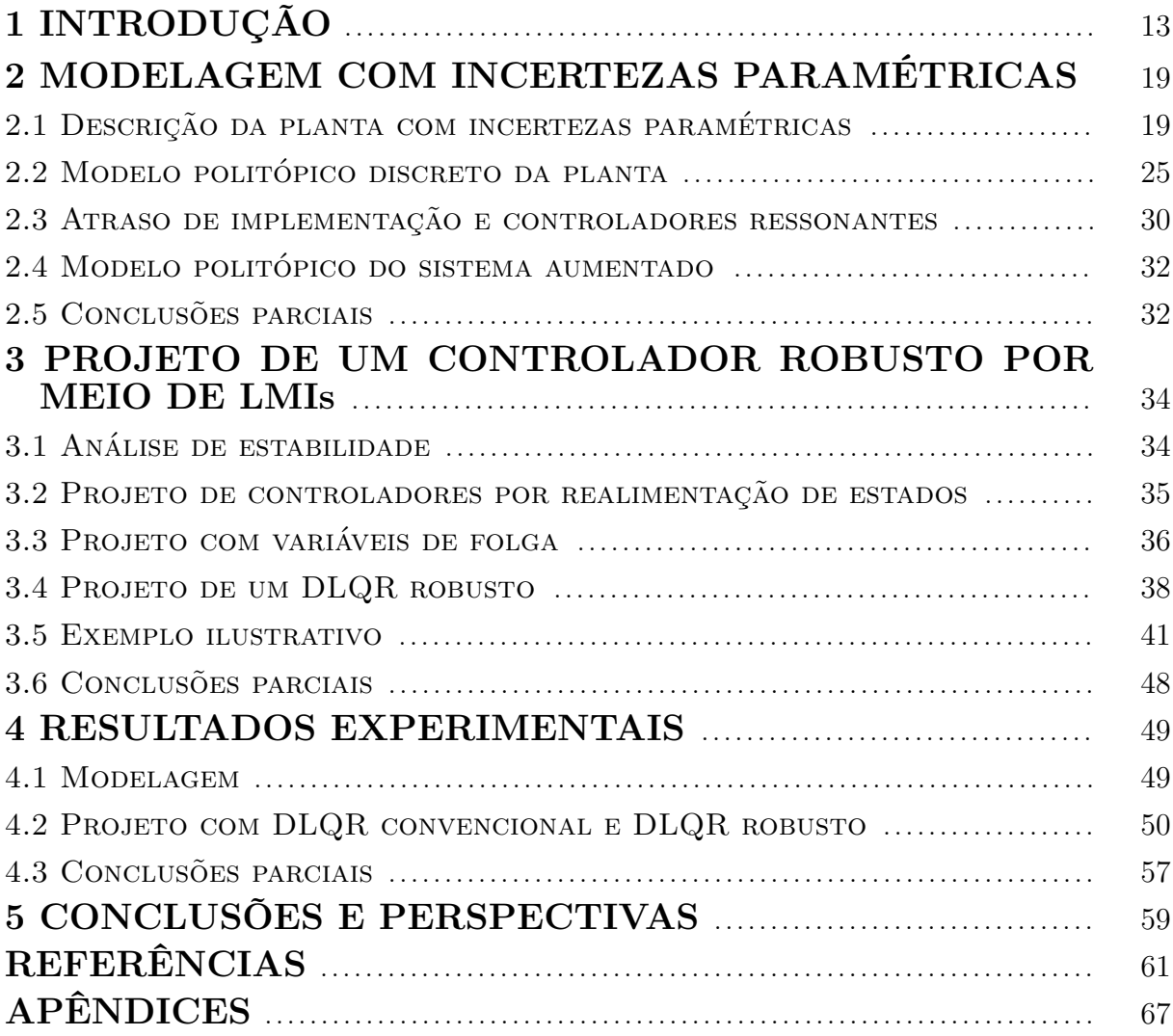

## <span id="page-13-0"></span>**1 INTRODUÇÃO**

Nos últimos anos, tem havido uma crescente demanda no mundo por fontes de energia renováveis, tanto pelo aumento do consumo mundial de energia quanto pela necessidade de redução do impacto ambiental na geração de energia elétrica. Por exemplo, a União Europeia estabeleceu como meta 20% da energia gerada a partir de fontes renováveis até 2020 e os Estados Unidos estabeleceram como meta 25% da energia gerada até 2025 a partir de fontes renováveis. Neste contexto, os conversores conectados à rede são um elemento chave para a interconexão flexível e eficiente de fontes de geração distribuída com a rede elétrica. Assim como a máquina síncrona tem um papel central no sistema de potência centralizado, o conversor conectado à rede tem papel fundamental em sistemas baseados em tecnologias de rede inteligente. Enquanto o campo eletromagnético tem papel central nas máquinas síncronas, o conversor conectado à rede é baseado em semicondutores e em um filtro com elementos reativos. Problemas como sincronismo da tensão do conversor com a tensão da rede, limitação das harmônicas de corrente injetadas pelo conversor na rede, estabilidade, entre outros, são fundamentais na conexão de conversores com a rede [\[Teodorescu, Liserre e Rodríguez 2011\]](#page-66-0), [\[Mohan, Undeland e Robbins](#page-64-0) [2003\]](#page-64-0), [\[Carrasco et al. 2006\]](#page-61-1), [\[IEEE 2011\]](#page-63-0).

No que diz respeito ao filtro de saída de conversores conectados à rede, um dos papéis deste estágio é atenuar as harmônicas da tensão modulada em largura de pulso (do inglês, *Pulse-width Modulated* – PWM) produzida pelo inversor, de modo que as correntes injetadas pelo conversor na rede respeitem limites de distorção harmônica total (do inglês, *Total Harmonic Distortion* – THD) e de harmônicas individuais, conforme previsto em normas pertinentes, evitando prejuízo de cargas ou equipamentos sensíveis e reduzindo as perdas [\[Teodorescu, Liserre e Rodríguez 2011\]](#page-66-0), [\[IEEE 2011\]](#page-63-0). Tipicamente, estas normas são bastante rigorosas para os limites de harmônicas individuais e uma solução em termos de interfaceamento de inversores com a rede é o filtro passa-baixas do tipo LCL, devido a sua capacidade de atenuação de 60 dB por década [\[Ogata 2002\]](#page-65-0). Entretanto, filtros LCL apresentam uma ressonância que pode levar a um desempenho insatisfatório ou mesmo à instabilidade no controle da corrente injetada na rede. Um amortecimento exagerado desta ressonância pode levar a perdas desnecessárias. Um amortecimento apropriado pode ser obtido modificando a estrutura do filtro, incluindo elementos passivos. A introdução de um resistor em série com o capacitor de filtro ou em paralelo com o indutor do lado da rede pode trazer os dois polos marginalmente estáveis do filtro LCL de volta para a região de estabilidade [\[Teodorescu, Liserre e Rodríguez 2011\]](#page-66-0), [\[Bina e Pashajavid 2009\]](#page-61-2), [\[Peña-Alzola et al. 2013\]](#page-65-1), [\[Wu et al. 2013\]](#page-66-1), [\[Mukherjee e De 2013\]](#page-65-2), [\[Tang et al. 2012\]](#page-66-2). Entretanto, estratégias de amortecimento passivo causam queda na eficiência geral do sistema devido às perdas associadas ao filtro. Adicionalmente, o amortecimento passivo reduz a efetividade do filtro, uma vez que é difícil inserir amortecimento de um modo

seletivo nas frequências em que o sistema apresenta ressonância.

Uma alternativa é utilizar técnicas de amortecimento ativo, projetando adequadamente um controlador para o conversor de forma a atenuar o pico de ressonância. Métodos de amortecimento ativo são mais seletivos em sua ação e não produzem perdas, mas também são mais sensíveis a incertezas paramétricas [\[Teodorescu, Liserre e Rodríguez](#page-66-0) [2011\]](#page-66-0), [\[Park et al. 2008\]](#page-65-3), [\[Figueres et al. 2009\]](#page-62-0), [\[Bolsens et al. 2006\]](#page-61-3). Os métodos de amortecimento ativo podem ser classificados em duas grandes classes: métodos multimalhas e métodos baseados em filtros. No primeiro caso, a estabilidade é garantida por meio do controle de mais variáveis de estado que são medidas ou estimadas. Neste caso, em vez de uma única malha de corrente, são usadas duas ou três malhas de controle. Entre as variáveis controladas, inclui-se a tensão do capacitor. Um exemplo simples é o uso do chamado método do resistor virtual, em que a corrente do capacitor é realimentada na malha de controle multiplicada por um ganho, emulando a presença de um resistor real conectado ao filtro LCL. A segunda classe de métodos de amortecimento ativo é baseada no uso de um controlador de mais alta ordem para regular não somente a dinâmica de baixa frequência, mas também para atenuar as altas frequências. [\[Teodorescu, Liserre e](#page-66-0) [Rodríguez 2011\]](#page-66-0), [\[Wu e Lehn 2006\]](#page-66-3), [\[Peña-Alzola et al. 2014\]](#page-65-4), [\[Xu, Xie e Tang 2014\]](#page-66-4).

O controle da corrente injetada na rede é ponto fundamental para conversores conectados à rede, pois permite controlar a troca de potência ativa e reativa com a rede, e manter a corrente injetada na rede dentro dos limites prescritos por normas pertinentes [\[Teodorescu, Liserre e Rodríguez 2011\]](#page-66-0), [\[IEEE 2011\]](#page-63-0), [\[Parker, McGrath e Holmes 2014\]](#page-65-5). Os requisitos das normas de conexão à rede tem o objetivo de preservar a forma de onda da tensão da rede em termos de amplitude, frequência e fase. As principais perturbações da forma de onda da tensão da rede ocorrem devido a transitórios e devido a flutuações de potência. Entretanto, a qualidade da corrente é também um ponto de preocupação no sentido que o conversor conectado à rede também é responsável pela conformidade com recomendações de normas sobre qualidade de energia. Por exemplo, a corrente injetada na rede não deve exibir THD maior do que 5%.

Entre os mais importantes controladores lineares de corrente para conversores conectados à rede estão os controladores do tipo proporcional-integral (PI), proporcionalressonante (PR) e os controladores por realimentação de estados. [\[Teodorescu, Liserre e](#page-66-0) [Rodríguez 2011\]](#page-66-0), [\[Julean 2009\]](#page-63-1). Para aplicar controladores PIs sob referências senoidais e distúrbios harmônicos, o controlador PI é implementado em coordenadas *dq*, em um referencial rotativo com velocidade angular 2*πf*, em que *f* é a frequência da rede. A vantagem desta abordagem é que os controladores PIs largamente estudados podem ser diretamente utilizados, uma vez que as referências se tornam constantes. [\[Timbus et al.](#page-66-5) [2009\]](#page-66-5), [\[Buso e Mattavelli 2006\]](#page-61-4), [\[Dannehl et al. 2010\]](#page-62-1), [\[Dannehl, Fuchs e Thøgersen](#page-62-2) [2010\]](#page-62-2), [\[Dannehl, Wessels e Fuchs 2009\]](#page-62-3). Por outro lado, é possível evitar o uso de transformações de coordenadas referentes ao controlador *dq* por meio do uso de um controlador baseado no princípio do modelo interno [\[Francis 1987\]](#page-62-4). Este princípio estabelece que é suficiente incluir no controlador o modelo do distúrbio ou da referência para assegurar uma rejeição do distúrbio e o rastreamento da referência. Neste sentido, é adequado o uso de controladores PRs, sintonizados na frequência que se deseja rastrear e nas harmônicas que se deseja rejeitar. É comum utilizar controladores ressonantes sintonizados na fundamental, terceira, quinta e sétima harmônicas, por serem as mais relevantes em um típico espectro de correntes [\[Zmood e Holmes 2003\]](#page-66-6), [\[Teodorescu et al. 2006\]](#page-66-7), [\[Castilla et](#page-61-5) [al. 2008\]](#page-61-5), [\[Liserre, Teodorescu e Blaabjerg 2006\]](#page-63-2), [\[Pereira et al. 2014\]](#page-65-6), [\[Teodorescu et al.](#page-66-7) [2006\]](#page-66-7), [\[Liserre, Teodorescu e Blaabjerg 2006\]](#page-63-2).

Supondo que as variáveis de estado do filtro estejam disponíveis, estratégias por realimentação de estados podem prover o amortecimento da ressonância do filtro LCL em aplicações de conversores conectados à rede. Neste contexto, podem ser utilizadas técnicas de controle moderno, com alocação de polos e otimização de desempenho [\[Ogata 2002\]](#page-65-0), [\[Dorf e Bishop 2008\]](#page-62-5), [\[Dorato, Abdallah e Cerone 1995\]](#page-62-6), [\[Zhou, Doyle e Glover 1996\]](#page-66-8). Nas últimas décadas, uma ferramenta importante para análise de estabilidade e desempenho de sistemas lineares, e para síntese de controladores por realimentação de estados, têm sido as desigualdades matriciais lineares (do inglês, *Linear Matrix Inequalities* – LMIs) [\[Boyd](#page-61-6) [et al. 1994\]](#page-61-6) [\[Gahinet et al. 1995\]](#page-62-7). LMIs permitem, com alta eficiência computacional, analisar a estabilidade e o desempenho, e também sintetizar controladores para sistemas sujeitos a parâmetros incertos e a distúrbios [\[Ackermann 1993\]](#page-61-7), [\[EL GHAOUI e Niculescu](#page-62-8) [2000\]](#page-62-8). Por exemplo, LMIs foram utilizadas para alocação robusta de polos em regiões de interesse, como círculos no plano complexo, por meio de realimentação de estados, em [\[Garcia e Bernussou 1995\]](#page-62-9), [\[Chilali e Gahinet 1996\]](#page-61-8), [\[Chilali, Gahinet e Apkarian](#page-61-9) [1999\]](#page-61-9). Controladores que realizam rejeição ótima de distúrbios, como os controladores  $\mathcal{H}_2$  e  $\mathcal{H}_{\infty}$  [\[Peres, Geromel e Souza 1993\]](#page-65-7), [\[Peres, Geromel e Souza 1994\]](#page-65-8) [\[Geromel, Peres](#page-63-3) [e Souza 1994\]](#page-63-3), [\[Geromel, Peres e Souza 1995\]](#page-63-4) também são úteis para sistemas em geral e para tratar parâmetros variantes no tempo [\[Daafouz e Bernussou 2001\]](#page-61-10), [\[Montagner,](#page-64-1) [Leite e Peres 2003\]](#page-64-1), encontrando aplicação no controle de conversores de potência.

No contexto de aplicação de LMIs para fontes ininterruptas de energia, em [\[Pereira](#page-65-6) [et al. 2014\]](#page-65-6) e [\[Ribas et al. 2014\]](#page-66-9), são projetados controladores  $\mathcal{H}_{\infty}$  no domínio do tempo contínuo e discreto, respectivamente, respeitando limites de THD prescritos em normas pertinentes para esta aplicação. Em [\[Montagner, Leite e Peres 2004\]](#page-64-2), uma alocação de polos baseada em um controlador por realimentação de estados com ganhos chaveados é proposta para aplicações em fontes ininterruptas de energia. Em [\[Ribas et al. 2012\]](#page-65-9), uma fonte de potência CA, capaz de gerar fundamental e harmônicas de tensão, é projetada e implementada baseada no regulador linear quadrático (do inglês, *Linear Quadratic Regulator* – LQR). Em [\[Montagner e Ribas 2009\]](#page-64-3) e [\[Montagner e Ribas 2009\]](#page-64-4), realimentação de estados baseadas nos controladores  $\mathcal{H}_{\infty}$  e LQR são comparadas, utilizando controladores ressonantes, para aplicação no rastreamento de referências senoidais e rejeição de distúrbios com harmônicas.

Muitas aplicações de LMIs no controle de conversores CC-CC também foram desenvolvidas. Por exemplo, em [\[Olalla et al. 2009\]](#page-65-10), LMIs foram utilizadas para prover um controlador LQR robusto a incertezas paramétricas em conversores CC-CC, com abordagem no domínio do tempo contínuo e implementação analógica dos controladores. Uma aplicação ao conversor CC-CC *boost* foi dada em [\[Maccari Jr. et al. 2012\]](#page-63-5), utilizando LMIs para prover um controlador ótimo  $\mathcal{H}_2$ , robusto a variações paramétricas da planta. Um controlador H<sup>∞</sup> baseado em LMIs é utilizado para um conversor CC-CC *buck*, com limitação da ação de controle, em [\[Olalla et al. 2010\]](#page-65-11), também com implementação no tempo contínuo. Em [\[Maccari Jr., Montagner e Ferreira 2013\]](#page-63-6) e [\[Maccari Jr. et al. 2015\]](#page-64-5), um controlador LQR é sintonizado com o auxílio de alocação de polos e de uma limitação da norma H∞, para um conversor CC-CC *buck*, dedicado a compensar flutuações da tensão de bateria e variações de carga em um protótipo de um veículo elétrico, com implementação prática com controlador analógico.

Controladores LQR discretos (chamados DLQRs) foram projetados ou analisados por meio de LMIs e implementados na prática para conversores CC-CC *boost* em [\[Dupont](#page-62-10) [et al. 2013\]](#page-62-10), [\[Montagner et al. 2011\]](#page-64-6), [\[Montagner et al. 2011\]](#page-64-7), com sintonia do DLQR auxiliada por algoritmos genéticos [\[Haupt e Haupt 2004\]](#page-63-7), utilizando na função objetivo do algoritmo genético métricas dependentes da qualidade da forma de onda da tensão de saída e de limites para o sinal de controle. Em particular, em [\[Dupont et al. 2013\]](#page-62-10) é comparado o desempenho do sistema controlado por um único DLQR ou controlado por vários DLQRs, comutando entre estes controladores ou combinando estes controladores por lógica *fuzzy* [\[Tanaka e Wang 2001\]](#page-66-10), para possibilitar operação de um conversor *boost* em larga faixa de carga, com estabilidade do sistema em malha fechada comprovada por meio de funções de Lyapunov obtidas por meio de LMIs. A estabilidade robusta por meio de LMIs também foi investigada para aplicações em conversores de potência em [\[Montagner et al. 2015\]](#page-64-8), ilustrando que análises de estabilidade feitas por discretização dos parâmetros do conversor são dependentes do passo de discretização e são apenas condições necessárias para a estabilidade no caso de parâmetros do conversor variantes no tempo. Por outro lado, análises baseadas em funções de Lyapunov quadráticas, obtidas de forma eficiente por meio de LMIs, são suficientes para afirmar sobre a estabilidade de conversores com parâmetros variantes no tempo.

No contexto de aplicações conversores conectados à rede, um modelo da incerteza paramétrica na rede pode ser obtido pela representação politópica da planta, como detalhado em [\[Montagner et al. 2015\]](#page-64-9). No trabalho [\[Gabe, Montagner e Pinheiro 2009\]](#page-62-11), foi comprovada a viabilidade prática da implementação de controladores por realimentação parcial de estados projetados por meio de LMIs para o amortecimento da ressonância do filtro LCL, com robustez a incertezas na indutância de rede. Neste trabalho, os controladores ressonantes foram obtidos *a posteriori*, utilizando uma técnica no domínio da frequência. Em [\[Maccari Jr. et al. 2014\]](#page-63-8), controladores por realimentação total de estados foram obtidos por meio de LMIs, permitindo incluir no projeto no espaço de estados a realimentação dos estados internos de controladores ressonantes de dimensões arbitrárias. Em [\[Montagner et al. 2015\]](#page-64-10), foi explorada uma realimentação parcial dos estados da planta, o que leva à redução de um sensor de corrente na implementação, com ganhos dos ressonantes de dimensão arbitrária também incluídos na formulação do problema. Controladores  $\mathcal{H}_{\infty}$  foram investigados para aplicações a conversores com filtros LCL em [\[Maccari](#page-63-9) [Jr. et al. 2012\]](#page-63-9), com resultados experimentais viáveis com a saída do sistema em curto, e com alguns resultados viáveis em simulações do conversor contra a rede [\[Koch et al. 2016\]](#page-63-10). Entretanto, controladores  $\mathcal{H}_{\infty}$  em geral fornecem altos ganhos, o que torna desafiadora a implementação prática dos mesmos em conversores de potência, e mais pesquisas vêm sendo realizadas neste sentido. Finalmente, controladores DLQR robustos obtidos por meio de LMIs foram aplicados com sucesso em conversores conectados à rede, primeiramente avaliados com bons resultados de simulação em [\[Maccari Jr. et al. 2013\]](#page-63-11) e [\[Santini,](#page-66-11) [Maccari e Montagner 2014\]](#page-66-11), incluindo a influência de resistências parasitas no filtro LCL no desempenho e na estabilidade. A extensão destes controladores ao caso trifásico foi feita em [\[Maccari Jr. et al. 2014\]](#page-64-11) e [\[Maccari Jr. et al. 2015\]](#page-63-12), em que controladores DLQR robustos obtidos por meio de LMIs para realimentação total dos estados do filtro LCL e dos estados internos de controladores ressonantes sintonizados na fundamental e nas harmônicas ímpares mais relevantes produzem correntes injetadas na rede em conformidade com a norma IEEE 1547 [\[IEEE 2011\]](#page-63-0), em termos de THD e harmônicas individuais, indicando a efetividade desta técnica.

O objetivo principal deste trabalho é a aplicação de um controle DLQR das correntes injetadas na rede por um inversor com filtro LCL, provendo robustez a incertezas paramétricas. A motivação para a utilização desta técnica é o seu bom desempenho em outras aplicações em conversores de potência. A dificuldade é a adaptação apropriada de um DLQR robusto, projetado por meio de LMIs, para esta aplicação.

Esta tese está organizada conforme descrito a seguir. O Capítulo 2 traz a planta a ser controlada, dada pelo inversor com filtro LCL de saída, conectado a uma rede predominantemente indutiva, modelada como um parâmetro incerto e uma fonte de tensão contendo harmônicas. Uma representação politópica da planta no espaço de estados é dada e o seu modelo é aumentado, com a inclusão de atraso na implementação digital do controle e de um número arbitrário de controladores ressonantes no espaço de estados. O Capítulo 3 mostra o projeto de um controlador DLQR robusto obtido por meio de LMIs. Este controlador é obtido a partir da especialização do problema de controle robusto  $\mathcal{H}_2$  para contemplar o problema do projeto de um DLQR robusto. O Capítulo 4 traz resultados de simulação e experimentais, comparando um DLQR convencional (nãorobusto a incertezas paramétricas) e o DLQR robusto investigado nesta tese, ilustrando a superioridade do último em termos de estabilidade e desempenho de acordo com restrições

de norma IEEE 1547. A aplicação bem sucedida de um controlador DLQR robusto a conversores conectados à rede sujeita a incertezas paramétricas é a contribuição principal desta tese. O Capítulo 5 traz as conclusões e perspectivas.<sup>1</sup>

<sup>1</sup>No decorrer do texto, a notação segue o padrão usual da literatura.

## <span id="page-19-1"></span>**2 MODELAGEM COM INCERTEZAS PARAMÉTRICAS**

Este capítulo apresenta um modelo no espaço de estados da planta a ser controlada, composta de um inversor e um filtro LCL conectados à rede suposta predominantemente indutiva. Mostra-se que a incerteza na indutância da rede altera a frequência de ressonância do filtro LCL. Um modelo politópico é utilizado para incluir esta incerteza paramétrica na modelagem da planta. Uma análise mostra que este modelo politópico representa a planta com melhor qualidade para frequências de amostragem suficientemente altas. Finalmente, são incluídos no modelo um atraso de transporte e controladores ressonantes, para um modelo aumentado conveniente para projeto de controladores.

### <span id="page-19-2"></span>**2.1 Descrição da planta com incertezas paramétricas**

<span id="page-19-0"></span>Considere o inversor conectado à rede por meio do filtro LCL, dado na Figura [2.1.](#page-19-0)

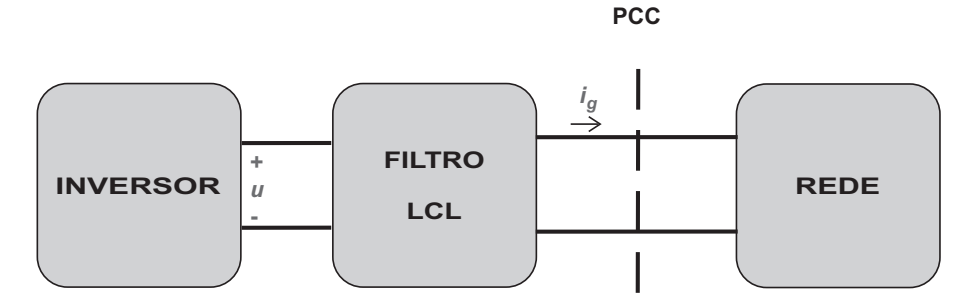

Figura 2.1 – Inversor monofásico conectado à rede por meio de filtro LCL.

Um problema importante é a síntese da tensão de saída do inversor, *u*, com o objetivo de controlar a corrente injetada na rede, *ig*. Assumindo que o sincronismo com a tensão de rede no ponto de conexão comum (do inglês, *Point of Common Coupling*–PCC) está garantido previamente por meio de técnica adequada, como [\[Cardoso et al. 2008\]](#page-61-11), o controle da corrente *i<sup>g</sup>* permite, por exemplo, o controle da potência injetada na rede, o que é de fundamental importância em aplicações em que o inversor é alimentado por fontes de energia renováveis [\[Teodorescu, Liserre e Rodríguez 2011\]](#page-66-0). Considere *u* como sinal de controle e o filtro LCL e a rede como planta a ser controlada, conforme modelo monofásico apresentado na Figura [2.2.](#page-20-0)

Primeiramente, note que a rede na Figura [2.2](#page-20-0) é suposta predominantemente indutiva e que, na prática, a indutância de rede, *L<sup>g</sup>*2, é incerta, sendo desconhecido seu valor exato, mas sendo plausível assumir que *L<sup>g</sup>*<sup>2</sup> pertença a um intervalo real cujos limitantes superior e inferior são conhecidos.

Desta forma, pode-se escrever

$$
L_g = L_{g1} + L_{g2} \tag{2.1}
$$

<span id="page-20-0"></span>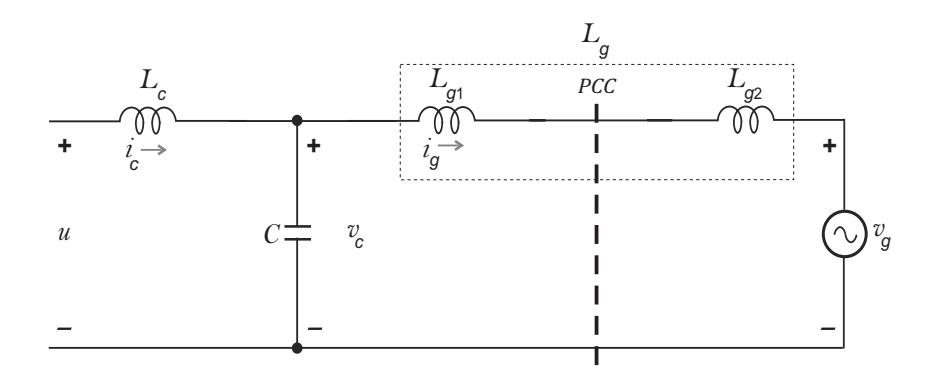

Figura 2.2 – Filtro LCL conectado à rede, predominantemente indutiva, com indutância incerta *Lg*.

como um parâmetro incerto, devido à incerteza em *L<sup>g</sup>*2.

Note também que a fonte de tensão *vg*, na representação da rede na Figura [2.2,](#page-20-0) pode conter, além da fundamental (e.g. 60Hz), componentes harmônicas.

De forma abrangente, o problema a ser abordado nesta tese é prover um controlador de forma a garantir que o sistema em malha fechada seja estável e que a corrente de rede, *ig*, siga referências senoidais, com qualidade compatível com exigências de normas técnicas pertinentes, sob incertezas na indutância da rede e sob harmônicas de tensão advindas da rede, *vg*, e do sinal *u* modulado em largura de pulso (do inglês *Pulse-Width Modulated* – PWM) advindo do inversor [\[Erickson 1997\]](#page-62-12).

<span id="page-20-1"></span>Para o projeto de uma lei de controle que permita resolver o problema acima, pode-se adotar como primeiro passo a obtenção de um modelo da planta. Utilizando as leis de Kirchhoff no circuito da Figura [2.2,](#page-20-0) pode-se obter o seguinte modelo em variáveis de estado

$$
\dot{\mathbf{x}}(t) = \mathbf{A}_c(L_g)(t) + \mathbf{B}_c u(t) + \mathbf{B}_g(L_g)v_g(t)
$$
  
\n
$$
y(t) = \mathbf{C}_c \mathbf{x}(t)
$$
\n(2.2)

em que **x** é o vetor de estados, *u* é o sinal de controle, *v<sup>g</sup>* é um distúrbio exógeno (representando a tensão de rede) e *y* representa a saída a ser controlada, no caso, a corrente *ig*. As matrizes e o vetor de estados em [\(2.2\)](#page-20-1) são dados por

<span id="page-20-2"></span>
$$
\mathbf{x} = \begin{bmatrix} i_c \\ v_c \\ i_g \end{bmatrix}, \quad \mathbf{A}_c(L_g) = \begin{bmatrix} 0 & -\frac{1}{L_c} & 0 \\ \frac{1}{C} & 0 & -\frac{1}{C} \\ 0 & \frac{1}{L_g} & 0 \end{bmatrix}, \quad \mathbf{B}_c = \begin{bmatrix} \frac{1}{L_c} \\ 0 \\ 0 \end{bmatrix}, \quad \mathbf{B}_g(L_g) = \begin{bmatrix} 0 \\ 0 \\ -\frac{1}{L_g} \end{bmatrix}
$$

$$
\mathbf{C} = \begin{bmatrix} 0 & 0 & 1 \end{bmatrix}
$$
(2.3)

É importante observar que algumas matrizes do modelo da planta, dadas em [\(2.3\)](#page-20-2), são dependentes do parâmetro incerto *Lg*. Portanto, é de grande apelo para esta aplicação a obtenção de controladores que garantam estabilidade e bom desempenho não somente para um valor nominal de *Lg*, mas para uma faixa de valores de *Lg*. Isso leva ao interesse em técnicas de controle robusto a incertezas paramétricas para esta planta.

O papel do filtro LCL nesta aplicação é atenuar as harmônicas provenientes do sinal PWM. Filtros LCL como o mostrado na Figura [2.2](#page-20-0) têm como boa característica uma atenuação de 60 dB por década nas altas frequências, mas têm como restrição a apresentação de uma ressonância, capaz de produzir amplificações indesejadas de harmônicas, o que pode levar a um pobre desempenho ou mesmo à instabilidade.

O efeito desta ressonância é visto na Figura [2.3,](#page-21-0) que mostra a resposta em frequência do modelo da planta [\(2.2\)](#page-20-1)-[\(2.3\)](#page-20-2), da entrada *u* (controle) para a saída *y* (corrente *ig*), para parâmetros do filtro e da rede dados na Tabela [A.1,](#page-70-0) do Apêndice [A.](#page-67-0) Para o resul-tado da Figura [2.3,](#page-21-0) considera-se como caso nominal  $L_{q2} = 0$  mH ou, equivalentemente, *L<sup>g</sup>* = 0*,* 3 mH. Nesta figura, nota-se pico de ressonância na frequência 1330 Hz, e atenuação 60 dB por década, após a ressonância. A existência de um par de polos imaginários na função de transferência de *u* para *y*, dados na Figura [2.4,](#page-22-0) explica a ressonância na Figura [2.3.](#page-21-0)

<span id="page-21-0"></span>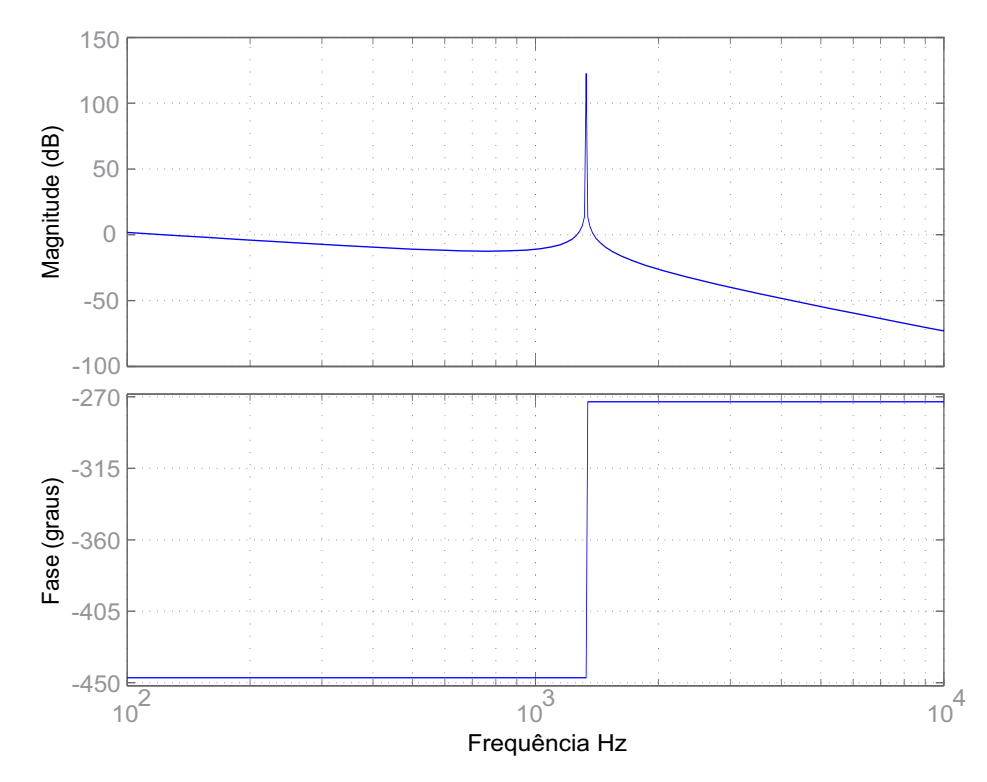

Figura 2.3 – Resposta em frequência da entrada *u* para a saída *ig*, para os parâmetros nominais da planta.

Da mesma forma que na análise anterior, na resposta em frequência da entrada *v<sup>g</sup>* (distúrbio) para a saída *y* (corrente *ig*), dada na Figura [2.5,](#page-22-1) observa-se a ressonância na frequência 1330 Hz. Os polos e zeros imaginários da função de transferência de *v<sup>g</sup>* para *y*, dados na Figura [2.6,](#page-23-0) explicam a ocorrência do vale (efeito do par de zeros) e do pico

<span id="page-22-0"></span>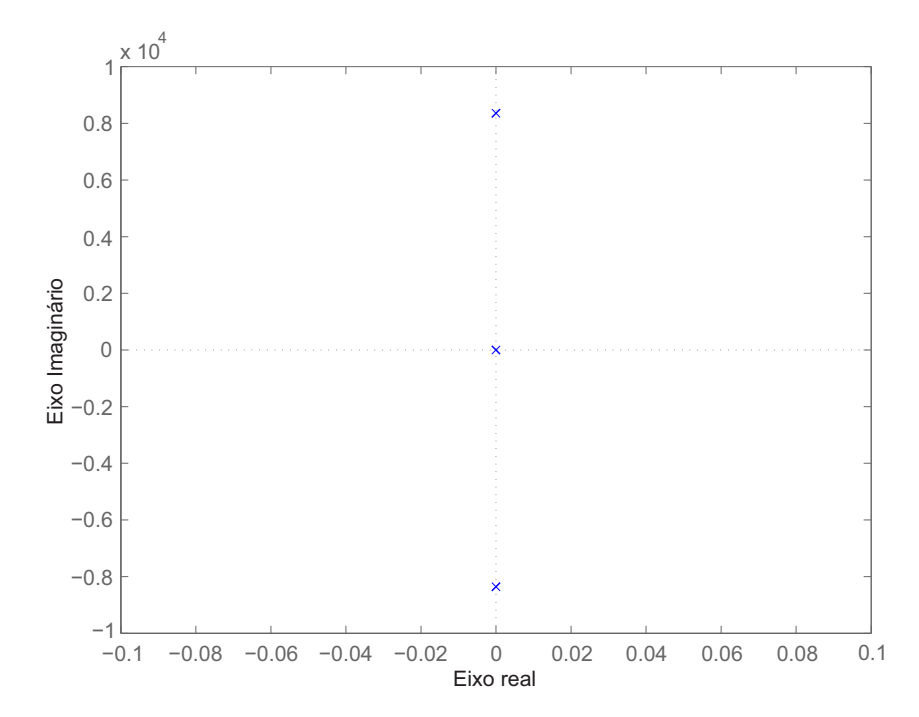

Figura 2.4 – Diagrama de polos para a função de transferência da entrada *u* para a saída *ig*, para os parâmetros nominais da planta.

<span id="page-22-1"></span>de ressonância (efeito do par de polos) na Figura [2.5.](#page-22-1)

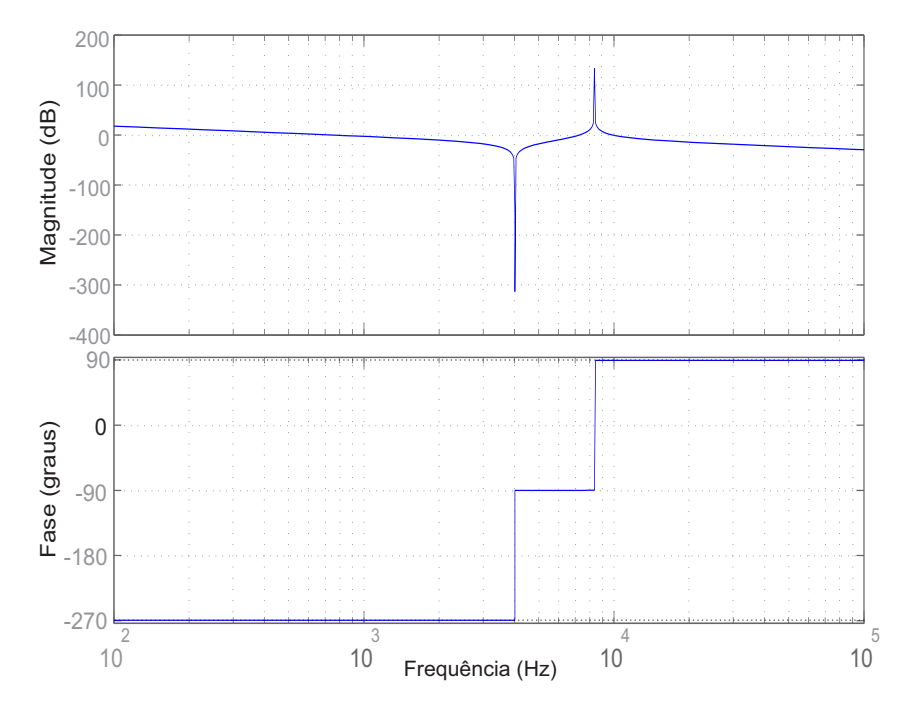

Figura 2.5 – Resposta em frequência da entrada *v<sup>g</sup>* para a saída *ig*, para os parâmetros nominais da planta.

Portanto, a ressonância do filtro LCL amplificará harmônicas provenientes do sinal de controle e harmônicas provenientes da rede, distorcendo a corrente a ser injetada na rede, prejudicando sua compatibilidade com exigências de baixa distorção harmônica, dadas por normas como a [\[IEEE 2011\]](#page-63-0).

<span id="page-23-0"></span>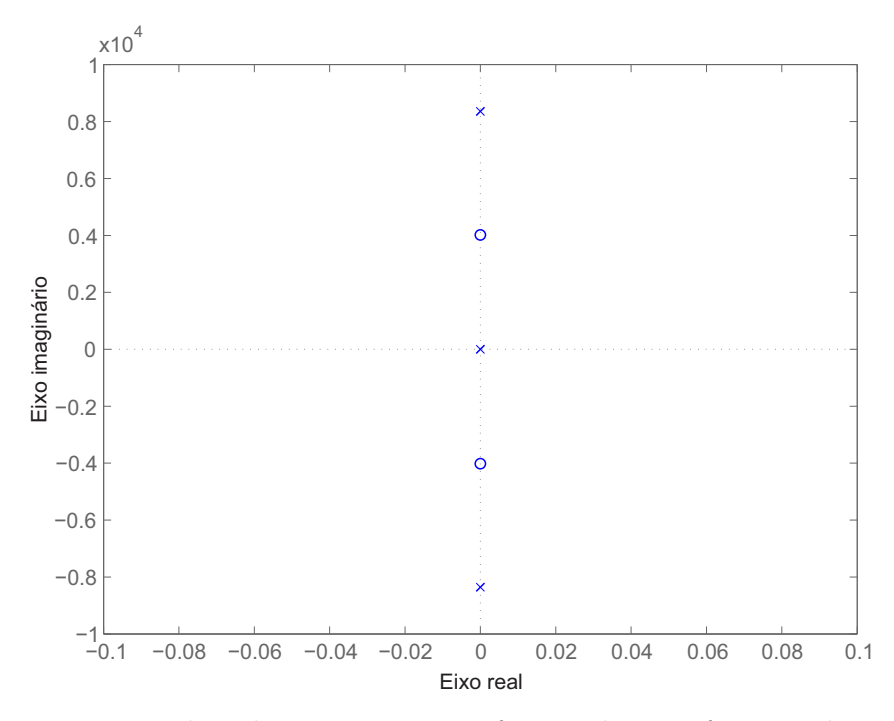

Figura 2.6 – Diagrama de polos e zeros para a função de transferência da entrada *v<sup>g</sup>* para a saída *ig*, para os parâmetros nominais da planta.

Faz-se necessário o uso de técnicas de amortecimento ativo ou passivo desta ressonância do filtro. O amortecimento passivo é baseado na inserção de elementos passivos no filtro [\[Peña-Alzola et al. 2013\]](#page-65-1). O amortecimento ativo consiste no projeto de um controlador, de modo que o sistema em malha fechada exiba respostas em frequência com significativa redução nos picos de ressonância mostrados, por exemplo, na Figura [2.3](#page-21-0) e na Figura [2.5.](#page-22-1) Técnicas de amortecimento ativo são atrativas por não reduzirem o rendimento do sistema e por permitirem agregar robustez a incertezas paramétricas.

Sobre o efeito da incerteza paramétrica em *L<sup>g</sup>* nas respostas em frequência, é interessante notar que há grande influência da incerteza em *L<sup>g</sup>* no deslocamento da ressonância, conforme ilustra a Figura [2.7,](#page-24-0) para a resposta da entrada *u* para a saída *y*, e a Figura [2.8,](#page-24-1) para a resposta da entrada *v<sup>g</sup>* para a saída *y*. Nestas figuras, tem-se a indutância da rede como incerta, pertencente ao intervalo dado na Tabela [A.1,](#page-70-0) isto é,  $L_q \in [0, 3; 1, 3]$  mH.

Pode-se concluir, a partir da observação da Figura [2.7](#page-24-0) e da Figura [2.8,](#page-24-1) que um controlador projetado para amortecer a ressonância para apenas o caso nominal de *L<sup>g</sup>* pode levar a um pobre desempenho, se o valor de *L<sup>g</sup>* for diferente do nominal, dentro da faixa de incerteza da indutância de rede.

Isso motiva o uso de técnicas de controle robusto a incertezas paramétricas. Para tanto, é interessante obter modelos de planta que levem em conta a incerteza em *Lg*. Além disso, visando à aplicação de técnicas de controle digital, uma modelagem adequada da planta com incerteza paramétrica em *L<sup>g</sup>* no domínio do tempo discreto se faz necessária,

<span id="page-24-0"></span>e será abordada a seguir.

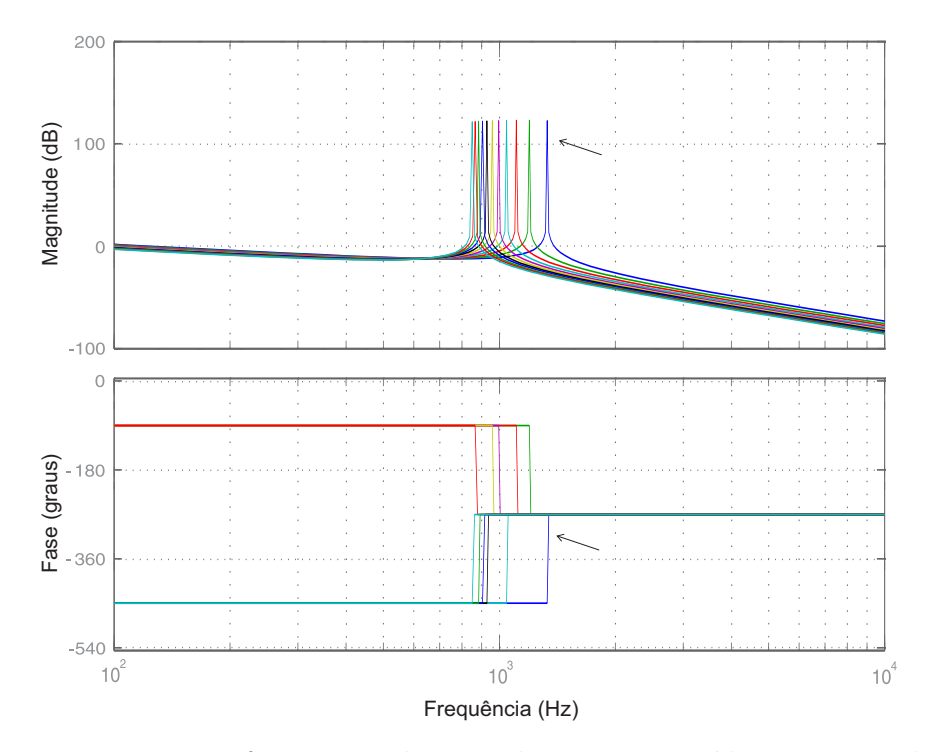

Figura 2.7 – Respostas em frequência da entrada *u* para a saída *ig*, para valores de *L<sup>g</sup>*<sup>2</sup> dentro do intervalo na Tabela [A.1.](#page-70-0) Em destaque, a resposta para os valores nominais da planta.

<span id="page-24-1"></span>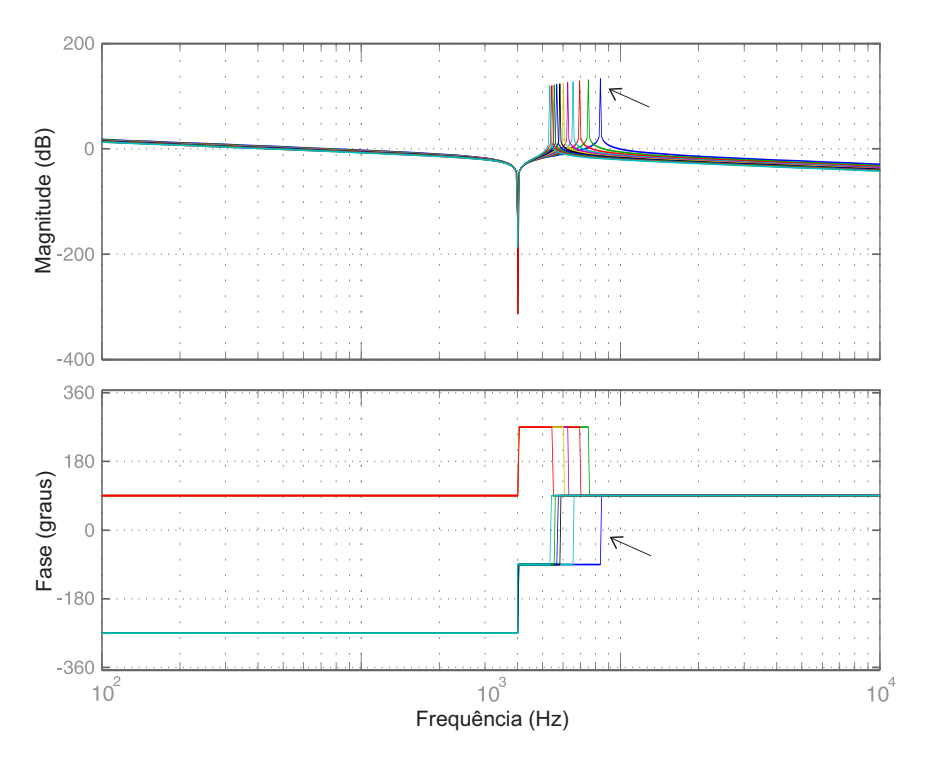

Figura 2.8 – Respostas em frequência da entrada *u* para a saída *ig*, para valores de *L<sup>g</sup>*<sup>2</sup> dentro do intervalo na Tabela [A.1.](#page-70-0) Em destaque, a resposta para os valores nominais da planta.

#### <span id="page-25-0"></span>**2.2 Modelo politópico discreto da planta**

Como visto em [\(2.2\)](#page-20-1) e [\(2.3\)](#page-20-2), a planta tem um modelo de tempo contínuo com matrizes dependentes do parâmetro incerto *Lg*. Um modelo discreto da planta pode ser obtido, por exemplo, usando um período de amostragem *T<sup>s</sup>* e a discretização com o segurador de ordem zero (do inglês, *Zero Order Hold* – ZOH). Este modelo é dado por

$$
\mathbf{x}(k+1) = \mathbf{G}_d(L_g)\mathbf{x}(k) + \mathbf{H}_d(L_g)u(k) + \mathbf{H}_{gd}(L_g)v_g(k)
$$
\n(2.4)

<span id="page-25-1"></span>
$$
\mathbf{G}_d(L_g) = e^{\mathbf{A}_c(L_g)T_s}; \ \mathbf{H}_d(L_g) = \int_0^{T_s} e^{\mathbf{A}_c(L_g)\tau} \ \mathbf{B}_c d\tau; \n\mathbf{H}_{gd}(L_g) = \int_0^{T_s} e^{\mathbf{A}_c(L_g)\tau} \ \mathbf{B}_g(L_g) d\tau
$$
\n(2.5)

<span id="page-25-2"></span>A partir de [\(2.4\)](#page-25-1)-[\(2.5\)](#page-25-2), pode-se verificar que a dependência dos elementos das matrizes no modelo de tempo discreto é não-linear em *Lg*, uma vez que as matrizes em [\(2.5\)](#page-25-2) dependem da matriz exponencial *e* **A***c*(*Lg*)*T<sup>s</sup>* . As expressões analíticas dos elementos das matrizes em [\(2.5\)](#page-25-2), como funções de *Lg*, são matematicamente difíceis de tratar, conforme mostrado no Apêndice D.

Aqui, fornece-se como alternativa um modelo aproximado de [\(2.5\)](#page-25-2), que é matematicamente muito mais simples que o modelo analítico baseado em *e* **A***c*(*Lg*)*T<sup>s</sup>* , e será conveniente para o projeto de controladores robustos para esta aplicação. O modelo a ser utilizado aqui é o modelo politópico [\[Boyd et al. 1994\]](#page-61-6)

$$
\mathbf{x}(k+1) = \mathbf{G}(\alpha_1)\mathbf{x}(k) + \mathbf{H}(\alpha_1)u(k) + \mathbf{H}_g(\alpha_1)v_g(k)
$$
 (2.6)

em que *α*<sup>1</sup> é um parâmetro real no intervalo [0*,* 1] e as matrizes em [\(2.6\)](#page-25-3) são dadas por combinações de duas matrizes numéricas, denominadas vértices, expressas como

<span id="page-25-4"></span><span id="page-25-3"></span>
$$
\mathbf{G}(\alpha_1) = \alpha_1 \mathbf{G}_1 + (1 - \alpha_1) \mathbf{G}_2,
$$
  
\n
$$
\mathbf{G}_1 = \mathbf{G}_d(L_{gmin}); \ \mathbf{G}_2 = \mathbf{G}_d(L_{gmax})
$$
\n(2.7)

$$
\mathbf{H}(\alpha_1) = \alpha_1 \mathbf{H}_1 + (1 - \alpha_1) \mathbf{H}_2,
$$
  
\n
$$
\mathbf{H}_1 = \mathbf{H}_d(L_{gmin}); \ \mathbf{H}_2 = \mathbf{H}_d(L_{gmax})
$$
\n(2.8)

$$
\mathbf{H}_g(\alpha_1) = \alpha_1 \mathbf{H}_{g1} + (1 - \alpha_1) \mathbf{H}_{g2},
$$
  
\n
$$
\mathbf{H}_{g1} = \mathbf{H}_{gd}(L_{gmin}); \ \mathbf{H}_{g2} = \mathbf{G}_{gd}(L_{gmax})
$$
\n(2.9)

<span id="page-25-5"></span>Note-se que em [\(2.7\)](#page-25-4)-[\(2.9\)](#page-25-5), os vértices são dados pelas matrizes do modelo de tempo discreto [\(2.5\)](#page-25-2) avaliadas para os valores mínimo e máximo de *Lg*.

Para validação, o modelo politópico [\(2.7\)](#page-25-4)-[\(2.9\)](#page-25-5) deve fornecer, para cada valor da indutância da rede  $L_g \in [L_{gmin}, L_{gmax}]$ , um valor de  $\alpha_1 \in [0,1]$  que produza uma boa aproximação das matrizes do modelo em tempo discreto [\(2.5\)](#page-25-2). Neste sentido, considere a definição de erro entre estas matrizes, dada pelo máximo erro relativo entre os respectivos elementos:

$$
errorG = max \left| \frac{G_d(L_g)(k,\ell) - G(\alpha_1)(k,\ell)}{G_d(L_g)(k,\ell)} \right|, \frac{k = 1, 2, 3;}{\ell = 1, 2, 3};
$$
\n(2.10)

$$
errorH = max \left| \frac{\mathbf{H}_d(L_g)(k,1) - \mathbf{H}(\alpha_1)(k,1)}{\mathbf{H}_d(L_g)(k,1)} \right|, k = 1, 2, 3 \tag{2.11}
$$

$$
errorH_g = max \left| \frac{\mathbf{H}_{gd}(L_g)(k,1) - \mathbf{H}_g(\alpha_1)(k,1)}{\mathbf{H}_{gd}(L_g)(k,1)} \right|, k = 1, 2, 3 \tag{2.12}
$$

Finalmente, considere como erro de aproximação entre o modelo em tempo discreto [\(2.5\)](#page-25-2) e o modelo politópico [\(2.7\)](#page-25-4)-[\(2.9\)](#page-25-5) a seguinte expressão

<span id="page-26-0"></span>
$$
erro = max(erroG, errorH, errorH_g)
$$
\n(2.13)

Assim, para cada valor de  $L_g \in [L_{gmin}, L_{gmax}]$ , pode-se procurar, por meio de uma simples busca linear, *α*<sup>1</sup> ∈ [0*,* 1], tal que o erro [\(2.13\)](#page-26-0) seja limitado por um valor determinado *a priori*, como é mostrado no exemplo a seguir.

Como um estudo de caso numérico, considere os parâmetros do filtro LCL dados no Apêndice A. Considere-se também o período de amostragem *T<sup>s</sup>* = 1*/*20040 s e o erro em [\(2.13\)](#page-26-0) escolhido como 0*,* 01 (isto é, um erro de modelagem delimitado por 1%). Para cada valor de  $L_g \in [0,3;1,3]$  mH, calculam-se as matrizes do modelo em tempo discreto [\(2.5\)](#page-25-2) utilizando, por exemplo, a função *c2d* do MATLAB. Executando uma busca linear em *α*1, calculam-se as matrizes [\(2.7\)](#page-25-4)-[\(2.9\)](#page-25-5) do modelo politópico para que o erro de modelagem [\(2.13\)](#page-26-0) seja menor ou igual a 0*,* 01. A partir deste procedimento, pode-se obter a relação entre *L<sup>g</sup>* (parâmetro físico) e *α*<sup>1</sup> (parâmetro do modelo politópico), mostrada na Figura [2.9.](#page-27-0) Pode-se observar claramente que, para cada valor de *L<sup>g</sup>* no intervalo de interesse, existe um valor correspondente de *α*1, indicando que o modelo politópico [\(2.7\)](#page-25-4)- [\(2.9\)](#page-25-5) aproxima com boa qualidade (erro menor que 1% neste caso) o modelo de tempo discreto [\(2.5\)](#page-25-2).

É importante mencionar que o erro de aproximação do modelo politópico com respeito ao modelo de tempo discreto depende do período de amostragem *T<sup>s</sup>* utilizado na discretização, ou da frequência de amostragem *fs*, uma vez que *f<sup>s</sup>* = 1*/Ts*. A Figura [2.10](#page-27-1) mostra o valor do erro de modelagem mínimo (expresso em percentagem) para as seguintes frequências de amostragem: 10020, 20040, 30060, 40080, e 50100 Hz. Pode-se observar que, à medida que a frequência de amostragem é aumentada (ou o período de amostragem é reduzido), o modelo politópico [\(2.7\)](#page-25-4)-[\(2.9\)](#page-25-5) produz progressivamente melhores aproximações do modelo em tempo discreto [\(2.5\)](#page-25-2). Isso fornece ao projetista do controlador uma orientação para obter um bom compromisso entre frequência de amostragem e precisão do modelo politópico.

<span id="page-27-0"></span>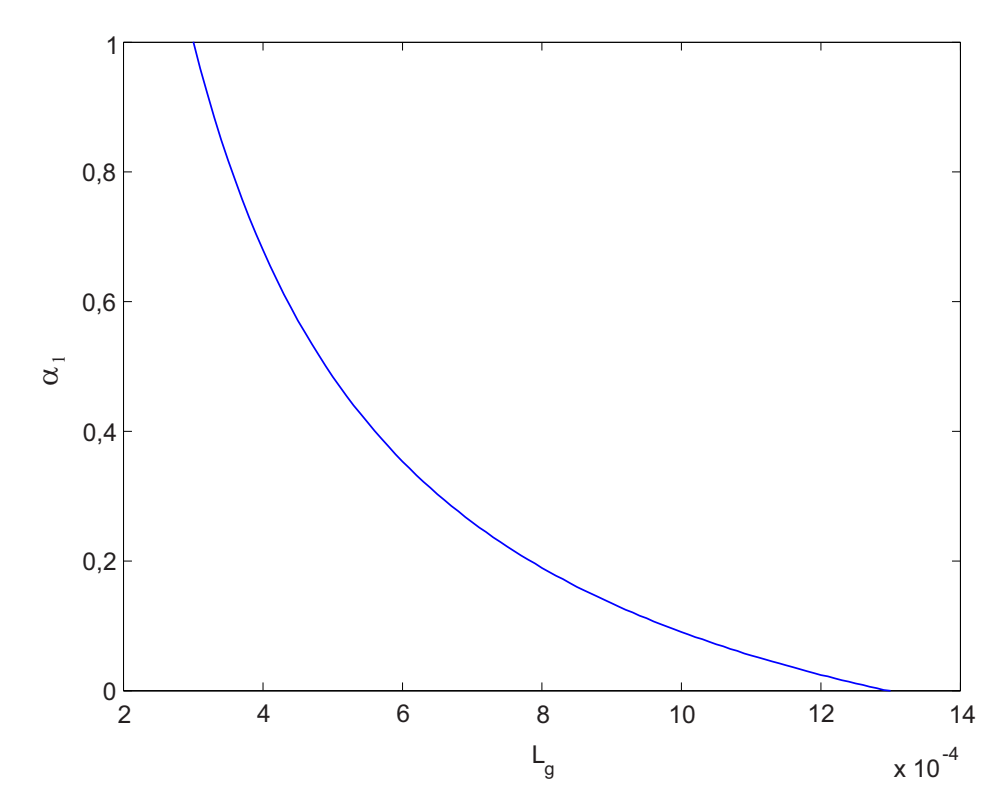

<span id="page-27-1"></span>Figura 2.9 – Relação entre a indutância de rede,  $L_g,$ e o parâmetro $\alpha_1$ do modelo politópico.

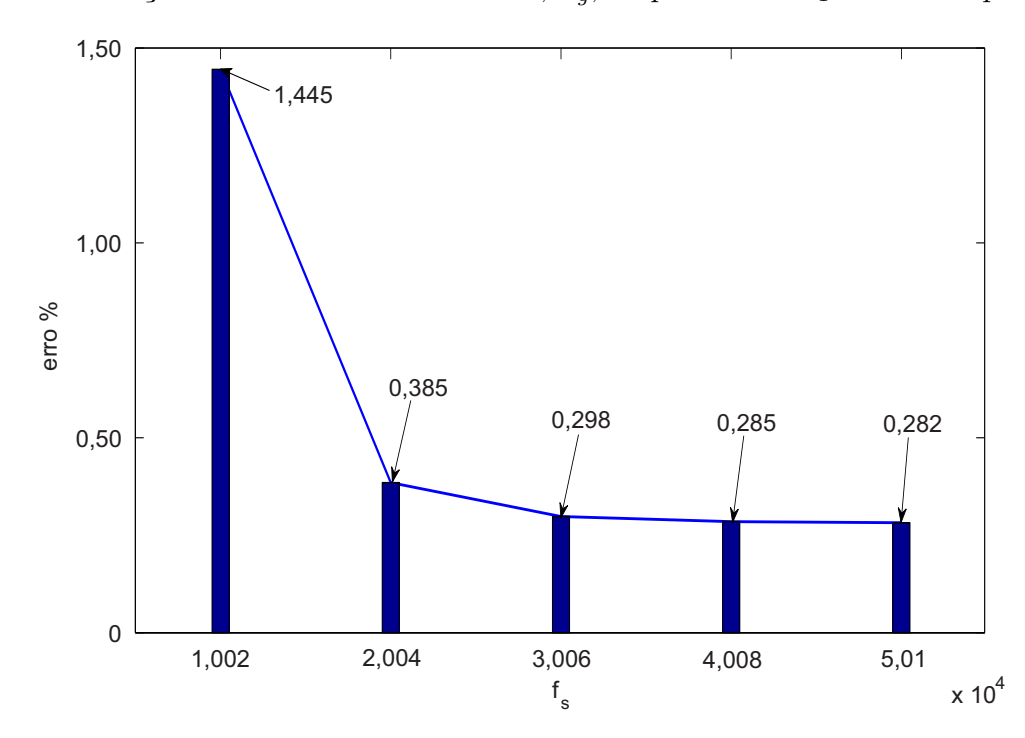

Figura 2.10 – Erro mínimo de modelagem [\(2.13\)](#page-26-0), em percentagem, como uma função da frequência de amostragem, *fs*, em Hz.

Finalmente, para um período de amostragem *T<sup>s</sup>* suficientemente pequeno, é possível estabelecer uma relação matemática entre o parâmetro físico *L<sup>g</sup>* e o parâmetro do modelo politópico *α*1.

Para tanto, considere que

$$
\mathbf{G}_{d}(L_{g}) = e^{\mathbf{A}_{c}(L_{g})T_{s}} = \mathbf{I} + \mathbf{A}_{c}(L_{g})T_{s} + \sum_{j=2}^{\infty} \frac{\mathbf{A}_{c}(L_{g})^{j}}{j!}T_{s}^{j}
$$
(2.14)

pode ser aproximada, para *T<sup>s</sup>* suficientemente pequeno, por

<span id="page-28-2"></span>
$$
\mathbf{I} + \mathbf{A}_c(L_g) T_s \tag{2.15}
$$

Esta matriz pode ser incluída no modelo politópico

$$
\mathbf{I} + \mathbf{A}_c(L_g)T_s = \alpha_1 \mathbf{G}_d(L_{gmin}) + (1 - \alpha_1)\mathbf{G}_d(L_{gmax})
$$
\n(2.16)

<span id="page-28-0"></span>com vértices dados por

$$
\mathbf{G}_d \left( L_{gmin} \right) = \mathbf{I} + \mathbf{A}_c \left( L_{gmin} \right) T_s \tag{2.17}
$$

<span id="page-28-1"></span>e

$$
\mathbf{G}_d \left( L_{gmax} \right) = \mathbf{I} + \mathbf{A}_c \left( L_{gmax} \right) T_s \tag{2.18}
$$

Substituindo [\(2.17\)](#page-28-0) e [\(2.18\)](#page-28-1) em [\(2.16\)](#page-28-2), tem-se

$$
\mathbf{I} + \mathbf{A}_c(L_g)T_s = \alpha_1(\mathbf{I} + \mathbf{A}_c(L_{gmin})T_s) + (1 - \alpha_1)(\mathbf{I} + \mathbf{A}_c(L_{gmax})T_s)
$$
(2.19)

Fazendo as simplificações

<span id="page-28-3"></span>
$$
\mathbf{I} + \mathbf{A}_c(L_g)\mathcal{V}_s = \mathbf{I} + \alpha_1 \mathbf{A}_c(L_{gmin})\mathcal{V}_s + (1 - \alpha_1)\mathbf{A}_c(L_{gmax})\mathcal{V}_s \tag{2.20}
$$

tem-se a expressão

$$
\mathbf{A}_c(L_g) = \alpha_1 \mathbf{A}_c(L_{gmin}) + (1 - \alpha_1) \mathbf{A}_c(L_{gmax})
$$
\n(2.21)

Considerando [\(2.3\)](#page-20-2), [\(2.21\)](#page-28-3) é reescrita como

<span id="page-28-4"></span>
$$
\begin{bmatrix}\n0 & -\frac{1}{L_c} & 0 \\
\frac{1}{C} & 0 & -\frac{1}{C} \\
0 & \frac{1}{L_g} & 0\n\end{bmatrix} = \alpha_1 \begin{bmatrix}\n0 & -\frac{1}{L_c} & 0 \\
\frac{1}{C} & 0 & -\frac{1}{C} \\
0 & \frac{1}{L_g m in} & 0\n\end{bmatrix}
$$
\n
$$
+(1 - \alpha_1) \begin{bmatrix}\n0 & -\frac{1}{L_c} & 0 \\
\frac{1}{C} & 0 & -\frac{1}{C} \\
0 & \frac{1}{L_g m a x} & 0\n\end{bmatrix}
$$
\n(2.22)

Para garantir a igualdade em [\(2.22\)](#page-28-4), tem-se

<span id="page-28-5"></span>
$$
\frac{1}{L_g} = \alpha_1 \frac{1}{L_{gmin}} + (1 - \alpha_1) \frac{1}{L_{gmax}}
$$
\n(2.23)

Isolando-se  $\alpha_1$  em [\(2.23\)](#page-28-5) pode-se escrever a relação matemática

<span id="page-29-0"></span>
$$
\alpha_1 = \frac{\frac{1}{L_g} - \frac{1}{L_{gmax}}}{\frac{1}{L_{gmin}} - \frac{1}{L_{gmax}}} \tag{2.24}
$$

Para o termo

$$
\mathbf{H}_{d}\left(L_{g}\right) = \int_{0}^{T_{s}} e^{\mathbf{A}_{c}\left(L_{g}\right)\tau} \mathbf{B}_{c} d\tau \tag{2.25}
$$

pode-se escrever

$$
\int_0^{T_s} (\mathbf{I} + \sum_{j=1}^{\infty} \frac{\mathbf{A}_c^j (L_g) \tau^j}{j!} ) \mathbf{B}_c d\tau = \int_0^{T_s} \mathbf{B}_c d\tau + \int_0^{T_s} (\sum_{j=1}^{\infty} \frac{\mathbf{A}_c (L_g)^j \tau^j}{j!} ) \mathbf{B}_c d\tau \tag{2.26}
$$

cujos termos, a partir da potência $T_s^2$ , podem ser negligenciados, para  $T_s$  suficientemente pequeno, levando à expressão

$$
\mathbf{H}(\alpha_1) = \mathbf{B}_c T_s \tag{2.27}
$$

independe de *Lg*, para esta matriz no modelo politópico.

Seguindo o mesmo raciocínio, a matriz  $\mathbf{H}_{gd}(L_g)$  pode ser reescrita como

$$
\mathbf{B}_g(L_g)T_s\tag{2.28}
$$

<span id="page-29-1"></span>Esta matriz pode ser incluída no modelo politópico

$$
\mathbf{B}_g(L_g)T_s = \alpha_1 \mathbf{B}_g(L_{gmin})T_s + (1 - \alpha_1)\mathbf{B}_g(L_{gmax})T_s \tag{2.29}
$$

<span id="page-29-2"></span>De [\(2.3\)](#page-20-2), pode-se reescrever [\(2.29\)](#page-29-1) como

$$
\begin{bmatrix} 0 \\ 0 \\ -\frac{1}{L_g} \end{bmatrix} \mathcal{V}_s = \alpha_1 \begin{bmatrix} 0 \\ 0 \\ -\frac{1}{L_{gmin}} \end{bmatrix} \mathcal{V}_s + (1 - \alpha_1) \begin{bmatrix} 0 \\ 0 \\ -\frac{1}{L_{gmax}} \end{bmatrix} \mathcal{V}_s
$$
 (2.30)

e nota-se que a relação entre  $\alpha$  e  $L_q$  [\(2.24\)](#page-29-0) garante também a verificação de [\(2.30\)](#page-29-2).

Observe, a partir da Figura [2.11,](#page-30-0) que a função matemática [\(2.24\)](#page-29-0) fornece uma excelente aproximação para a relação não-linear entre *L<sup>g</sup>* e *α*1, obtida numericamente na Figura [2.9,](#page-27-0) evidenciando a conveniência do modelo politópico com dois vértices para a representação deste sistema. As duas curvas, na Figura [2.11,](#page-30-0) estão praticamente sobrepostas.

<span id="page-30-0"></span>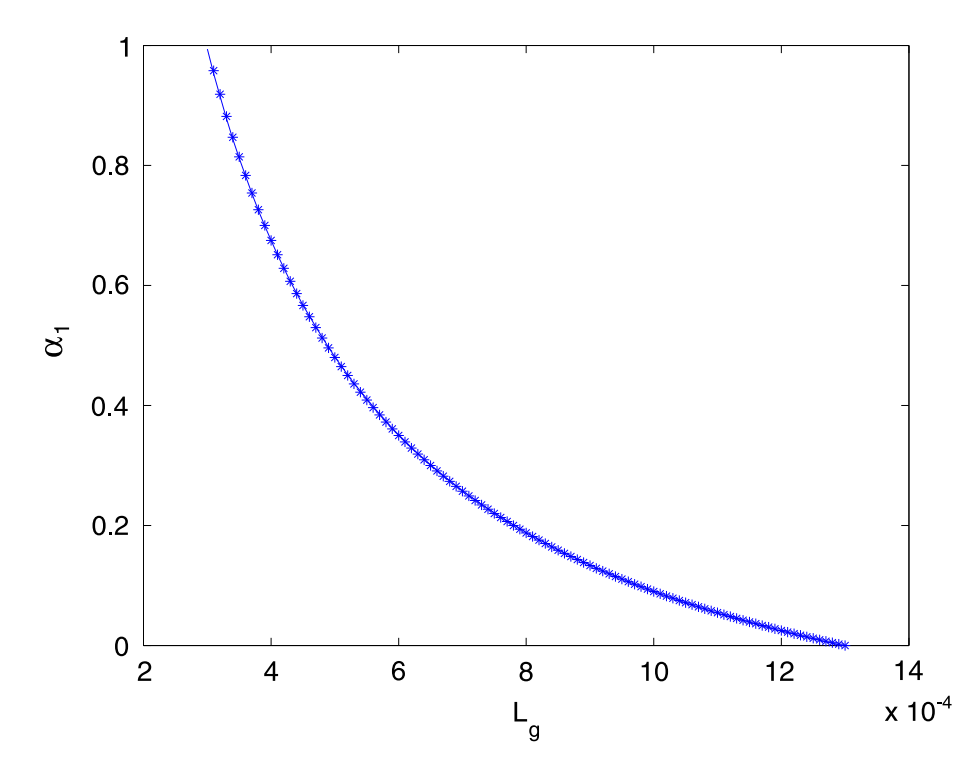

Figura 2.11 – Curva em linha contínua, obtida a partir da Figura [2.9,](#page-27-0) e curva marcada com \*, obtida a partir da expressão analítica [\(2.24\)](#page-29-0).

### <span id="page-30-1"></span>**2.3 Atraso de implementação e controladores ressonantes**

O modelo discreto da seção anterior permite representar a planta com incertezas paramétricas, mas não leva em conta o atraso na implementação do sinal de controle.

Entretanto, para implementação do sinal de controle por meio de um processador digital de sinais (do inglês, *Digital Signal Processor* – DSP), deve-se considerar que as variáveis serão medidas no instante k*Ts*, o sinal de controle será computado pelo processador, mas só estará disponível para implementação no instante (k+1)*Ts*. Portanto, há um atraso de um período de amostragem na implementação do sinal de controle neste cenário. Pode-se modelar este atraso inserindo o estado adicional

<span id="page-30-2"></span>
$$
\phi(k) = u(k-1) \tag{2.31}
$$

no modelo do sistema, levando à representação de [\(2.6\)](#page-25-3) como

$$
\begin{bmatrix} \mathbf{x}(k+1) \\ \phi(k+1) \end{bmatrix} = \begin{bmatrix} \mathbf{G}(\alpha_1) & \mathbf{H}(\alpha_1) \\ \mathbf{0}_{1\times 3} & 0 \end{bmatrix} \begin{bmatrix} \mathbf{x}(k) \\ \phi(k) \end{bmatrix} + \begin{bmatrix} \mathbf{0}_{3\times 1} \\ 1 \end{bmatrix} u(k) + \begin{bmatrix} \mathbf{H}_g(\alpha_1) \\ 0 \end{bmatrix} v_g(k)
$$
\n
$$
y(k) = \begin{bmatrix} \mathbf{C}_c & 0 \end{bmatrix} \begin{bmatrix} \mathbf{x}(k) \\ \phi(k) \end{bmatrix}
$$
\n(2.32)

Também é importante lembrar que o sistema de controle em questão deve permitir que a corrente injetada na rede, *ig*, rastreie com boa qualidade referências senoidais, e que haja rejeição de harmônicas advindas da tensão de rede, *vg*. Estes objetivos podem ser atingidos utilizando controladores ressonantes, como [\[Francis e Wonham 1976\]](#page-62-13), [\[Zmood e](#page-66-6) [Holmes 2003\]](#page-66-6).

<span id="page-31-0"></span>Dado um controlador ressonante com função de transferência

$$
G_c(s) = \frac{s}{s^2 + 2\zeta_i \omega_i s + \omega_i^2}
$$
\n(2.33)

em que *ω<sup>i</sup>* é a frequência de ressonância e *ζ<sup>i</sup>* é o fator de amortecimento. O fator de amortecimento é empregado para evitar problemas na implementação discreta relativos à posição dos polos dos ressonantes na borda do círculo unitário. Controladores como este alocam pares de polos imaginários na frequência da referência a ser rastreada e nas frequências dos distúrbios a serem rejeitados.

<span id="page-31-2"></span>Vários controladores ressonantes como [\(2.33\)](#page-31-0) podem ser usados em paralelo. Efetuando a discretização e expressando cada ressonante no espaço de estados, tem-se [\[Mac](#page-63-8)[cari Jr. et al. 2014\]](#page-63-8)

$$
\boldsymbol{\xi}_i(k+1) = \mathbf{R}_i \boldsymbol{\xi}_i(k) + \mathbf{T}_i e(k) \tag{2.34}
$$

<span id="page-31-1"></span>sendo a entrada de cada ressonante o sinal de erro

<span id="page-31-4"></span>
$$
e(k) = i_{ref}(k) - y(k)
$$
\n
$$
(2.35)
$$

em que  $i_{ref}(k)$  é o sinal de referência e  $y(k) = i_g(k)$ . A saída de cada ressonante pode ser escolhida como *ξ<sup>i</sup>* (*k*), sendo composta pelos dois estados internos deste controlador. Esta escolha de saída facilita o projeto do controlador ressonante usando técnicas de realimentação de estados.

<span id="page-31-3"></span>Substituindo [\(2.35\)](#page-31-1) em [\(2.34\)](#page-31-2), obtém-se

$$
\boldsymbol{\xi}_i(k+1) = \mathbf{R}_i \boldsymbol{\xi}_i(k) - \mathbf{T}_i \mathbf{C}_c \mathbf{x}(k) + \mathbf{T}_i i_{ref}(k) \tag{2.36}
$$

É importante observar que, de forma geral, pode-se utilizar um grupo de controladores na forma [\(2.36\)](#page-31-3) para rejeição de distúrbios com harmônicas em frequências específicas. Para um conjunto de *n* controladores ressonantes, tem-se a representação

$$
\boldsymbol{\xi} = \begin{bmatrix} \boldsymbol{\xi}_1 \\ \vdots \\ \boldsymbol{\xi}_n \end{bmatrix}, \mathbf{R} = \begin{bmatrix} \mathbf{R}_1 & & \\ & \ddots & \\ & & \mathbf{R}_n \end{bmatrix}, \mathbf{T} = \begin{bmatrix} \mathbf{T}_1 \\ \vdots \\ \mathbf{T}_n \end{bmatrix} \tag{2.37}
$$

Nesta representação, o vetor de estados internos dos ressonantes, *ξ*, possui a dimensão 2*n*. Cada ressonante pode ser discretizado independentemente, resultando na matriz bloco diagonal **R**, e no vetor **T** em [\(2.37\)](#page-31-4).

#### <span id="page-32-0"></span>**2.4 Modelo politópico do sistema aumentado**

Inserindo os múltiplos controladores ressonantes no modelo do sistema dado em [\(2.32\)](#page-30-2), chega-se ao sistema aumentado, dado por

<span id="page-32-2"></span>
$$
\begin{bmatrix} \mathbf{x}(k+1) \\ \boldsymbol{\phi}(k+1) \\ \boldsymbol{\xi}(k+1) \end{bmatrix} = \begin{bmatrix} \mathbf{G}(\boldsymbol{\alpha}) & \mathbf{H}(\boldsymbol{\alpha}) & \mathbf{0}_{3\times 2n} \\ \mathbf{0}_{1\times 3} & 0 & \mathbf{0}_{1\times 2n} \\ -\mathbf{TC}_c & \mathbf{0}_{2n\times 1} & \mathbf{R} \end{bmatrix} \begin{bmatrix} \mathbf{x}(k) \\ \boldsymbol{\phi}(k) \\ \boldsymbol{\xi}(k) \end{bmatrix} + \begin{bmatrix} \mathbf{0}_{3\times 1} \\ 1 \\ \mathbf{0}_{2n\times 1} \end{bmatrix} u(k) + \begin{bmatrix} \mathbf{H}_g(\boldsymbol{\alpha}) \\ 0 \\ \mathbf{0}_{2n\times 1} \end{bmatrix} v_g(k) + \begin{bmatrix} \mathbf{0}_{3\times 1} \\ 0 \\ \mathbf{T} \end{bmatrix} i_{ref}(k)
$$
\n
$$
y(k) = \begin{bmatrix} \mathbf{C}_c & 0 & \mathbf{0}_{1\times 2n} \end{bmatrix} \begin{bmatrix} \mathbf{x}(k) \\ \boldsymbol{\phi}(k) \\ \boldsymbol{\xi}(k) \end{bmatrix}
$$
\n(2.38)

Este sistema aumentado inclui os estados da planta, **x**, o estado de controle atrasado, *φ*, e os estados internos dos ressonantes, *ξ*.

Note que no modelo [\(2.38\)](#page-32-2), apenas para se utilizar uma notação mais usual para sistemas politópicos, foram substituídas as matrizes dependentes de  $\alpha_1$  em [\(2.32\)](#page-30-2) por matrizes dependentes de  $\alpha$ . Por exemplo,  $\mathbf{G}(\alpha)$  é a reescrita mais genérica de  $\mathbf{G}(\alpha_1)$ , sendo **G**( $\alpha_1$ ) =  $\alpha_1$ **G**<sub>1</sub> + (1 –  $\alpha_1$ )**G**<sub>2</sub>  $e$ **G**( $\alpha$ ) =  $\alpha_1$ **G**<sub>1</sub> +  $\alpha_2$ **G**<sub>2</sub> como  $\alpha_1$  +  $\alpha_2$  = 1,  $\alpha_1$  ≥ 0 e  $\alpha_2 \geq 0$ .

Finalmente, em uma notação mais compacta, tem-se que o sistema aumentado dado em [\(2.38\)](#page-32-2) pode ser reescrito como o modelo politópico

<span id="page-32-4"></span>
$$
\rho(k+1) = \mathbf{A}(\alpha)\rho(k) + \mathbf{B}(\alpha)u(k) + \mathbf{B}_d(\alpha)v_g(k) + \mathbf{B}_r(\alpha)i_{ref}(k)
$$
  

$$
y(k) = \mathbf{C}\rho(k)
$$
 (2.39)

<span id="page-32-3"></span>em que  $\rho \in \mathbb{R}^{(2n+4)}$ ,  $u \in \mathbb{R}$ ,  $v_q \in \mathbb{R}$ ,  $i_{ref} \in \mathbb{R}$ ,  $y \in \mathbb{R}$ , e

$$
(\mathbf{A}, \mathbf{B}, \mathbf{B}_d, \mathbf{B}_r)(\boldsymbol{\alpha}) = \sum_{j=1}^2 \alpha_j (\mathbf{A}, \mathbf{B}, \mathbf{B}_d, \mathbf{B}_r)_j, \quad \sum_{j=1}^2 \alpha_j = 1, \quad \alpha_j \ge 0, \quad j = 1, 2 \quad (2.40)
$$

Os vértices em [\(2.40\)](#page-32-3) são obtidos avaliando as matrizes  $(A, B, B_d, B_r)$ , para  $L_{g2min}$  e *L<sup>g</sup>*2*max*, e este modelo será utilizado para o projeto de controladores robustos no próximo capítulo.

#### <span id="page-32-1"></span>**2.5 Conclusões parciais**

Este capítulo mostrou a modelagem da planta a ser controlada, conveniente para um projeto de controle no espaço de estados. Ilustra-se por meio de simulações que a incerteza na indutância da rede tem impacto significativo no modelo da planta, dificultando

o projeto de um controlador, que forneça bom desempenho para toda a faixa de indutâncias de rede. Neste sentido, são atrativos controladores robustos à incerteza paramétrica para esta aplicação.

O modelo dado em [\(2.38\)](#page-32-2) engloba a planta discretizada, o atraso da implementação do sinal de controle e *n* controladores ressonantes incluídos no sistema para garantir o rastreamento da referência e rejeição de distúrbios com harmônicas. Este formato tem como vantagem possibilitar o projeto de todos os ganhos do controlador em uma única etapa. Os ganhos relativos aos controladores ressonantes, ao atraso da implementação do sinal de controle e aos estados da planta serão todos obtidos simultaneamente para serem utilizados em um controlador por realimentação de estados, como será visto no próximo capítulo.

Os vértices do modelo politópico [\(2.39\)](#page-32-4) são obtidos por meio das matrizes  $(A, B, B_d, B_r)$ , avaliadas para *L<sup>g</sup>*2*min* e *L<sup>g</sup>*2*max*, e serão utilizados nas LMIs de projeto de controladores robustos no próximo capítulo.

# <span id="page-34-0"></span>**3 PROJETO DE UM CONTROLADOR ROBUSTO POR MEIO DE LMIs**

Este capítulo apresenta condições baseadas em LMIs para a análise de estabilidade e para a síntese de ganhos de controle por realimentação de estados para sistemas discretos. Inicialmente, são descritas LMIs usuais da literatura, e também LMIs utilizando variáveis de folga, para a síntese de um controlador por realimentação de estados estabilizante. Na sequência, um problema de otimização com restrições do tipo LMI é apresentado. Mostrase que este problema provê os ganhos de um DLQR robusto a incertezas e variações paramétricas na planta. Um exemplo numérico ilustrativo é dado no final do capítulo, para demonstrar o uso da condição de projeto do controlador robusto.

### <span id="page-34-1"></span>**3.1 Análise de estabilidade**

<span id="page-34-2"></span>Considere o sistema autônomo

$$
\rho(k+1) = \mathbf{A}\rho(k) \tag{3.1}
$$

Seja a função

<span id="page-34-4"></span>
$$
v(\boldsymbol{\rho}(k)) = \boldsymbol{\rho}(k)^{\prime} \mathbf{P} \boldsymbol{\rho}(k)
$$
\n(3.2)

Definindo a função diferença

$$
\Delta v = v(\boldsymbol{\rho}(k+1)) - v(\boldsymbol{\rho}(k))
$$
\n(3.3)

<span id="page-34-3"></span>tem-se

$$
\Delta v = \rho(k+1)' \mathbf{P} \rho(k+1) - \rho(k)' \mathbf{P} \rho(k)
$$
\n(3.4)

Substituindo [\(3.1\)](#page-34-2) em [\(3.4\)](#page-34-3), tem-se

$$
\Delta v = \rho(k)' \mathbf{A}' \mathbf{P} \mathbf{A} \rho(k) - \rho(k)' \mathbf{P} \rho(k)
$$
  
=  $\rho(k)' (\mathbf{A}' \mathbf{P} \mathbf{A} - \mathbf{P}) \rho(k)$  (3.5)

Desta forma, se existir  $P = P' > 0$  tal que

<span id="page-34-5"></span>
$$
\mathbf{A}' \mathbf{P} \mathbf{A} - \mathbf{P} < \mathbf{0} \tag{3.6}
$$

então [\(3.2\)](#page-34-4) é uma função de Lyapunov, garantindo a estabilidade assintótica do sistema [\(3.1\)](#page-34-2) [\[Chen 1999\]](#page-61-12).

A expressão [\(3.6\)](#page-34-5) é uma desigualdade matricial linear (LMI) (mais detalhes no Apêndice B desta tese e em [\[Boyd et al. 1994\]](#page-61-6)). Basicamente, resolver esta LMI consiste em determinar uma matriz **P** simétrica, definida positiva, de forma que [\(3.6\)](#page-34-5) seja uma

matriz definida negativa. Há algoritmos muito eficientes para resolver LMIs (veja [\[Sturm](#page-66-12) [1999\]](#page-66-12) e [\[Gahinet et al. 1995\]](#page-62-7), por exemplo). Segundo [\[Boyd et al. 1994\]](#page-61-6), formular um problema de análise de estabilidade ou de síntese de controladores em termos de LMIs equivale a resolvê-lo, pois os algoritmos de solução de LMIs têm convergência global em tempo polinomial.

Utilizando complemento de Schur [\[Boyd et al. 1994\]](#page-61-6), o problema acima pode ser reformulado como: se existir uma matriz  $P = P' > 0$  tal que

<span id="page-35-1"></span>
$$
\left[\begin{array}{cc} \mathbf{P} & \mathbf{A}'\mathbf{P} \\ \mathbf{PA} & \mathbf{P} \end{array}\right] > 0 \tag{3.7}
$$

então o sistema [\(3.1\)](#page-34-2) é assintoticamente estável.

As condições [\(3.6\)](#page-34-5) e [\(3.7\)](#page-35-1) são equivalentes, mas a condição [\(3.7\)](#page-35-1) é conveniente como ponto de partida para a síntese de controladores por realimentação de estados.

### <span id="page-35-0"></span>**3.2 Projeto de controladores por realimentação de estados**

Considere o sistema

<span id="page-35-2"></span>
$$
\rho(k+1) = \mathbf{A}\rho(k) + \mathbf{B}\mathbf{u}(k) \tag{3.8}
$$

em que a lei de controle é dada por uma realimentação de estados descrita como

<span id="page-35-3"></span>
$$
\mathbf{u}(k) = \mathbf{K}\boldsymbol{\rho}(k) \tag{3.9}
$$

Pode-se reescrever [\(3.8\)](#page-35-2) como

$$
\rho(k+1) = (\mathbf{A} + \mathbf{B}\mathbf{K})\rho(k) = \mathbf{A}_{cl}\rho(k)
$$
\n(3.10)

<span id="page-35-4"></span>Substituindo a expressão [\(3.10\)](#page-35-3) em [\(3.7\)](#page-35-1), tem-se que o sistema em malha fechada é estável se existir uma matriz  $P = P' > 0$  tal que

<span id="page-35-5"></span>
$$
\begin{bmatrix} \mathbf{P} & \mathbf{A}_{cl}^{'} \mathbf{P} \\ \mathbf{P} \mathbf{A}_{cl} & \mathbf{P} \end{bmatrix} > \mathbf{0}
$$
 (3.11)

A condição [\(3.11\)](#page-35-4) não é convexa para o cômputo do controlador **K**, uma vez que

$$
\left[\begin{array}{cc} \mathbf{P} & (\mathbf{A} + \mathbf{B}\mathbf{K})'\mathbf{P} \\ \mathbf{P}(\mathbf{A} + \mathbf{B}\mathbf{K}) & \mathbf{P} \end{array}\right] > 0 \tag{3.12}
$$

contém produto de variáveis matriciais **P** e **K**.

Pré e pós-multiplicando **P** = **P**<sup> $\prime$ </sup> > **0** por **P**<sup>−1</sup> e pré e pós-multiplicando [\(3.12\)](#page-35-5) por
<span id="page-36-0"></span> $\lceil$  $\overline{1}$  ${\bf P}^{-1}$  0  $0$  **P**<sup>-1</sup> 1 , tem-se que estas expressões são reescritas como

$$
\mathbf{P}^{-1} = \mathbf{P}^{-1'} > \mathbf{0} \tag{3.13}
$$

$$
\left[\begin{array}{cc}\mathbf{P}^{-1} & \mathbf{P}^{-1}(\mathbf{A} + \mathbf{B}\mathbf{K})'\\(\mathbf{A} + \mathbf{B}\mathbf{K})\mathbf{P}^{-1} & \mathbf{P}^{-1}\end{array}\right] > 0
$$
\n(3.14)

<span id="page-36-2"></span><span id="page-36-1"></span>Com a mudança de variável  $P^{-1} = W$ , tem-se que [\(3.13\)](#page-36-0) e [\(3.14\)](#page-36-1) são reescritas como

$$
\mathbf{W} = \mathbf{W}' > \mathbf{0} \tag{3.15}
$$

$$
\begin{bmatrix} \mathbf{W} & \mathbf{W}(\mathbf{A} + \mathbf{B}\mathbf{K})' \\ (\mathbf{A} + \mathbf{B}\mathbf{K})\mathbf{W} & \mathbf{W} \end{bmatrix} > 0
$$
 (3.16)

<span id="page-36-4"></span><span id="page-36-3"></span>Com a mudança de variável  $\mathbf{Z} = \mathbf{K}\mathbf{W}$ , o problema expresso em  $(3.15)$  e  $(3.16)$ pode ser resolvido por LMIs da seguinte forma: se existir uma matriz **Z** e uma matriz  $W = W' > 0$  tais que

$$
\begin{bmatrix} \mathbf{W} & \mathbf{W}\mathbf{A}' + \mathbf{Z}'\mathbf{B}' \\ \mathbf{A}\mathbf{W} + \mathbf{B}\mathbf{Z} & \mathbf{W} \end{bmatrix} > 0
$$
 (3.17)

<span id="page-36-5"></span>então

$$
\mathbf{K} = \mathbf{Z}\mathbf{W}^{-1} \tag{3.18}
$$

garante a estabilidade assintótica do sistema em malha fechada.

Portanto, [\(3.17\)](#page-36-4)-[\(3.18\)](#page-36-5) permitem determinar ganhos de realimentação de estados que estabilizam o sistema, a partir da solução de LMIs.

#### **3.3 Projeto com variáveis de folga**

<span id="page-36-8"></span>As LMIs [\(3.15\)](#page-36-2) e [\(3.17\)](#page-36-4) podem ser relaxadas com o uso de variáveis matriciais extras (variáveis de folga). Por exemplo, se existirem matrizes **S**, **G** e **R** tais que

$$
\mathbf{S} = \mathbf{S}' > \mathbf{0} \tag{3.19}
$$

$$
\begin{bmatrix} \mathbf{G} + \mathbf{G}' - \mathbf{S} & \mathbf{G}'\mathbf{A}' + \mathbf{R}'\mathbf{B}' \\ \mathbf{AG} + \mathbf{BR} & \mathbf{S} \end{bmatrix} > 0
$$
 (3.20)

<span id="page-36-7"></span><span id="page-36-6"></span>então

$$
\mathbf{K} = \mathbf{R}\mathbf{G}^{-1} \tag{3.21}
$$

são ganhos de realimentação de estados que estabilizam assintoticamente o sistema [\(3.8\)](#page-35-0).

#### **Prova:**

Note que se [\(3.20\)](#page-36-6) for factível, tem-se necessariamente que

$$
\mathbf{G} + \mathbf{G}' - \mathbf{S} > \mathbf{0} \tag{3.22}
$$

Observe também que

<span id="page-37-0"></span>
$$
({\bf S} - {\bf G})' {\bf S}^{-1} ({\bf S} - {\bf G}) > 0
$$
\n(3.23)

permite reescrever

$$
\mathbf{G}'\mathbf{S}^{-1}\mathbf{G} > \mathbf{G} + \mathbf{G}' - \mathbf{S} \tag{3.24}
$$

$$
De (3.21)
$$
, tem-se que

$$
\mathbf{R} = \mathbf{K}\mathbf{G} \tag{3.25}
$$

<span id="page-37-1"></span>Levando em conta que  $\mathbf{A}_{cl} = \mathbf{A} + \mathbf{B} \mathbf{K}$  e [\(3.24\)](#page-37-0), tem-se que a factibilidade de [\(3.20\)](#page-36-6) garante que

$$
\begin{bmatrix} \mathbf{G}'\mathbf{S}^{-1}\mathbf{G} & \mathbf{G}'\mathbf{A}_{cl}' \\ \mathbf{A}_{cl}\mathbf{G} & \mathbf{S} \end{bmatrix} > \mathbf{0}
$$
 (3.26)

A expressão [\(3.26\)](#page-37-1) pode ser reescrita como

$$
\begin{bmatrix} \mathbf{G} & 0 \\ 0 & \mathbf{S} \end{bmatrix}' \begin{bmatrix} \mathbf{S}^{-1} & \mathbf{A}_{cl}' \mathbf{S}^{-1} \\ \mathbf{S}^{-1} \mathbf{A}_{cl} & \mathbf{S}^{-1} \end{bmatrix} \begin{bmatrix} \mathbf{G} & 0 \\ 0 & \mathbf{S} \end{bmatrix} > \mathbf{0}
$$
 (3.27)

Finalmente, levando em conta a transformação de variável

$$
\mathbf{S}^{-1} = \mathbf{P} \tag{3.28}
$$

tem-se que a existência de solução para  $(3.19)-(3.20)$  $(3.19)-(3.20)$  $(3.19)-(3.20)$  garante que existe  $P = P' > 0$  tal que

$$
\left[\begin{array}{cc} \mathbf{P} & \mathbf{A}_{cl}^{\prime} \mathbf{P} \\ \mathbf{P} \mathbf{A}_{cl} & \mathbf{P} \end{array}\right] > 0 \tag{3.29}
$$

ou seja, que o sistema em malha fechada é assintoticamente estável.

Por terem um maior número de variáveis, as condições [\(3.19\)](#page-36-8)-[\(3.21\)](#page-36-7) podem apresentar melhores resultados que as condições [\(3.17\)](#page-36-4)-[\(3.18\)](#page-36-5) para aplicação a sistemas com incertezas paramétricas.

#### **3.4 Projeto de um DLQR robusto**

Considere o sistema aumentado, dado em [\(2.39\)](#page-32-0) que inclui a planta, o atraso na implementação do sinal de controle e os controladores ressonantes. Suponha que todos os estados (da planta, **x**, do controle atrasado, *φ*, e dos ressonantes, *ξ*) estejam disponíveis para realimentação. Então, é possível escrever a lei de controle por realimentação de estados

$$
u(k) = \mathbf{K}\boldsymbol{\rho}(k) \tag{3.30}
$$

<span id="page-38-0"></span>com  $u(k)$  em [\(3.30\)](#page-38-0) sendo um sinal escalar, e com  $\mathbf{K} = \begin{bmatrix} \mathbf{K}_1 & \mathbf{K}_2 \end{bmatrix}$  representando o vetor de ganhos do controlador, cujo bloco  $\mathbf{K}_1 = [K_{ic} \; K_{vc} \; K_{ig} \; K_{\phi}]$  contém ganhos relativos aos estados da planta e ao sinal de controle atrasado, e  $\mathbf{K}_2 \in R^{1 \times 2n}$  contém os ganhos dos estados internos dos controladores ressonantes.

Motivado por ser uma técnica de controle ótimo largamente utilizada, inclusive com bons resultados em eletrônica de potência, o controlador DLQR será abordado aqui.

O DLQR tem uma função custo dada por

$$
J = \sum_{k=0}^{N_L} (\rho(k)^\prime \mathbf{Q} \rho(k) + u(k)^\prime \mathbf{R} u(k)) \tag{3.31}
$$

A matriz de ponderação **Q** da função custo fornece a importância relativa dos estados e o escalar R, quando escolhido com valores maiores, tende a reduzir a ação de controle.

Para se obter um DLQR convencional, pode-se resolver a equação de Riccati discreta [\[Ogata 2002\]](#page-65-0) utilizando, por exemplo, a função *dlqr* do MATLAB. Para tanto, o projetista informa as matrizes **A** e **B** do modelo nominal do sistema e as ponderações **Q** e R da função custo, e o MATLAB retorna o vetor de ganhos **K**, solução do DLQR convencional.

Entretanto, o controlador DLQR convencional não é capaz de levar em conta incertezas paramétricas no modelo da planta. Para obter DLQRs robustos a estas incertezas, pode-se supor o sistema politópico dado por [\(2.39\)](#page-32-0) tendo uma saída controlada dada por

$$
\mathbf{z}(k) = \mathbf{C}_z \boldsymbol{\rho}(k) + \mathbf{D}_z u(k) \tag{3.32}
$$

Então, resolve-se o seguinte problema de otimização com restrições do tipo LMI, para os vértices do modelo politópico:

<span id="page-39-2"></span><span id="page-39-0"></span>
$$
\min_{\mathbf{Y}, \mathbf{P}_i \mathbf{G}, \mathbf{Z}} \mu
$$
\n
$$
\mu > Tr(\mathbf{Y}),
$$
\n(3.33)

$$
\begin{bmatrix} \mathbf{Y} & \mathbf{C}_z \mathbf{G} + \mathbf{D}_z \mathbf{Z} \\ * & \mathbf{G} + \mathbf{G}' - \mathbf{P}_i \end{bmatrix} > \mathbf{0}, \quad i = 1, 2
$$
 (3.34)

$$
\begin{bmatrix}\n\mathbf{P}_i & \mathbf{A}_i \mathbf{G} + \mathbf{B}_i \mathbf{Z} & \mathbf{B}_{di} \\
\ast & \mathbf{G} + \mathbf{G}' - \mathbf{P}_j & \mathbf{0} \\
\ast & \ast & \mathbf{I}\n\end{bmatrix} > \mathbf{0}, \quad i = 1, 2 ; \quad j = 1, 2 \tag{3.35}
$$

<span id="page-39-3"></span>Este problema produz ganhos de controle

<span id="page-39-1"></span>
$$
\mathbf{K} = \mathbf{Z} \mathbf{G}^{-1} \tag{3.36}
$$

<span id="page-39-5"></span>para uma lei de realimentação por estados que garante a minimização da função de custo

$$
J = \lim_{N_L \to \infty} \sup E \frac{1}{N_L} \sum_{k=0}^{N_L} (\boldsymbol{\rho}(k)^\prime \mathbf{Q} \boldsymbol{\rho}(k) + u(k)^\prime \mathbf{R} u(k)) \tag{3.37}
$$

em que *E* denota a esperança matemática.

 $\lceil$  $\overline{\phantom{a}}$  $\overline{\phantom{a}}$  $\overline{1}$  $\overline{\phantom{a}}$ 

Uma observação importante em relação ao ganho robusto sintetizado é que o sistema em malha fechada também é robustamente estável para variações da indutância da rede, como será mostrado na sequência.

#### **Prova:**

Para demonstrar como as condições [\(3.33\)](#page-39-0)-[\(3.35\)](#page-39-1) resultam nas condições de um DLQR robusto, primeiramente, multiplique [\(3.34\)](#page-39-2) por  $\alpha_i(k)$  e some para i=1,2. Multi-plique [\(3.35\)](#page-39-1) por  $\alpha_i(k)$  e some para i=1,2 e por  $\alpha_j(k+1)$  e some para j=1,2. Utilizando a relação [\(3.36\)](#page-39-3), tem-se [\[Daafouz e Bernussou 2001\]](#page-61-0)

<span id="page-39-4"></span>
$$
\left[\begin{array}{cc} \mathbf{Y} & \mathbf{C}_{cl}\mathbf{G} \\ * & \mathbf{G} + \mathbf{G}' - \mathbf{P}(\boldsymbol{\alpha}(k)) \end{array}\right] > \mathbf{0},\tag{3.38}
$$

$$
\begin{bmatrix}\n\mathbf{P}(\boldsymbol{\alpha}(k)) & \mathbf{A}_{cl}(\boldsymbol{\alpha}(k))\mathbf{G} & \mathbf{B}_{d}(\boldsymbol{\alpha}(k)) \\
\ast & \mathbf{G} + \mathbf{G}' - \mathbf{P}(\boldsymbol{\alpha}(k+1)) & \mathbf{0} \\
\ast & \ast & \mathbf{I}\n\end{bmatrix} > \mathbf{0}
$$
\n(3.39)

com  $\mathbf{A}_{cl}(\boldsymbol{\alpha}(k)) = \mathbf{A}(\boldsymbol{\alpha}(k)) + \mathbf{B}(\boldsymbol{\alpha}(k))\mathbf{K}$  e  $\mathbf{C}_{cl}(\boldsymbol{\alpha}(k)) = \mathbf{C}_{z}(\boldsymbol{\alpha}(k)) + \mathbf{D}_{z}(\boldsymbol{\alpha}(k))\mathbf{K}$ . Mul-tiplique [\(3.39\)](#page-39-4) à esquerda por  $\begin{bmatrix} \mathbf{I} & -\mathbf{C}_{cl}(\boldsymbol{\alpha}(k)) \end{bmatrix}$  e à direita pelo transposto, para obter

$$
\mathbf{C}_{cl}(\boldsymbol{\alpha}(k))\mathbf{P}(\boldsymbol{\alpha}(k))\mathbf{C}_{cl}(\boldsymbol{\alpha}(k))'-\mathbf{Y}<\mathbf{0}
$$
\n(3.40)

<span id="page-40-3"></span>De [\(3.39\)](#page-39-4),  $\mathbf{G} + \mathbf{G}' > \mathbf{P}(\alpha(k+1)) > 0$  e, portanto, a matriz  $\mathbf{G}$  é não singular. Além disso, uma vez que  $P(\alpha(k+1))$  tem inversa, tem-se a seguinte relação,

<span id="page-40-0"></span>
$$
(\mathbf{P}(\boldsymbol{\alpha}(k+1)) - \mathbf{G})'\mathbf{P}(\boldsymbol{\alpha}(k+1))^{-1}(\mathbf{P}(\boldsymbol{\alpha}(k+1)) - \mathbf{G}) > \mathbf{0}
$$

que implica

<span id="page-40-1"></span>
$$
\mathbf{G}'\mathbf{P}(\boldsymbol{\alpha}(k+1))^{-1}\mathbf{G} > \mathbf{G} + \mathbf{G}' - \mathbf{P}(\boldsymbol{\alpha}(k+1))
$$
(3.41)

Substituindo [\(3.41\)](#page-40-0) em [\(3.35\)](#page-39-1), tem-se

$$
\begin{bmatrix}\n\mathbf{P}(\boldsymbol{\alpha}(k)) & \mathbf{A}_{cl}(\boldsymbol{\alpha}(k))\mathbf{G} & \mathbf{B}_{d}(\boldsymbol{\alpha}) \\
\ast & \mathbf{G}'\mathbf{P}(\boldsymbol{\alpha}(k+1))^{-1}\mathbf{G} & \mathbf{0} \\
\ast & \ast & \mathbf{I}\n\end{bmatrix} > 0
$$
\n(3.42)

Multiplicando [\(3.42\)](#page-40-1) à direita por **T** e à esquerda por **T**<sup>'</sup>, com

<span id="page-40-4"></span>
$$
\mathbf{T} = \begin{bmatrix} \mathbf{I} & \mathbf{0} & \mathbf{0} \\ * & \mathbf{G}^{-1} \mathbf{P}(\boldsymbol{\alpha}(k+1)) & \mathbf{0} \\ * & * & \mathbf{I} \end{bmatrix}
$$
(3.43)

<span id="page-40-2"></span>tem-se

$$
\begin{bmatrix}\n\mathbf{P}(\boldsymbol{\alpha}(k)) & \mathbf{A}_{cl}(\boldsymbol{\alpha}(k))\mathbf{P}(\boldsymbol{\alpha}(k+1)) & \mathbf{B}_{d}(\boldsymbol{\alpha}(k)) \\
\ast & \mathbf{P}(\boldsymbol{\alpha}(k+1)) & \mathbf{0} \\
\ast & \ast & \mathbf{I}\n\end{bmatrix} > \mathbf{0}
$$
\n(3.44)

Aplicando o complemento de Schur duas vezes em [\(3.44\)](#page-40-2), tem-se

$$
\mathbf{A}_{cl}(\boldsymbol{\alpha}(k))\mathbf{P}(\boldsymbol{\alpha}(k+1))\mathbf{A}_{cl}(\boldsymbol{\alpha}(k))'-\mathbf{P}(\boldsymbol{\alpha}(k))+\mathbf{B}_{d}(\boldsymbol{\alpha}(k))\mathbf{B}_{d}(\boldsymbol{\alpha}(k))'<\mathbf{0}
$$
 (3.45)

As desigualdades  $(3.40)$  e  $(3.45)$ , e a minimização de  $\mu$  em  $(3.33)$  garantem que  $\mu$  é um custo garantido (limitante superior) para a norma  $\mathcal{H}_2$  do sistema em malha fechada para variações arbitrárias de  $\alpha(k)$ , considerando a seguinte definição para a norma  $\mathcal{H}_2$  [\[Caigny](#page-61-1) [et al. 2010,](#page-61-1) Sec. 3.2]

$$
\|H\|_{2}^{2} := \lim_{N_{L}\to\infty} \sup E\left\{\frac{1}{N_{L}}\sum_{k=0}^{N_{L}} \mathbf{z}(k)' \mathbf{z}(k)\right\} \tag{3.46}
$$

<span id="page-40-5"></span>Para a escolha das matrizes da equação da saída controlada

$$
\mathbf{C}_{z} = \begin{bmatrix} \sqrt{\mathbf{Q}} \\ \mathbf{0}_{1x(2n+4)} \end{bmatrix}; \mathbf{D}_{z} = \begin{bmatrix} \mathbf{0}_{(2n+4)x1} \\ \sqrt{\mathbf{R}} \end{bmatrix}
$$
(3.47)

tem-se

$$
\Psi = \frac{1}{N_L} \sum_{k=0}^{N_L} \left( (\mathbf{C}_z \boldsymbol{\rho}(k) + \mathbf{D}_z u(k))' (\mathbf{C}_z \boldsymbol{\rho}(k) + \mathbf{D}_z u(k)) \right)
$$
(3.48)

Impondo as estruturas de  $C_z$  e  $D_z$  adotadas em [\(3.47\)](#page-40-5), tem-se

$$
\Psi = \frac{1}{N_L} \sum_{k=0}^{N_L} \left( \rho(k)' \mathbf{Q} \rho(k) + u(k)' \mathbf{R} u(k) \right) \tag{3.49}
$$

e, portanto, o valor de *µ* computado também garante um limitante superior para o custo *J* dado em [\(3.37\)](#page-39-5). Assim, além de estabilizar robustamente o sistema em malha fechada para qualquer variação arbitrária de *α*(*k*), o ganho resultante **K** é também um ganho de um DLQR robusto.

#### **3.5 Exemplo ilustrativo**

Para o conversor conectado à rede, dado na Figura [2.2,](#page-20-0) considere os parâmetros dados na Tabela [A.1](#page-70-0) (para o caso monofásico). Considere também controladores ressonantes com  $\zeta = 0,00001$  e  $\omega_0 = 2\pi 60$  rad/s e com frequências  $3\omega_0$ ,  $5\omega_0$  e  $7\omega_0$ , escolhidas para garantir boa capacidade de rastreamento da referência senoidal na frequência *ω<sup>o</sup>* e rejeitar distúrbios de rede em harmônicas ímpares até a 7<sup>ª</sup> harmônica.

Escolhendo as ponderações da função custo como

$$
\mathbf{Q} = \text{diag}(1, 1, 100, 1, 1, 1, 1, 1, 1, 1, 1, 1), \quad \mathbf{R} = 10 \tag{3.50}
$$

o controlador DLQR robusto é calculado por meio de [\(3.33\)](#page-39-0)-[\(3.35\)](#page-39-1), resultando nos seguintes ganhos de realimentação de estados (maiores detalhes sobre um procedimento detalhado para cômputo destes ganhos podem ser vistos no Apêndice C da tese):

$$
\mathbf{K}' = \begin{bmatrix} -7,292484337261442 \\ -0,613617100696004 \\ 1,236588913699183 \\ -0,367585159040495 \\ 18,204603552720528 \\ -18,075502681508851 \\ 6,415787457966076 \\ -6,455750313169403 \\ 2,921234023796671 \\ -3,147706487664607 \\ 1,099451453447614 \\ -1,423525737156581 \end{bmatrix} (3.51)
$$

Note que os elementos em **Q** e R são obtidos por meio de uma escolha heurística, e que *L<sup>g</sup>*<sup>2</sup> é um parâmetro incerto pertencente ao intervalo *L<sup>g</sup>*<sup>2</sup> = [0 1] mH, como mostrado na Tabela [A.1.](#page-70-0)

Os polos do sistema em malha fechada para os valores extremos de indutância de rede dentro do intervalo considerado na Tabela [A.1](#page-70-0) são dados na Figura [3.1](#page-42-0) e na Figura [3.2.](#page-43-0) Note que os polos estão dentro do círculo de raio unitário. Isto também ocorre para os polos do sistema para outros valores de *L<sup>g</sup>*<sup>2</sup> dentro do intervalo [0 1] mH, sendo esta uma condição necessária para estabilidade.

<span id="page-42-0"></span>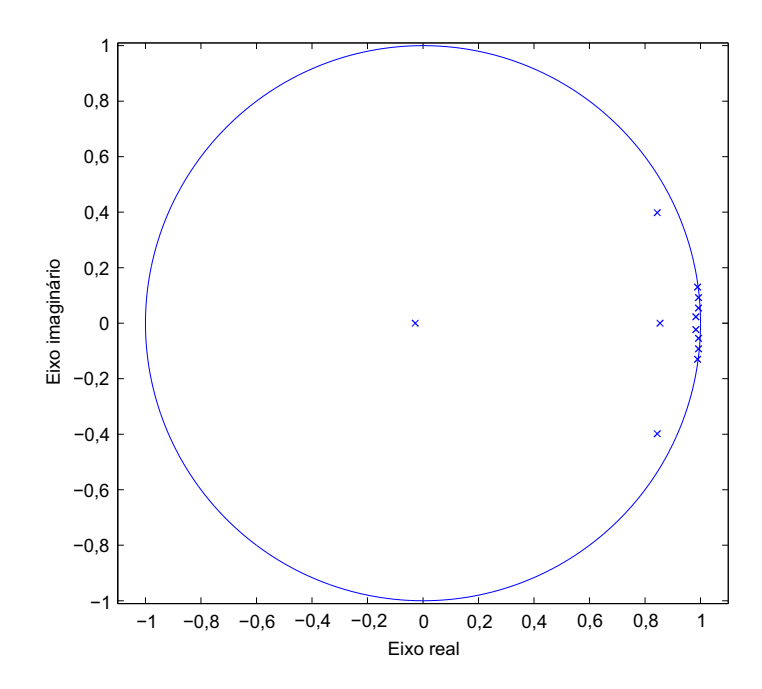

Figura 3.1 – Diagrama de polos do sistema de malha fechada para o caso de indutância mínima de rede  $(L_{g2min}=0mH)$ .

<span id="page-43-0"></span>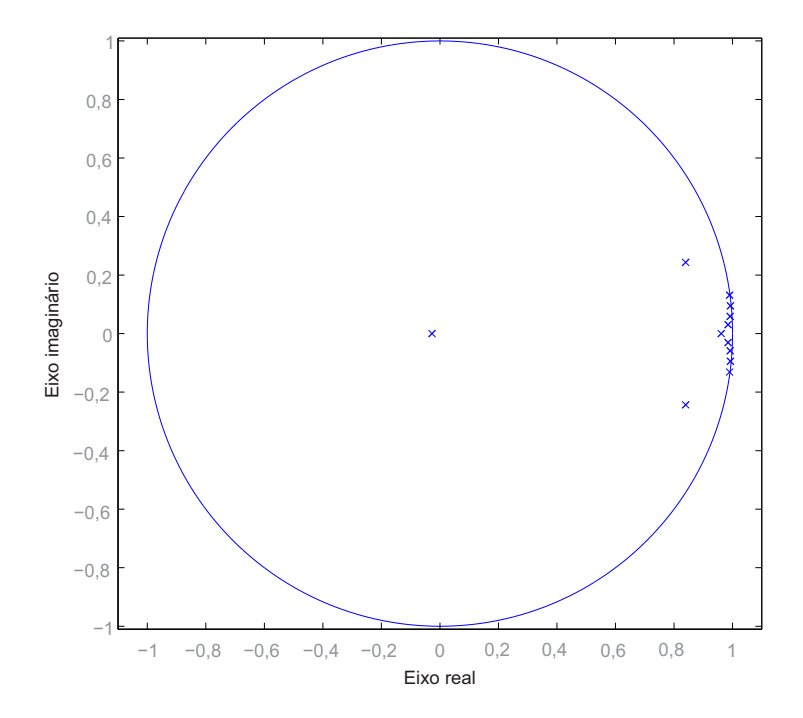

Figura 3.2 – Diagrama de polos do sistema de malha fechada para o caso de indutância máxima de rede  $(L_{g2max} = 1mH)$ .

Outra análise para o sistema em malha fechada é a da sua resposta em frequência. A Figura [3.3](#page-44-0) ilustra que o sistema em malha fechada é capaz de seguir com erro nulo uma referência senoidal na frequência de 60 Hz, para os casos de indutância de rede extremos, conforme as setas indicando ganho 0 dB e fase equivalente a 0 *<sup>o</sup>* nesta figura. A Figura [3.4](#page-44-1) mostra a capacidade de o sistema em malha fechada rejeitar distúrbios na frequência de 60 Hz, e nas harmônicas ímpares até a 7 *a* , para ambos os casos extremos para a indutância da rede, conforme observado pelas altas atenuações no diagrama de magnitude. O mesmo comportamento ocorre para outros valores de *L<sup>g</sup>*<sup>2</sup> dentro do intervalo de [0 1] mH.

<span id="page-44-0"></span>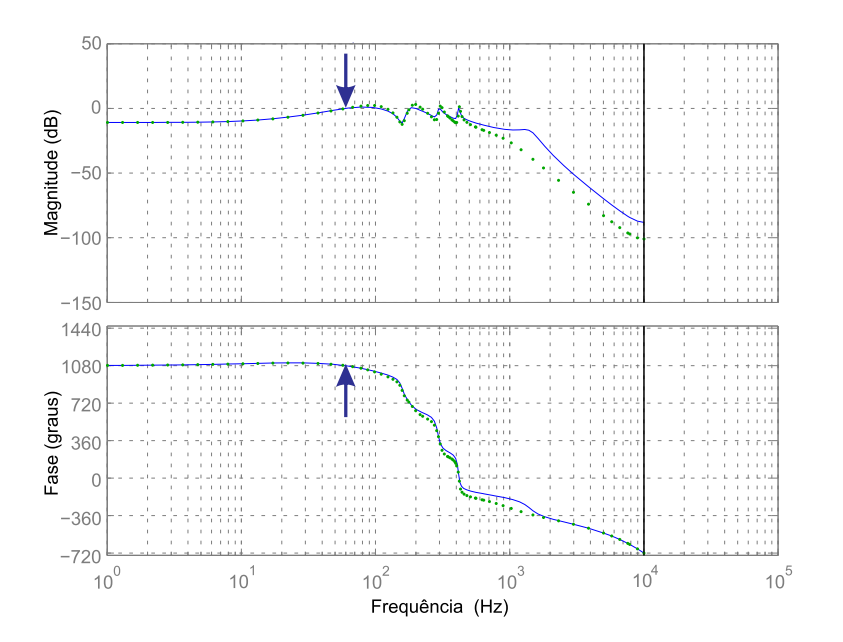

<span id="page-44-1"></span>Figura 3.3 – Diagramas de Bode da referência *iref* para a saída *i<sup>g</sup>* do sistema em malha fechada para indutância mínima de rede (curva contínua) e para indutância máxima de rede (curva pontilhada).

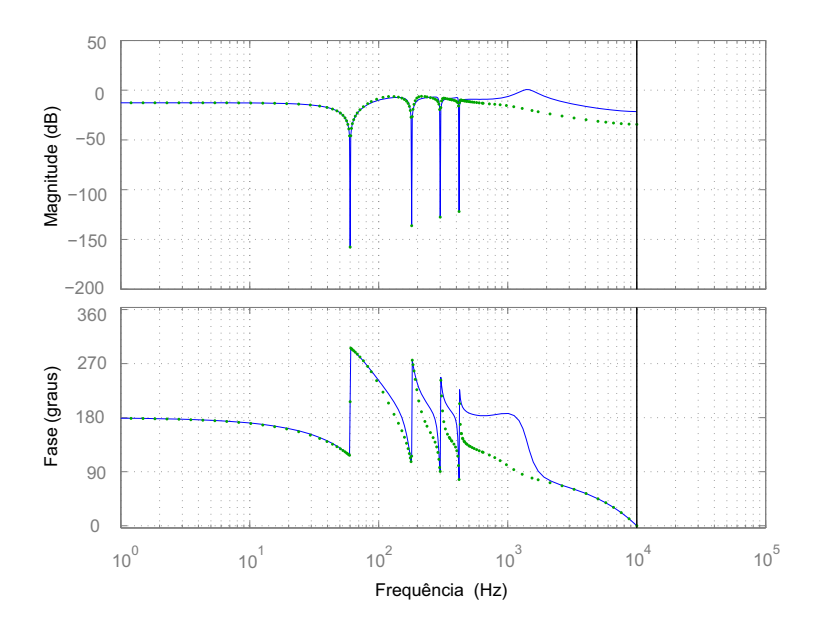

Figura 3.4 – Diagramas de Bode do distúrbio *v<sup>g</sup>* para a saída *i<sup>g</sup>* do sistema em malha fechada para indutância mínima de rede (curva contínua) e para indutância máxima de rede (curva pontilhada).

Simulações no domínio do tempo são feitas também para mostrar a resposta dinâmica do sistema em malha fechada. Na Figura [3.5,](#page-45-0) mostram-se a saída *i<sup>g</sup>* e a referência, para o caso de indutância mínima de rede e a Figura [3.6](#page-45-1) mostra o erro (referência <span id="page-45-0"></span>menos a saída) relativo à Figura [3.5.](#page-45-0)

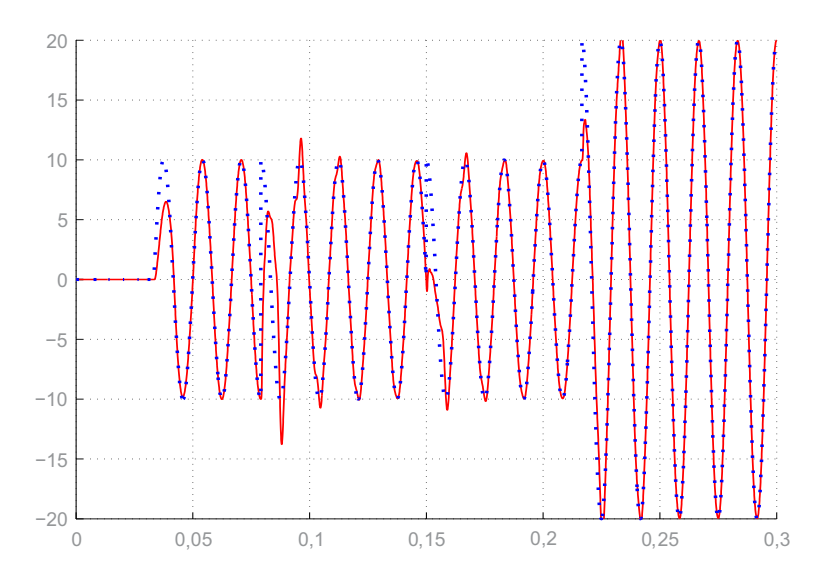

<span id="page-45-1"></span>Figura 3.5 – Simulação no tempo do sistema em malha fechada para o caso de indutância mínima de rede, para a tensão da rede nula. Eixo horizontal: tempo (s). Eixo vertical: corrente (A). Referência dada em linha pontilhada e saída, em linha contínua.

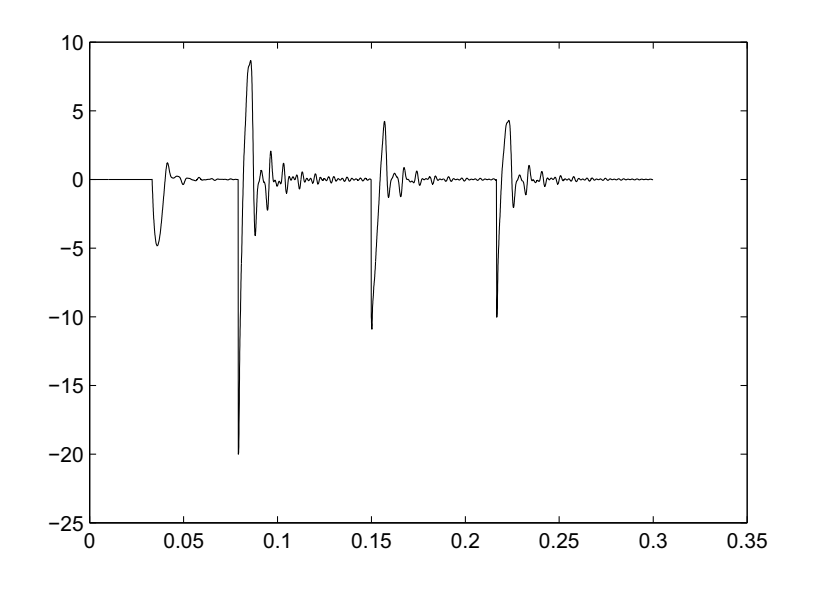

Figura 3.6 – Erro de rastreamento relativo à simulação na Figura [3.5.](#page-45-0) Eixo horizontal: tempo (s). Eixo vertical: erro (A).

A Figura [3.7](#page-46-0) mostra a saída *i<sup>g</sup>* e a referência, para o caso de indutância máxima da rede e a Figura [3.8](#page-46-1) mostra o erro relativo à Figura [3.7.](#page-46-0) Bom rastreamento é observado em ambos os casos, indicando, juntamente com os testes anteriores, a viabilidade do controlador.

<span id="page-46-0"></span>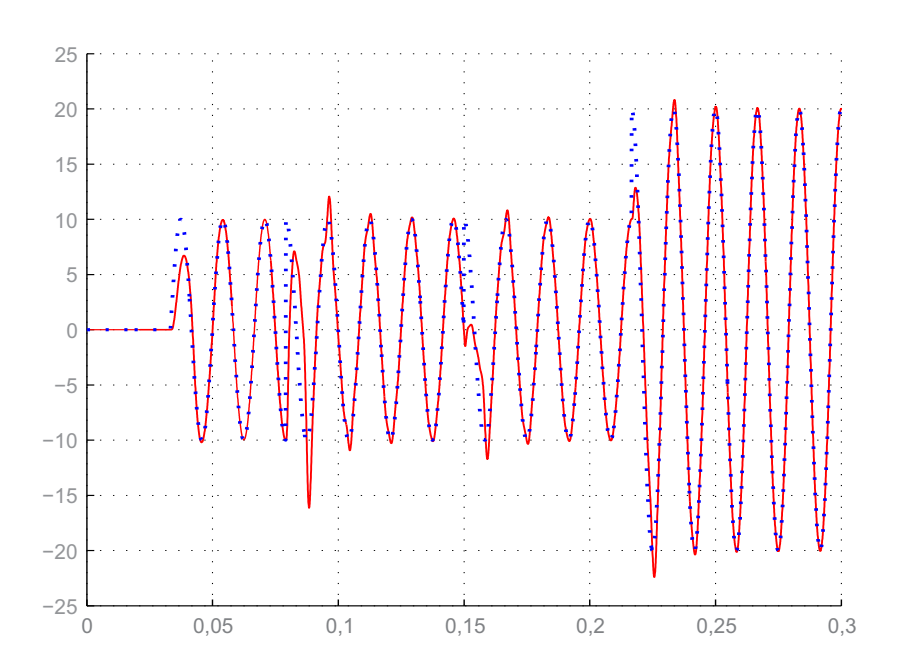

<span id="page-46-1"></span>Figura 3.7 – Simulação no tempo do sistema em malha fechada para o caso de indutância máxima de rede, para a tensão da rede nula. Eixo horizontal: tempo (s). Eixo vertical: corrente (A). Referência dada em linha pontilhada e saída, em linha contínua.

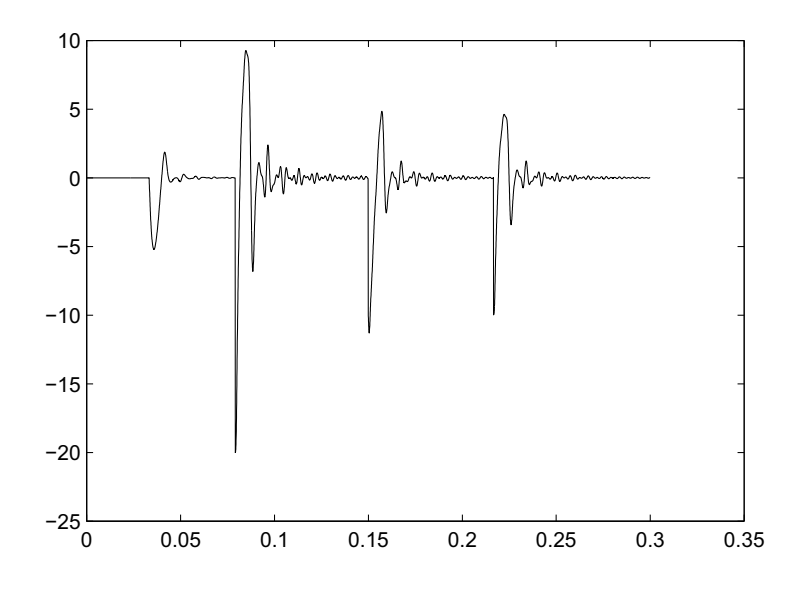

Figura 3.8 – Erro de rastreamento relativo à simulação na Figura [3.7.](#page-46-0) Eixo horizontal: tempo (s). Eixo vertical: erro (A).

Finalmente, simulações do sistema em malha fechada contra uma tensão de rede com distúrbio são realizadas. Para tanto, considere o distúrbio

<span id="page-46-2"></span>
$$
v_g(t) = 311sen(2\pi 60t) + 9sen(2\pi 180t) + 10sen(2\pi 300t) + 9sen(2\pi 420t)
$$
 (3.52)

<span id="page-47-0"></span>mostrado na Figura [3.9.](#page-47-0) As saídas do sistema em malha fechada para *Lgmin* e *Lgmax* são dadas, respectivamente, na Figura [3.10](#page-47-1) e na Figura [3.11.](#page-48-0) Observam-se novamente resultados satisfatórios contra rede contendo harmônicas.

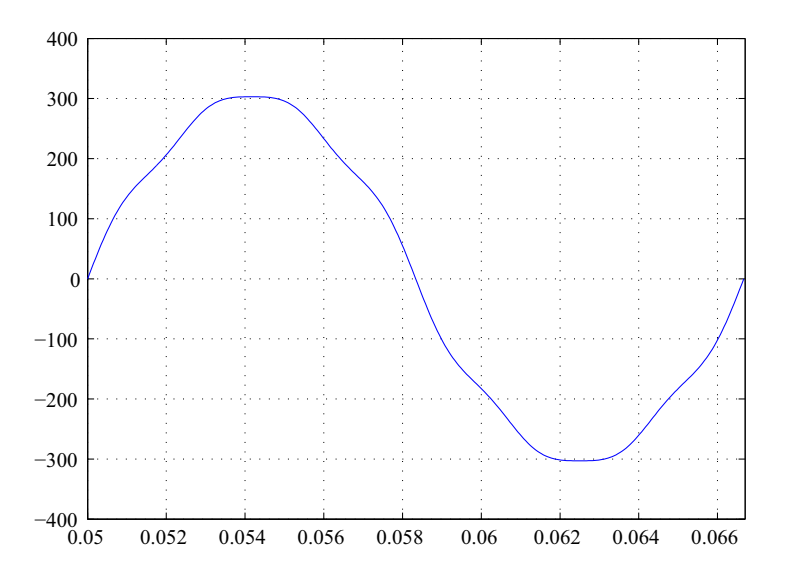

<span id="page-47-1"></span>Figura 3.9 – Tensão de rede incluindo harmônicas em [\(3.52\)](#page-46-2).

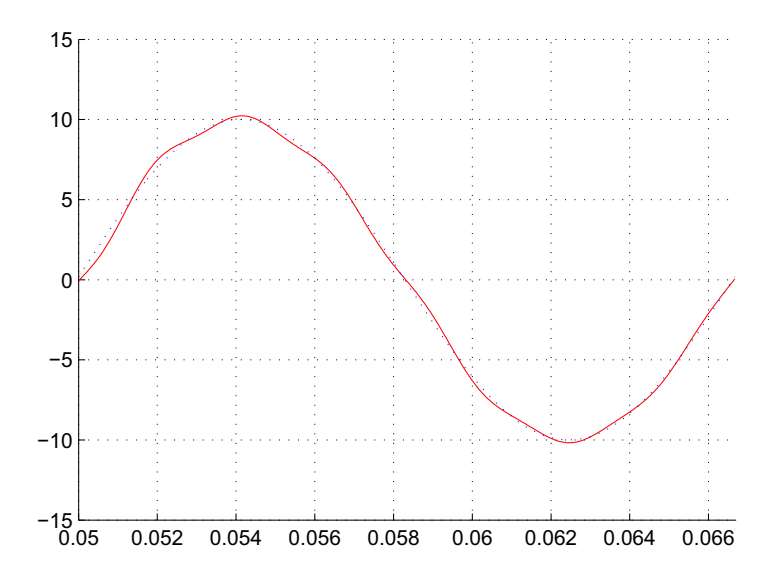

Figura 3.10 – Sinal no tempo do sistema em malha fechada para o caso de indução mínima de rede e para a tensão de rede com harmônica, dada em [\(3.52\)](#page-46-2). Eixo horizontal: tempo (s). Eixo vertical: corrente (A).

<span id="page-48-0"></span>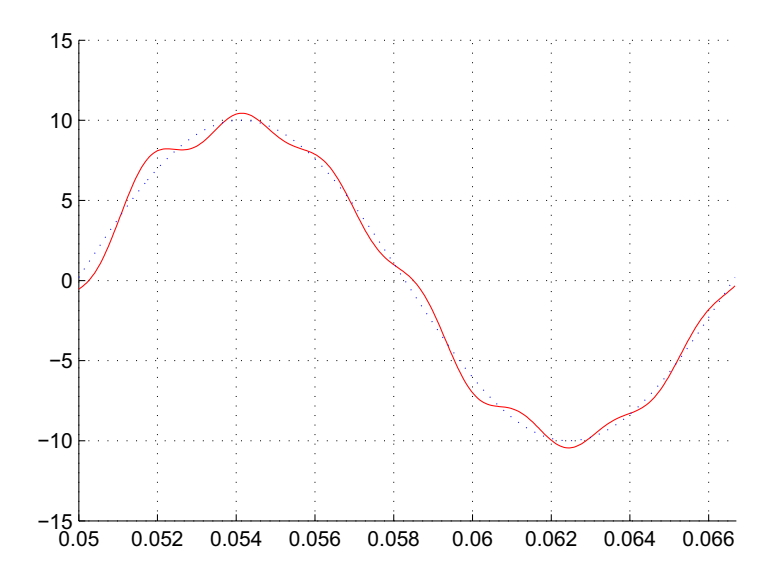

Figura 3.11 – Sinal no tempo do sistema em malha fechada para o caso de indução máxima de rede e para a tensão de rede com harmônica, dada em [\(3.52\)](#page-46-2). Eixo horizontal: tempo (s). Eixo vertical: corrente (A).

A validação experimental dos resultados será detalhada no capítulo seguinte.

#### **3.6 Conclusões parciais**

Este capítulo ilustra o projeto de um controlador por realimentação de estados do tipo DLQR baseado em LMIs. O controlador garante robustez a incertezas paramétricas na rede e bom desempenho, corroborado por análises no domínio do tempo e no domínio da frequência. A técnica de projeto apresentada recupera um DLQR robusto e sua aplicação no contexto de inversores conectados, por meio de filtro LCL, à rede com incerteza paramétrica é a contribuição principal deste trabalho.

# **4 RESULTADOS EXPERIMENTAIS**

Neste capítulo, a condição de projeto do DLQR robusto do Capítulo 3 será utilizada para cômputo dos ganhos de controle para implementação prática. Um protótipo de conversor trifásico será utilizado para a realização dos ensaios, e a transformada *αβ* será empregada para representá-lo como dois sistemas monofásicos desacoplados, sendo então diretamente aplicadas as condições do Capítulo 3. Para uma comparação, um controlador DLQR convencional, que não leva em conta incertezas paramétricas da planta, será projetado, e mostra-se que seus ganhos levam o sistema à instabilidade. Resultados de simulação e experimentais para o controlador DLQR robusto também são mostrados, ilustrando a capacidade de rastrear referências senoidais e rejeitar distúrbios, produzindo correntes de rede em conformidade com exigências da norma IEEE 1547.

#### **4.1 Modelagem**

<span id="page-49-0"></span>Considere o inversor trifásico conectado à rede por meio do filtro LCL trifásico, esquematizado na Figura [4.1.](#page-49-0)

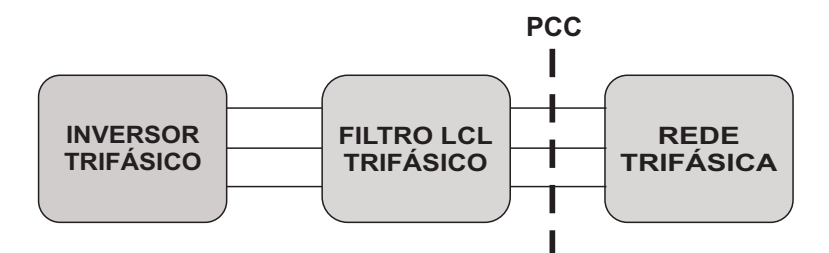

Figura 4.1 – Inversor trifásico conectado à rede por meio de filtro LCL.

Como no caso monofásico, o objetivo é controlar as correntes a serem injetadas na rede por meio da síntese dos sinais de tensão na saída do inversor. Portanto, a planta a ser controlada é dada pelo filtro LCL trifásico conectado à rede, suposta predominantemente indutiva, dada na Figura [4.2.](#page-50-0) A modelagem do sistema trifásico na Figura [4.2](#page-50-0) é detalhada, por exemplo, em [\[Maccari Jr. et al. 2015\]](#page-63-0).

<span id="page-49-1"></span>Considerando o uso da transformada *abc* por *αβ*o, e que o sistema trifásico é a três fios, o mesmo pode ser descrito em coordenadas *α* e *β* como dois sistemas monofásicos desacoplados, dados por

$$
\dot{\mathbf{x}}_{\alpha} = \mathbf{A}_{c}(L_{g})\mathbf{x}_{\alpha} + \mathbf{B}_{c}u_{\alpha} + \mathbf{B}_{g}(L_{g})v_{\alpha}
$$
\n(4.1)

<span id="page-49-2"></span>e

$$
\dot{\mathbf{x}}_{\beta} = \mathbf{A}_c(L_g)\mathbf{x}_{\beta} + \mathbf{B}_c u_{\beta} + \mathbf{B}_g(L_g)v_{\beta}
$$
\n(4.2)

<span id="page-50-0"></span>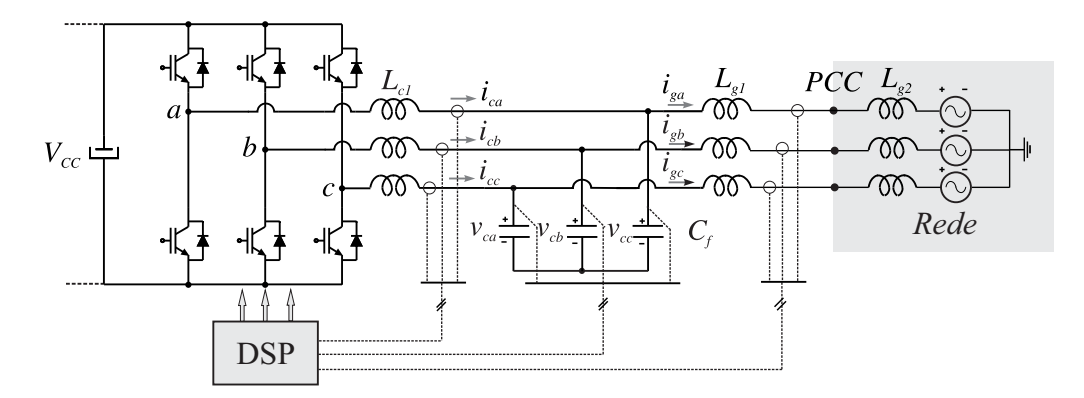

Figura 4.2 – Inversor e filtro LCL trifásico conectado à rede predominantemente indutiva.

com  $\mathbf{A}_c(L_g)$ ,  $\mathbf{B}_c$  *e*  $\mathbf{B}_g(L_g)$  iguais às de [\(2.2\)](#page-20-1).

Cada um dos modelos pode ser discretizado com ZOH, escrito na forma politópica, acrescido do atraso no controle e de controladores ressonantes, exatamente como no Capítulo 2, levando a um modelo idêntico a [\(2.39\)](#page-32-0) para [\(4.1\)](#page-49-1) e [\(4.2\)](#page-49-2). Isso permite o uso direto das LMIs do Capítulo 3 para projeto de controladores DLQR robustos para o caso trifásico.

#### **4.2 Projeto com DLQR convencional e DLQR robusto**

Nesta seção, são apresentados os projetos de um DLQR robusto, bem como o de um DLQR convencional (não robusto), e suas respectivas validações experimentais.

Para o sistema dado na Figura [4.2,](#page-50-0) utilizou-se o protótipo mostrado na Figura [A.1](#page-68-0) e na Figura [A.2,](#page-69-0) cujos parâmetros são apresentados na Tabela [A.1,](#page-70-0) para o caso trifásico. Note que o parâmetro *L<sup>g</sup>*<sup>2</sup> fica sendo representado como pertencente ao intervalo [*L<sup>g</sup>*2*min*  $L_{g2max}$ .

Para os controladores ressonantes, foram escolhidas as frequências da fundamental, terceira, quinta e sétima harmônicas, como no capítulo anterior. Desta forma, tem-se 8 estados internos para os controladores ressonantes, e um vetor de estados aumentado com 12 elementos.

Utilizando os valores dados na Tabela [A.1,](#page-70-0) com  $T_s = 1/20040 s$ , assumindo que o valor nominal da indutância é *Lgmin* = 0*,* 3 mH (isto é, *L<sup>g</sup>*2*min* = 0 mH), e escolhendo

<span id="page-50-1"></span>
$$
\mathbf{Q} = diag(1\ 1\ 1\ 1\ 50\ 50\ 50\ 50\ 50\ 50\ 50\ 50)
$$
\n
$$
R = 10
$$
\n(4.3)

por meio da função *dlqr* do MATLAB são obtidos os ganhos de um controlador DLQR convencional, dados por

<span id="page-51-0"></span>
$$
\mathbf{K}' = \begin{bmatrix}\n-13,778608859752012 \\
-2,964335719363646 \\
-2,248662145265854 \\
-0,621199957857165 \\
78,928332802075602 \\
-77,960568590588991 \\
28,765093875348384 \\
-28,012375307107504 \\
18,682874377965163 \\
-18,772467684898629 \\
11,472617522360792 \\
-12,258347721161272\n\end{bmatrix}
$$
\n(4.4)

É interessante mencionar que esta escolha de **Q** e *R* foi feita para ilustrar um caso em que um DLQR convencional gera instabilidade para operação com indutância de rede diferente do valor nominal.

<span id="page-51-1"></span>Para computar os ganhos do controlador DLQR robusto, segue-se o procedimento do Apêndice C, como no capítulo anterior. O cômputo dos ganhos do DLQR robusto é realizado por meio da solução do problema de otimização convexa [\(3.33\)](#page-39-0)-[\(3.35\)](#page-39-1). Utilizando a mesma escolha das matrizes **Q** e *R* apresentada em [\(4.3\)](#page-50-1), obtém-se, por meio de [\(3.36\)](#page-39-3), o vetor de ganhos robustos

$$
\mathbf{K}' = \begin{bmatrix} -7,300852730295983 \\ -1,163849582954607 \\ -2,431350431244867 \\ -0,340270300202351 \\ 98,003728308107739 \\ 25,848052720349465 \\ -23,728468516230731 \\ 18,316336960148075 \\ -16,367470548820247 \\ 13,534908165431974 \\ -11,602784342490940 \end{bmatrix} (4.5)
$$

Para a geração dos sinais de controle *u<sup>α</sup>* e *uβ*, mede-se o vetor de estados e utilizamse as referências em coordenadas *αβ*. Os sinais de controle *u<sup>α</sup>* e *u<sup>β</sup>* serão empregados para sintetizar os sinais de comando dos interruptores do inversor, utilizando modulação vetorial, como em [\[Pinheiro et al. 2005\]](#page-65-1).

Utilizando os ganhos [\(4.4\)](#page-51-0), do controlador DLQR convencional, considerando o sistema incerto e invariante no tempo, tem-se que, para uma discretização do intervalo [*L<sup>g</sup>*2*min L<sup>g</sup>*2*max*] com resolução 10<sup>−</sup><sup>6</sup> , os autovalores do sistema em malha fechada (condição necessária para a estabilidade) são dados na Figura [4.3.](#page-52-0) Note que o sistema torna-se instável para valores de *L<sup>g</sup>*<sup>2</sup> dentro do intervalo considerado, o que indica uma limitação (não robustez) do DLQR convencional.

<span id="page-52-0"></span>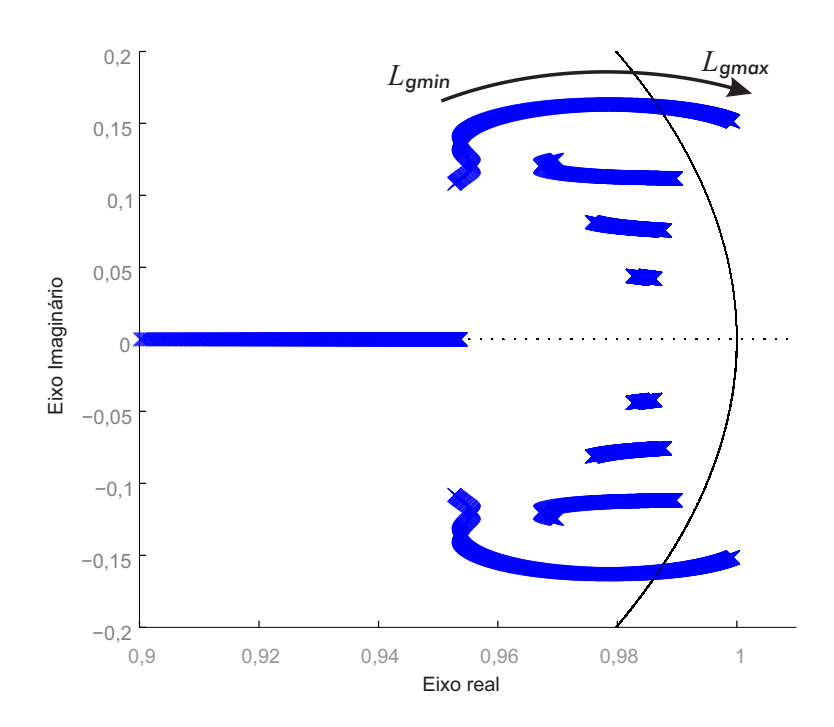

Figura 4.3 – Autovalores do sistema em malha fechada com DLQR controlador convencional.

A análise da estabilidade do sistema em malha fechada com o DLQR convencional para uma comutação de *L<sup>g</sup>*2*min* para *L<sup>g</sup>*2*max* também é realizada. Os resultados de uma simulação no tempo para a ocorrência desta variação paramétrica abrupta em *L<sup>g</sup>*2, no instante 0*,* 3 s, são mostrados na Figura [4.4.](#page-53-0) Para esta simulação, nos instantes apontados como I e II, são feitas variações de fase da referência. Em III, é feita uma variação de amplitude da referência e em IV, é feita a variação abrupta de *L<sup>g</sup>*2, conforme comentado anteriormente. Claramente se observa a instabilidade a partir da comutação de *L<sup>g</sup>*2.

O comportamento instável mostrado na Figura [4.4](#page-53-0) com o controlador DLQR convencional decorre da posição de autovalores de malha fechada fora do círculo de raio unitário, conforme a Figura [4.3.](#page-52-0) Este comportamento instável é confirmado experimentalmente na Figura [4.5,](#page-53-1) em que são mostradas as correntes *iga*, *igb* e *igc*. Para este ensaio, *v<sup>g</sup>* é nulo (ensaio em curto circuito) e é feita uma comutação da indutância de saída do filtro de forma que esta varie de *Lgmin* para *Lgmax*. Note que as correntes na Figura [4.5](#page-53-1) são zeradas, por motivo de proteção, após a detecção de sobrecorrente no sistema.

Realizando a mesma análise de autovalores dada na Figura [4.3,](#page-52-0) utilizando agora

<span id="page-53-0"></span>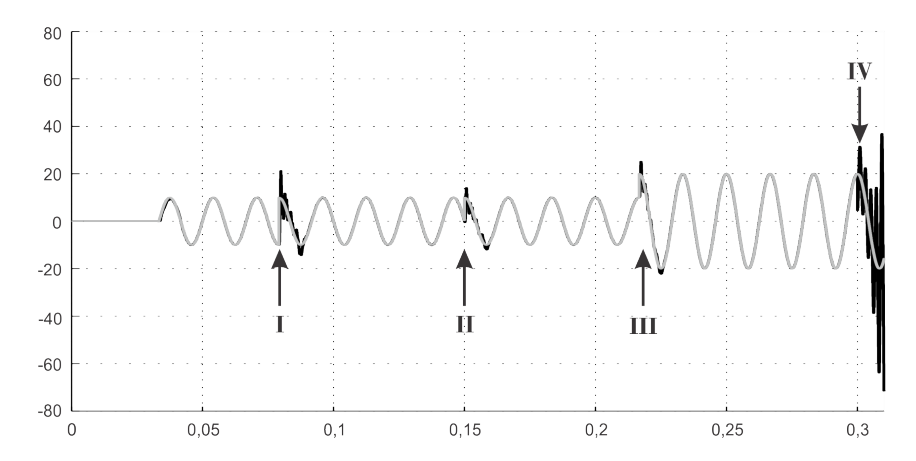

Figura 4.4 – Resultado de simulação para a corrente *igα* para o sistema em malha fechada com o controlador DLQR convencional para uma comutação de *L<sup>g</sup>*2*min* para  $L_{g2max}$ , no instante 0, 3 s. Eixo horizontal: tempo (s). Eixo vertical: corrente (A).

<span id="page-53-1"></span>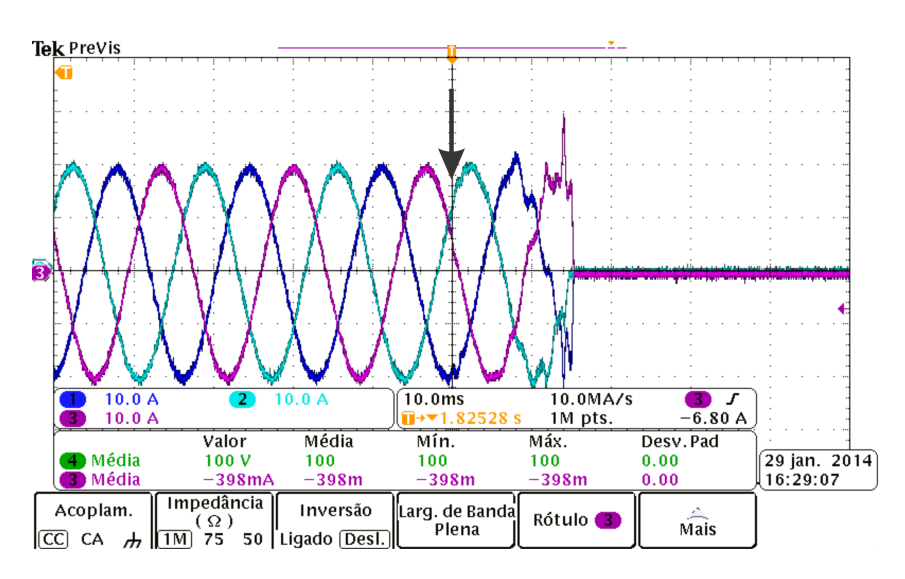

Figura 4.5 – Resultado experimental para o sistema em malha fechada com o controlador DLQR convencional para uma comutação de *L<sup>g</sup>*2*min* para *L<sup>g</sup>*2*max*, no instante indicado pela seta.

os ganhos [\(4.5\)](#page-51-1), do controlador DLQR robusto, percebe-se que para os valores dentro do intervalo de incertezas [*L<sup>g</sup>*2*min L*2*gmax*] testados, todos os autovalores estão dentro do círculo de raio unitário (condição necessária para a estabilidade), conforme pode ser verificado na Figura [4.6.](#page-54-0)

<span id="page-54-0"></span>A Figura [4.7](#page-54-1) mostra o resultado do mesmo teste da Figura [4.4,](#page-53-0) mas agora para o sistema em malha fechada com o DLQR robusto. Note-se a estabilidade e bom desempenho neste caso, tanto para *L<sup>g</sup>*2*min* quanto para *L*2*gmax*.

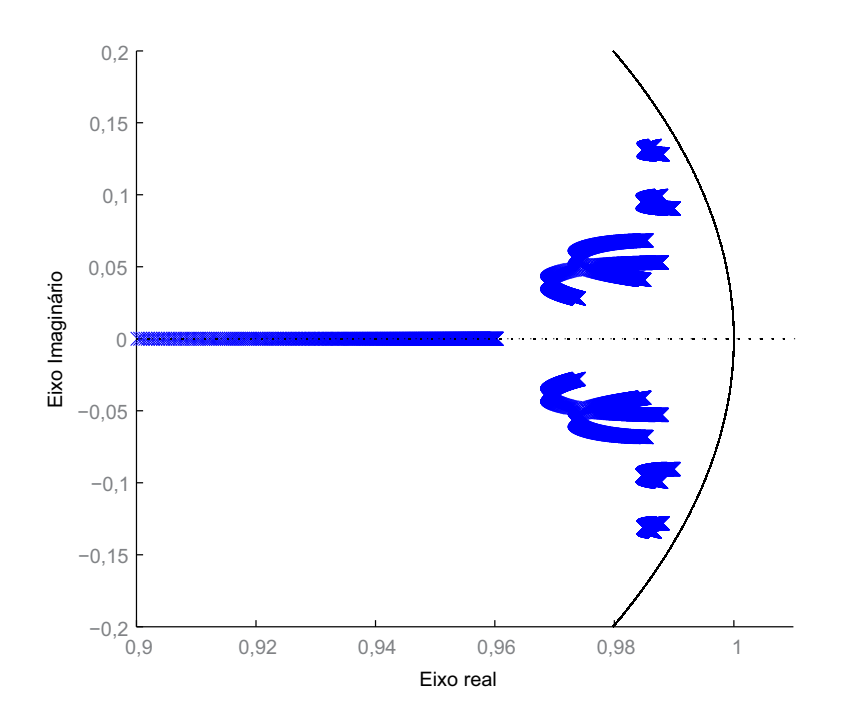

<span id="page-54-1"></span>Figura 4.6 – Autovalores do sistema em malha fechada com controlador DLQR robusto.

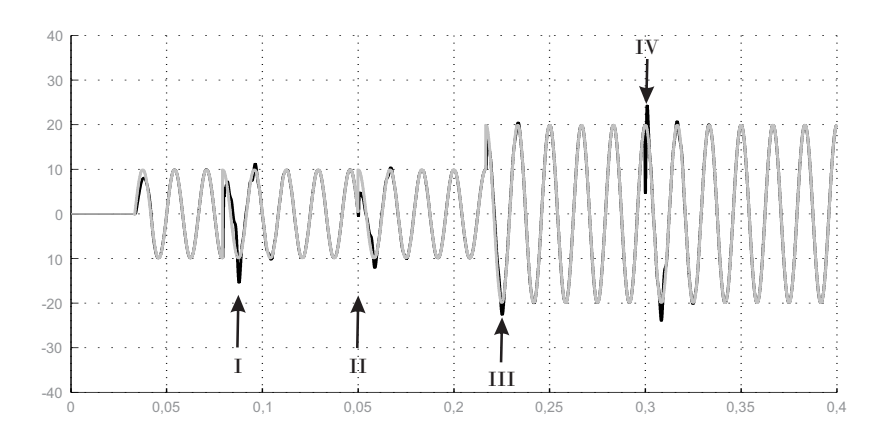

Figura 4.7 – Resultado de simulação para a corrente *igα* para o sistema em malha fechada com o controlador DLQR robusto, para variações na referência, e para uma comutação de *L<sup>g</sup>*2*min* para *L<sup>g</sup>*2*max*, no instante 0*,* 3 s. Eixo horizontal: tempo (s). Eixo vertical: corrente (A).

<span id="page-55-0"></span>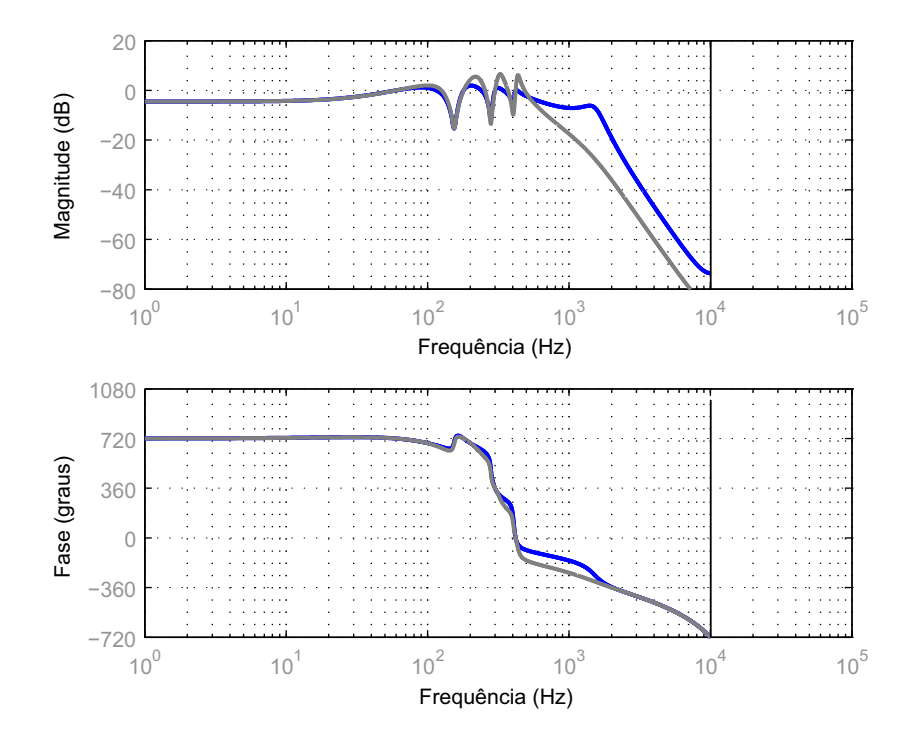

<span id="page-55-1"></span>Figura 4.8 – Respostas em frequência da referência para a saída em *L<sup>g</sup>*2*min* e *L<sup>g</sup>*2*max*. Curva de cinza representa a resposta em *L<sup>g</sup>*2*max*.

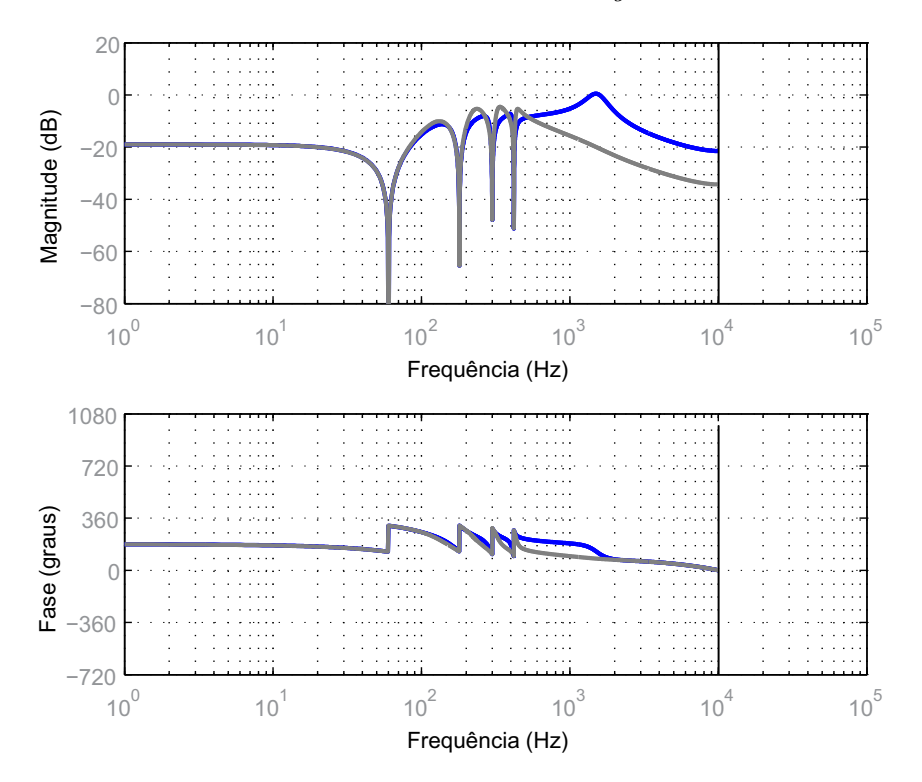

Figura 4.9 – Respostas em frequência de distúrbios da tensão de rede para a saída *L<sup>g</sup>*2*min* e *L<sup>g</sup>*2*max*. Curva de cinza representa a resposta em *L<sup>g</sup>*2*max*.

A Figura [4.8](#page-55-0) ilustra a boa capacidade de rastreamento de referência senoidal e a Figura [4.9](#page-55-1) ilustra a boa capacidade de rejeitar harmônicas do sistema de malha fechada.

O comportamento estável do sistema é confirmado experimentalmente na Figura

<span id="page-56-0"></span>[4.10,](#page-56-0) que mostra as correntes estáveis *iga*, *igb* e *igc*, para a comutação de indutância *L<sup>g</sup>*<sup>2</sup> realizada da mesma forma que no ensaio da Figura [4.5.](#page-53-1)

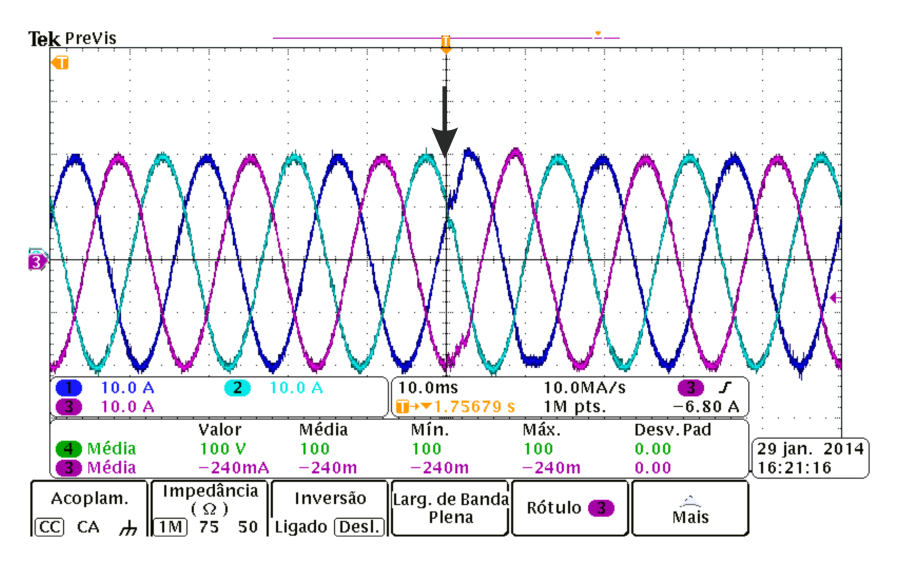

Figura 4.10 – Resultado experimental para o sistema em malha fechada com o controlador DLQR robusto para uma comutação de *L<sup>g</sup>*2*min* para *L<sup>g</sup>*2*max*, no instante indicado pela seta.

Para confirmar o bom desempenho, alguns ensaios experimentais são realizados, com o sistema conectado à rede. A corrente de referência *irefα* e a corrente de rede *igα* são representadas na Figura [4.11.](#page-56-1) Primeiramente, note que variações de fase na referência são realizadas e, após o instante 0*,* 16 s, um aumento de amplitude é implementado. Podem-se observar transitórios rápidos e boa capacidade de rastreamento do controlador DLQR robusto. Resultados com qualidade similar podem ser vistos na Figura [4.12,](#page-57-0) para rastreamento de corrente na coordenada *β*.

<span id="page-56-1"></span>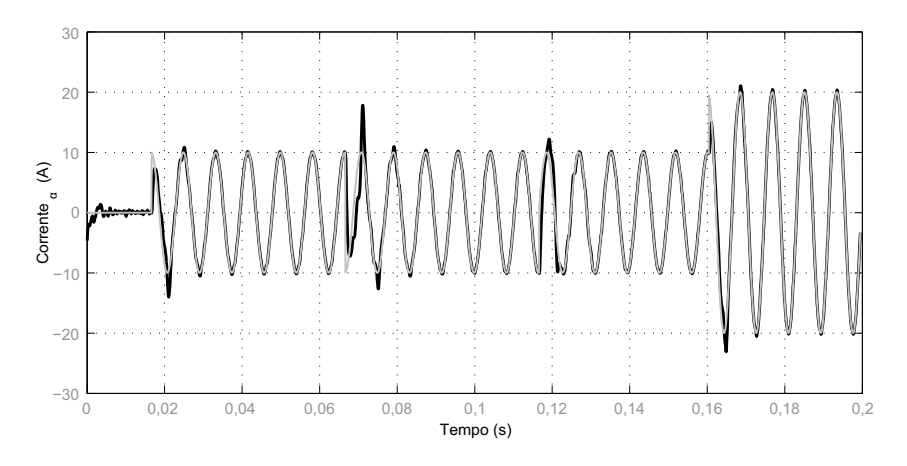

Figura 4.11 – Resultados experimentais para o conversor conectado à rede: *irefα* em linha cinza e *igα* em linha preta.

Para uma análise mais rigorosa da qualidade dos resultados com o DLQR robusto, testes de conformidade com a norma IEEE 1547 são realizados . A Figura [4.13](#page-57-1) mostra as correntes trifásicas de saída em regime permanente (*iga*, *igb* e *igc*) para o sistema em

<span id="page-57-0"></span>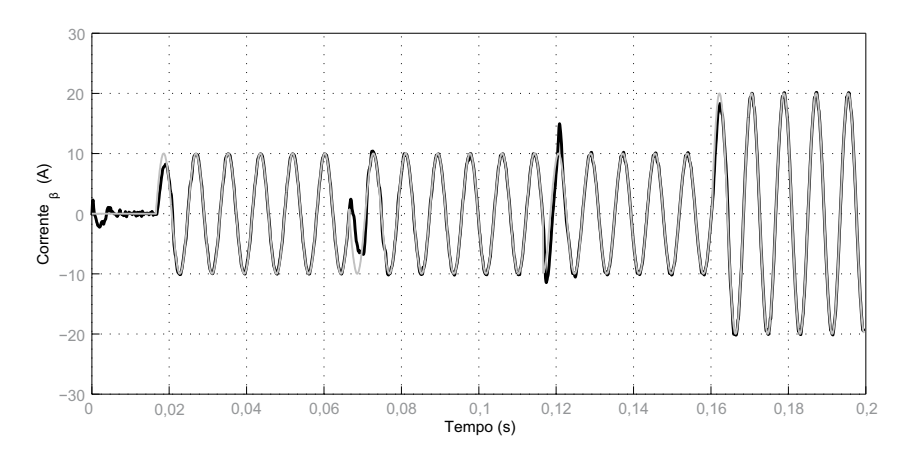

Figura 4.12 – Resultados experimentais para o conversor conectado à rede: *irefβ* em linha cinza e *igβ* em linha preta.

malha fechada conectado à rede. A THD da forma de onda na Figura [4.13](#page-57-1) (canal 1) é de 2,6292 %, respeitando o limite de 5% da norma IEEE 1547.

O conteúdo harmônico desta forma de onda é apresentado na Figura [4.14](#page-58-0) juntamente com os limites para as harmônicas, dados pela norma IEEE 1547. Claramente, todas as componentes harmônicas estão de acordo com este limite da norma, corroborando o bom desempenho com o DLQR robusto.

<span id="page-57-1"></span>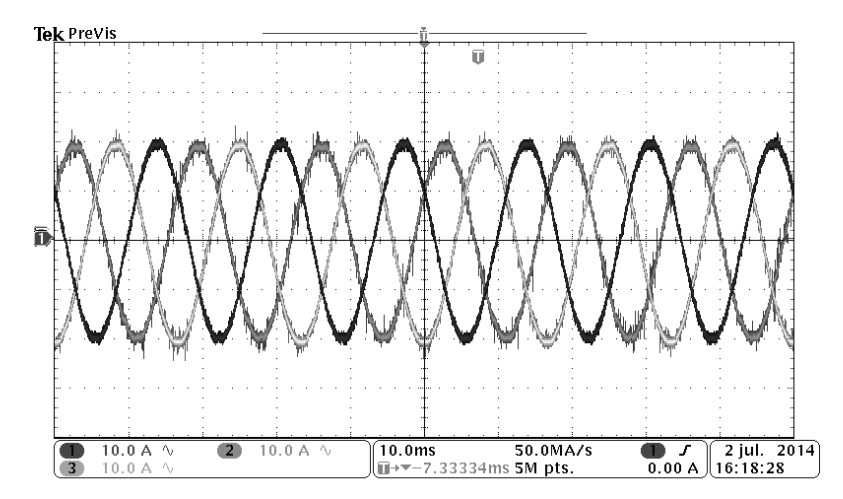

Figura 4.13 – Correntes de rede em regime permanente  $i_{ga}$ ,  $i_{gb}$  e  $i_{gc}$ , dadas nos canais 1, 2 e 3, respectivamente.

#### **4.3 Conclusões parciais**

Este capítulo apresentou o projeto de um controlador DLQR robusto capaz de garantir a estabilidade frente a incertezas e variações arbitrárias de indutância, em uma aplicação em inversores trifásicos com filtro LCL de saída. Os resultados obtidos ilustram que, a partir de um modelo discretizado de dois vértices, pode-se obter, por meio de

<span id="page-58-0"></span>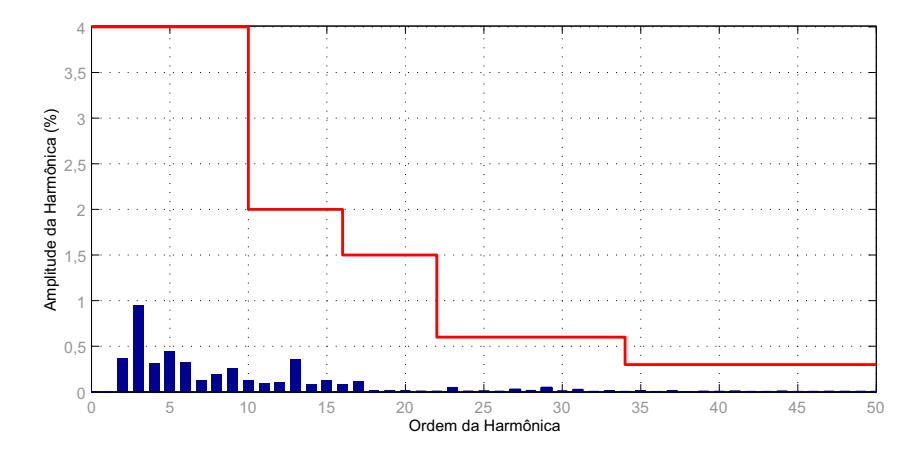

Figura 4.14 – Conteúdo harmônico da forma de onda apresentada no canal 1 na Figura [4.13](#page-57-1) e limites para as harmônicas dados pela norma IEEE 1547.

LMIs, os ganhos do controlador que garantem robustez ao sistema de malha fechada. Os resultados de simulação e os resultados experimentais são de boa qualidade e ilustram um caso em que um DLQR convencional não garante a estabilidade fora da condição nominal, enquanto o controlador DLQR robusto é capaz de garantir estabilidade e bom desempenho para toda a faixa de valores de *L<sup>g</sup>*2, e também frente a comutações arbitrárias entre  $L_{g2min}$  e  $L_{g2max}$ .

# **5 CONCLUSÕES E PERSPECTIVAS**

Como conclusões deste trabalho, podem-se citar as seguintes:

- no Capítulo 2, obteve-se a modelagem no espaço de estados para a planta e foram estudadas as respostas em frequência do sinal de controle para a corrente do lado da rede (saída a ser controlada) e do distúrbio da tensão da rede para a corrente do lado da rede para o sistema com os parâmetros de um protótipo disponível em laboratório. Notou-se claramente a existência do pico de ressonância e a necessidade de amortecimento deste pico visando estabilidade em malha fechada. Também foi feita uma análise do efeito da incerteza na indutância da rede, que é o principal problema a ser enfrentado no projeto do controlador para esta aplicação. Esta incerteza desloca o pico de ressonância significativamente, tornando possivelmente fraco (ou mesmo instável) o desempenho do sistema para controladores projetados em uma condição assumida como nominal. Isso indica a importância de se utilizar técnicas de controle robusto para esta aplicação. Na sequência, ainda no Capítulo 2, foi feita a discretização da planta, indicando que o modelo politópico produz pequenos erros quando a frequência de discretização é suficientemente alta. Foi inserido o atraso de um período de amostragem no modelo, representando o atraso típico na implementação da lei de controle digital para esta aplicação utilizando DSPs. Múltiplos controladores ressonantes foram descritos no espaço de estados, e agregados ao modelo anterior, resultando em um modelo no espaço de estados conveniente para projeto de controladores por realimentação de estados, inclusive para o uso de um número arbitrário de ressonantes;
- no Capítulo 3, foram enunciadas a lei de controle por realimentação de estados e as LMIs de projeto dos ganhos de realimentação de estados de um controlador ótimo DLQR que garante robustez à incerteza na indutância da rede. Foram utilizados os parâmetros de um protótipo disponível em laboratório, e um conjunto de quatro controladores ressonantes, que se mostrou suficiente para a obtenção de resultados de boa qualidade. Nos testes realizados no Capítulo 3, são obtidas formas de onda de corrente que não sofrem variações significativas para valores de indutância de rede dentro do intervalo de incertezas considerado, o que é uma característica de desempenho robusto em sistema em malha fechada;
- no Capítulo 4, é feita a extensão para o controle robusto da corrente da rede para sistemas trifásicos. Primeiramente, o sistema trifásico é expresso como dois sistemas monofásicos desacoplados. Após, é realizado o projeto de um DLQR convencional e de um DLQR robusto. Estes controladores são testados em malha fechada, mostrando que o DLQR convencional leva a comportamento instável, comprovado

pelos autovalores de malha fechada, por simulação no tempo e por resultados experimentais. Por outro lado, o DLQR robusto é capaz de manter a estabilidade e o bom desempenho, tanto em resultados de simulação quanto nos resultados experimentais, provendo correntes de rede com baixa THD e componentes harmônicas dentro dos limites prescritos pela norma IEEE 1547. Numa comparação entre um DLQR convencional e um DLQR robusto, com validação experimental, evidenciando a superioridade deste.

Quanto a perspectivas de trabalhos futuros, podem-se citar as seguintes:

- i) controle da corrente do lado do conversor e inserção de outras incertezas paramétricas nos problemas de projeto e de análise;
- ii) aplicação da metodologia proposta para o caso de projeto de PIs em coordenadas *dq*;
- iii) verificação do efeito da saturação do atuador no controle do sistema.

# **REFERÊNCIAS**

ACKERMANN, J. **Robust Control: Systems with Uncertain Parameters**. London, England: Springer Verlag, 1993.

BINA, M. T.; PASHAJAVID, E. An efficient procedure to design passive LCL-filters for active power filters. **Electric Power Systems Research**, v. 79, n. 4, p. 606 – 614, April 2009.

BOLSENS, B. et al. Model-based generation of low distortion currents in grid-coupled PWM-inverters using an LCL output filter. **Power Electronics, IEEE Transactions on**, v. 21, n. 4, p. 1032 – 1040, July 2006. ISSN 0885-8993.

BOYD, S. et al. **Linear Matrix Inequalities in System and Control Theory**. Philadelphia, PA: SIAM Studies in Applied Mathematics, 1994.

BUSO, S.; MATTAVELLI, P. **Digital Control in Power Electronics**. [S.l.]: Morgan & Claypool Publishers, 2006.

<span id="page-61-1"></span>CAIGNY, J. D. et al. Gain-scheduled  $\mathcal{H}_2$  and  $\mathcal{H}_{\infty}$  control of discrete-time polytopic timevarying systems. **Control Theory Applications, IET**, v. 4, n. 3, p. 362–380, March 2010. ISSN 1751-8644.

CARDOSO, R. et al. Kalman filter based synchronisation methods. **Generation, Transmission Distribution, IET**, v. 2, n. 4, p. 542–555, July 2008.

CARRASCO, J. et al. Power-electronic systems for the grid integration of renewable energy sources: a survey. **IEEE Transactions on Industrial Electronics**, v. 53, n. 4, p. 1002–1016, June 2006.

CASTILLA, M. et al. Linear current control scheme with series resonant harmonic compensator for single-phase grid-connected photovoltaic inverters. **Industrial Electronics, IEEE Transactions on**, v. 55, n. 7, p. 2724–2733, 2008.

CHEN, C.-T. **Linear system theory and design**. 3. ed. New York, USA: Oxford University Press, 1999.

CHILALI, M.; GAHINET, P.  $\mathcal{H}_{\infty}$  design with pole placement constraints: an LMI approach. **IEEE Transactions on Automatic Control**, v. 41, n. 3, p. 358–367, March 1996.

CHILALI, M.; GAHINET, P.; APKARIAN, P. Robust pole placement in LMI regions. **IEEE Transactions on Automatic Control**, v. 44, n. 12, p. 2257–2270, December 1999.

<span id="page-61-0"></span>DAAFOUZ, J.; BERNUSSOU, J. Parameter dependent Lyapunov functions for discrete time systems with time varying parameter uncertainties. **Systems & Control Letters**, v. 43, n. 5, p. 355–359, August 2001.

DANNEHL, J.; FUCHS, F.; THØGERSEN, P. PI state space current control of gridconnected PWM converters with LCL filters. **Power Electronics, IEEE Transactions on**, v. 25, n. 9, p. 2320 –2330, September 2010. ISSN 0885-8993.

DANNEHL, J. et al. Investigation of active damping approaches for PI-based current control of grid-connected pulse width modulation converters with LCL filters. **IEEE Transactions on Industry Applications**, v. 46, n. 4, p. 1509–1517, July 2010. ISSN 0093-9994.

DANNEHL, J.; WESSELS, C.; FUCHS, F. Limitations of voltage-oriented PI current control of grid-connected PWM rectifiers with filters. **Industrial Electronics, IEEE Transactions on**, v. 56, n. 2, p. 380 –388, February 2009. ISSN 0278-0046.

DORATO, P.; ABDALLAH, C. T.; CERONE, V. **Linear Quadratic Control: An Introduction**. [S.l.]: Krieger Publishing Company (FL), 1995. ISBN 9781575241562.

DORF, R. C.; BISHOP, R. H. **Modern control systems**. 11. ed. Upper Saddle River, USA: Prentice Hall, 2008.

DUPONT, F. H. et al. Comparison of linear quadratic controllers with stability analysis for DC-DC boost converters under large load range. **Asian Journal of Control**, v. 15, n. 3, p. 861–871, May 2013.

EL GHAOUI, L.; NICULESCU, S. I. (Ed.). **Advances in Linear Matrix Inequality Methods in Control**. Philadelphia, PA: SIAM, 2000. (Advances in Design and Control).

ERICKSON, R. W. **Fundamentals of Power Electronics**. New York, NY: Chapman & Hall, 1997.

FIGUERES, E. et al. Sensitivity study of the dynamics of three-phase photovoltaic inverters with an LCL grid filter. **Industrial Electronics, IEEE Transactions on**, v. 56, n. 3, p. 706 –717, March 2009. ISSN 0278-0046.

FRANCIS, B. A. **A Course in**  $\mathcal{H}_{\infty}$  **Control Theory**. New York: Springer-Verlag, 1987. v. 88. (Lectures Notes in Control and Information Sciences, v. 88).

FRANCIS, B. A.; WONHAM, W. M. The internal model principle of control theory. **Automatica**, v. 12, n. 5, p. 457–465, September 1976.

GABE, I.; MONTAGNER, V. F.; PINHEIRO, H. Design and implementation of a robust current controller for VSI connected to the grid through an LCL filter. **IEEE Transactions on Power Electronics**, v. 24, n. 6, p. 1444–1452, June 2009. ISSN 0885-8993.

GAHINET, P. et al. **LMI Control Toolbox User's Guide**. Natick, MA: The Math Works Inc., 1995.

GARCIA, G.; BERNUSSOU, J. Pole assignment for uncertain systems in a specified disk by state-feedback. **IEEE Transactions on Automatic Control**, v. 40, n. 1, p. 184–190, January 1995.

GEROMEL, J. C.; PERES, P. L. D.; SOUZA, S. R.  $\mathcal{H}_{\infty}$  guaranteed cost control for uncertain discrete-time linear systems. **IEEE Transactions on Automatic Control**, v. 39, n. 5, p. 1072–1075, May 1994.

 $\ldots$ . A convex approach to the mixed  $\mathcal{H}_2/\mathcal{H}_{\infty}$  control problem for discrete-time uncertain systems. **SIAM Journal on Control and Optimization**, v. 33, n. 6, p. 1816–1833, November 1995.

HAUPT, R.; HAUPT, S. **Practical Genetic Algorithms**. [S.l.]: John Wiley, 2004. (Wiley-Interscience publication).

IEEE. IEEE:1547 standard for interconnecting distributed resources with electric power systems. 2011.

JULEAN, A. M. **Active damping of LCL filter resonance in grid connected applications**. Dissertação (Mestrado) — Aalborg Universitet, 2009.

KOCH, G. G. et al. Robust h-infinity control for rejection of voltage disturbances in gridconnected converters. In: **2016 12th IEEE International Conference on Industry Applications (INDUSCON)**. [S.l.: s.n.], 2016. p. 1–6.

LISERRE, M.; TEODORESCU, R.; BLAABJERG, F. Multiple harmonics control for three-phase grid converter systems with the use of PI-RES current controller in a rotating frame. **IEEE Transactions on Power Electronics**, v. 21, n. 3, p. 836–841, May 2006. ISSN 0885-8993.

MACCARI JR., L. A. et al. Robust  $\mathcal{H}_{\infty}$  control for grid connected PWM inverters with LCL filters. In: **Proceedings of the 10th IEEE / IAS International Conference on Industry Applications (INDUSCON 2012)**. Fortaleza, CE, Brazil: [s.n.], 2012.

. LMI-based control for grid-connected converters with LCL filters under uncertain parameters. **IEEE Transactions on Power Electronics**, v. 29, n. 7, p. 3776–3785, July 2014. ISSN 0885-8993.

MACCARI JR., L. A.; MONTAGNER, V. F.; FERREIRA, A. A linear quadratic control applied to buck converters with  $\mathcal{H}_{\infty}$  constraints. In: **Power Electronics Conference (COBEP), 2013 Brazilian**. [S.l.: s.n.], 2013. p. 339–344. ISSN 2175-8603.

MACCARI JR., L. A. et al. Robust  $\mathcal{H}_2$  control applied to boost converters: design, experimental validation and performance analysis. **IET Control Theory & Applications**, v. 6, n. 12, p. 1881–1888, August 2012. ISSN 1751-8644.

<span id="page-63-0"></span>. Robust optimal current control for grid-connected three-phase pulse-width modulated converters. **IET, Power Electronics**, v. 8, n. 8, p. 1490–1499, 2015. ISSN 1755-4535.

. Robust discrete linear quadratic control applied to grid-connected converters with LCL filters. In: **XII Brazilian Power Electronics Conference, Gramado, Brazil**. [S.l.: s.n.], 2013.

. Design and experimental implementation of a robust DLQR for three-phase gridconnected converters. In: **2014 11th IEEE/IAS International Conference on Industry Applications**. [S.l.: s.n.], 2014. p. 1–6.

. A LQR design with rejection of disturbances and robustness to load variations applied to a buck converter. **Eletrônica de Potência**, v. 21, p. 07–15, 2015.

MOHAN, N.; UNDELAND, T. M.; ROBBINS, W. P. **Power Electronics : Converters, Applications, and Design**. 3rd. ed. Hoboken, NJ: John Wiley & Sons, 2003.

MONTAGNER, V. et al. A DLQR applied to boost converters with switched loads: Design and analysis. In: **Power Electronics Conference (COBEP), 2011 Brazilian**. [S.l.: s.n.], 2011. p. 68–73.

MONTAGNER, V. F. et al. A DLQR designed by means of a genetic algorithm for DC-DC boost converters. In: **Power Electronics Conference (COBEP), 2011 Brazilian**. [S.l.: s.n.], 2011. p. 74–78.

. Contribution to model LCL filters connected to the grid with uncertain parameters. In: **Proceedings of the Power Electronics Conference (COBEP), 2015 Brazilian**. [S.l.: s.n.], 2015. ISSN 2175-8603.

MONTAGNER, V. F.; LEITE, V. J. S.; PERES, P. L. D. Discrete-time switched systems: Pole location and structural constrained control. In: **Proceedings of the 42nd IEEE Conference on Decision and Control**. Maui, HI, USA: [s.n.], 2003. p. 6242–6247.

. Design of a switched control with pole location constraints for a UPS system. In: **Proceedings of the 2004 IEEE International Symposium on Industrial Electronics**. Ajaccio, France: [s.n.], 2004. v. 1, p. 441–446.

MONTAGNER, V. F. et al. Partial state feedback controllers applied to grid-connected converters. In: **2015 IEEE 13th Brazilian Power Electronics Conference and 1st Southern Power Electronics Conference (COBEP/SPEC)**. [S.l.: s.n.], 2015. p. 1–4.

. Robust stability analysis based on quadratic Lyapunov functions applied to power electronics. In: **2015 IEEE 13th Brazilian Power Electronics Conference and 1st Southern Power Electronics Conference (COBEP/SPEC)**. [S.l.: s.n.], 2015. p. 1–4.

MONTAGNER, V. F.; RIBAS, S. P. Design of a controller for tracking sinusoidal references with robustness to load disturbances. In: **In proceedings of Congresso Brasileiro de Eletrônica de Potência 2009**. Bonito, Brazil: [s.n.], 2009.

. State feedback control for tracking sinusoidal references with rejection of disturbances applied to ups systems. In: **Industrial Electronics, 2009. IECON '09. 35th Annual Conference of IEEE**. [S.l.: s.n.], 2009. p. 1764–1769. ISSN 1553-572X.

MUKHERJEE, N.; DE, D. Analysis and improvement of performance in LCL filter-based PWM rectifier/inverter application using hybrid damping approach. **Power Electronics, IET**, v. 6, n. 2, p. 309–325, February 2013. ISSN 1755-4535.

<span id="page-65-0"></span>OGATA, K. **Modern control engineering**. 4th. ed. Upper Saddle River, USA: Prentice Hall, 2002.

OLALLA, C. et al. Robust LQR control for PWM converters: An LMI approach. **IEEE Transactions on Industrial Electronics**, v. 56, n. 7, p. 2548–2558, July 2009.

. LMI robust control design for boost PWM converters. **IET Power Electronics**, v. 3, n. 1, p. 75–85, January 2010.

PARK, S. Y. et al. Admittance compensation in current loop control for a grid-tie LCL fuel cell inverter. **Power Electronics, IEEE Transactions on**, v. 23, n. 4, p. 1716 –1723, July 2008. ISSN 0885-8993.

PARKER, S.; MCGRATH, B.; HOLMES, D. Regions of active damping control for LCL filters. **Industry Applications, IEEE Transactions on**, v. 50, n. 1, p. 424–432, January 2014. ISSN 0093-9994.

PEñA-ALZOLA, R. et al. Analysis of the passive damping losses in LCL-filter-based grid converters. **Power Electronics, IEEE Transactions on**, v. 28, n. 6, p. 2642 –2646, June 2013. ISSN 0885-8993.

. Systematic design of the lead-lag network method for active damping in LCL-filter based three phase converters. **Industrial Informatics, IEEE Transactions on**, v. 10, n. 1, p. 43–52, February 2014. ISSN 1551-3203.

PEREIRA, L. et al. Multiple resonant controllers for uninterruptible power supplies – a systematic robust control design approach. **Industrial Electronics, IEEE Transactions on**, v. 61, n. 3, p. 1528–1538, 2014. ISSN 0278-0046.

PERES, P. L. D.; GEROMEL, J. C.; SOUZA, S. R.  $\mathcal{H}_{\infty}$  guaranteed cost control for uncertain continuous-time linear-systems. **Systems & Control Letters**, v. 20, n. 6, p. 413–418, 1993.

. Optimal  $\mathcal{H}_{\infty}$  state-feedback control for continuous-time linear systems. **Journal of Optimization Theory and Applications**, v. 82, n. 2, p. 343–359, August 1994.

<span id="page-65-1"></span>PINHEIRO, H. et al. Modulação space vector para inversores alimentados em tensão: uma abordagem unificada. **SBA: Controle & Automação Sociedade Brasileira de Automática**, Scielo, v. 16, p. 13 – 24, 03 2005. ISSN 0103-1759.

RIBAS, S. P. et al. An optimal control applied to AC power sources. In: **In proceedings of the 10th IEEE / IAS International Conference on Industry Applications (INDUSCON 2012)**. Fortaleza, Brazil: [s.n.], 2012.

. Design and implementation of a discrete-time H-infinity controller for uninterruptible power supply systems. **IET – Power Electronics**, p. pp. 1–9, 2014.

SANTINI, C. L. d. A.; MACCARI, L. A.; MONTAGNER, V. F. Design and analysis of robustness of DLQR controllers applied to grid-connected inverters. In: **2014 11th IEEE/IAS International Conference on Industry Applications**. [S.l.: s.n.], 2014. p. 1–7.

STURM, J. F. Using SeDuMi 1.02, a MATLAB toolbox for optimization over symmetric cones. **Optimization Methods and Software**, v. 11–12, p. 625–653, 1999. URL: http://sedumi.mcmaster.ca/.

TANAKA, K.; WANG, H. O. **Fuzzy Control Systems Design and Analysis: a linear matrix inequality approach**. New York, USA: John Wiley and Sons., 2001.

TANG, Y. et al. Exploring inherent damping characteristic of LCL-filters for three-phase grid-connected voltage source inverters. **Power Electronics, IEEE Transactions on**, v. 27, n. 3, p. 1433 –1443, March 2012. ISSN 0885-8993.

TEODORESCU, R. et al. Proportional-resonant controllers and filters for grid-connected voltage-source converters. **IEE Proceedings Electric Power Applications**, v. 153, n. 5, p. 750–762, September 2006. ISSN 1350-2352.

TEODORESCU, R.; LISERRE, M.; RODRÍGUEZ, P. **Grid Converters for Photovoltaic and Wind Power Systems**. [S.l.]: John Wiley & Sons, 2011. (Wiley - IEEE).

TIMBUS, A. et al. Evaluation of current controllers for distributed power generation systems. **IEEE Transactions on Power Electronics**, v. 24, n. 3, p. 654–664, March 2009.

WU, E.; LEHN, P. Digital current control of a voltage source converter with active damping of LCL resonance. **Power Electronics, IEEE Transactions on**, v. 21, n. 5, p. 1364 –1373, September 2006. ISSN 0885-8993.

WU, W. et al. A new design method for the passive damped LCL and LLCL filter-based single-phase grid-tied inverter. **Industrial Electronics, IEEE Transactions on**, v. 60, n. 10, p. 4339–4350, October 2013. ISSN 0278-0046.

XU, J.; XIE, S.; TANG, T. Active damping-based control for grid-connected LCL -filtered inverter with injected grid current feedback only. **Industrial Electronics, IEEE Transactions on**, v. 61, n. 9, p. 4746–4758, September 2014. ISSN 0278-0046.

ZHOU, K.; DOYLE, J. C.; GLOVER, K. **Robust and Optimal Control**. Upper Saddle River, NJ, USA: Prentice Hall, 1996.

ZMOOD, D. N.; HOLMES, D. G. Stationary frame current regulation of PWM inverters with zero steady-state error. **IEEE Transactions on Power Electronics**, v. 18, n. 3, p. 814–822, May 2003. ISSN 0885-8993.

# **APÊNDICES**

### **Apêndice A – Parâmetros e descrição do protótipo**

O protótipo utilizado na realização dos experimentos é mostrado na Figura [A.1](#page-68-0) e na Figura [A.2.](#page-69-0)

<span id="page-68-0"></span>Figura A.1 – Vista frontal do protótipo, em que são mostrados DSP e sensores

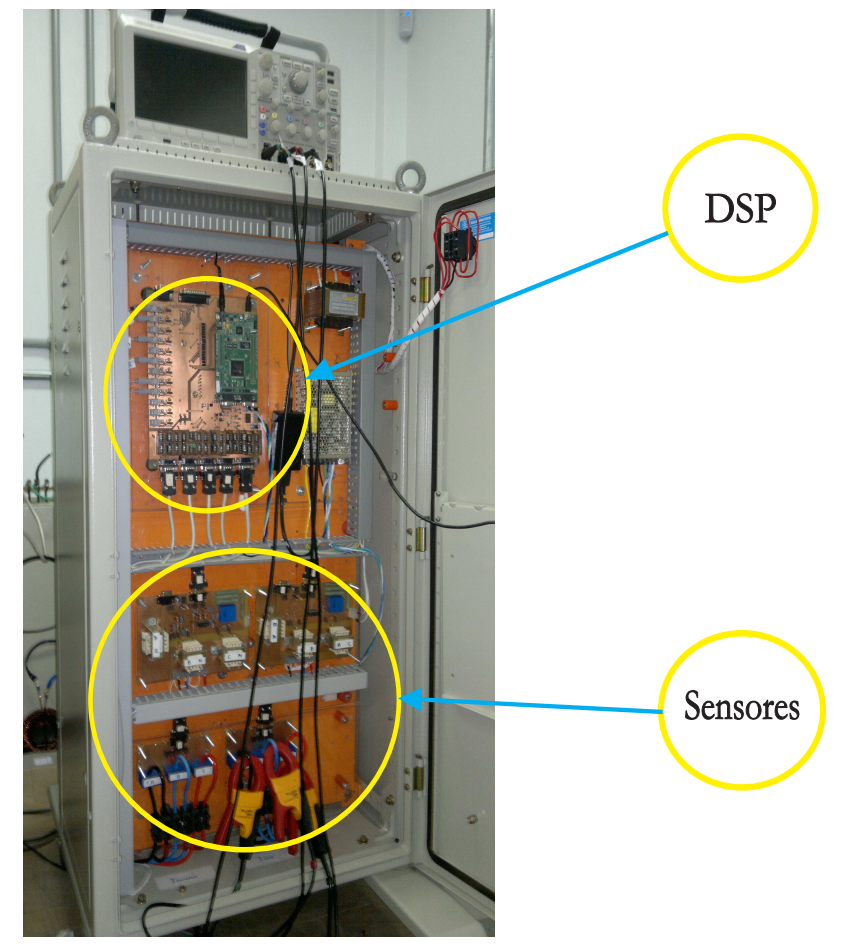

Fonte: Próprio autor

As características e os parâmetros do protótipo são descritos a seguir:

- Processador: Microcontrolador/DSP da empresa Texas Instruments, 32 bits, de ponto flutuante, modelo TMS320F28335, com *clock* de 150MHz, com 16 conversores A/D e 12 saídas PWM disponíveis;
- Filtro: Indutores da marca Semikron e capacitores de filtro da marca Epcos;
- Instrumentação: Sensores de tensão com transformadores e sensores de corrente da marca LEM;
- Inversor: marca Semikron, com três braços de IGBT, tensão das chaves de 1200V;
- Fonte de tensão constante na entrada do inversor com tensão de 400 V.

<span id="page-69-0"></span>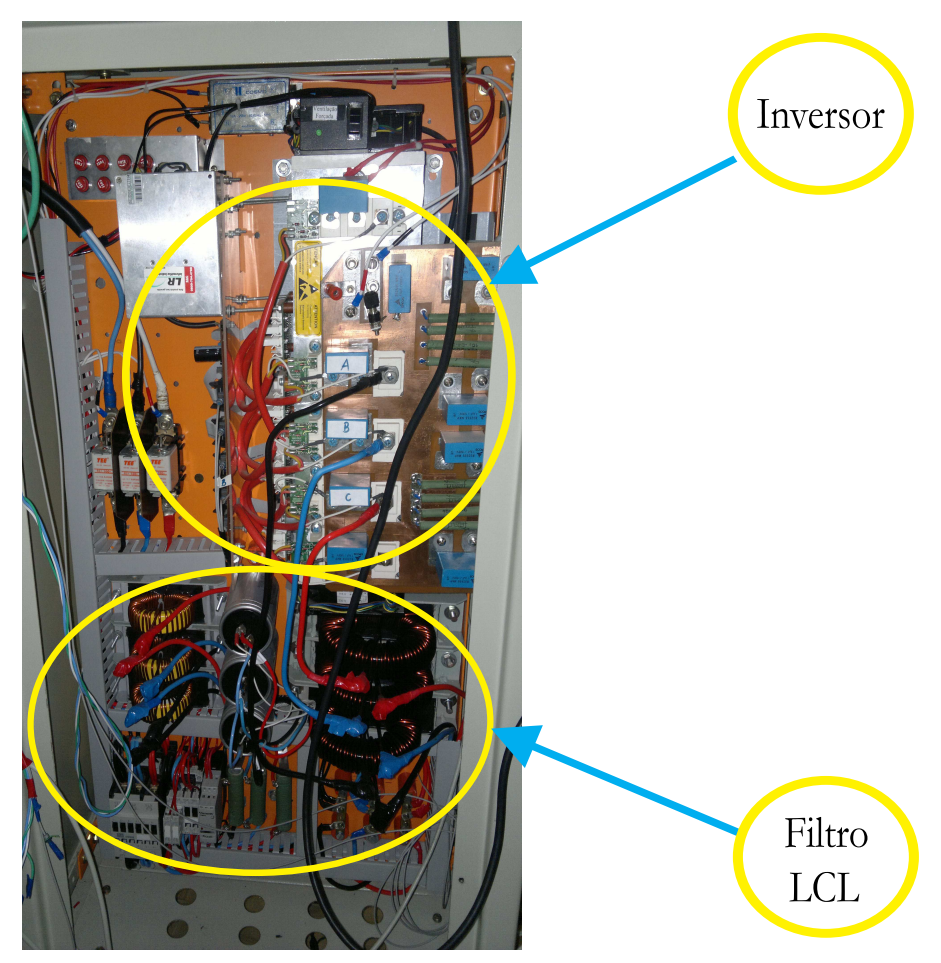

Figura A.2 – Vista anterior do protótipo, em que são mostrados inversor e filtro LCL.

Fonte: Próprio autor

• Frequência de amostragem (*Ts*) igual a 20040 Hz e frequência de comutação (*Tsw*) igual a 10020 Hz.

Os demais parâmetros do sistema são mostrados na Tabela [A.1.](#page-70-0)

<span id="page-70-0"></span>Tabela A.1 – Parâmetros do sistema.

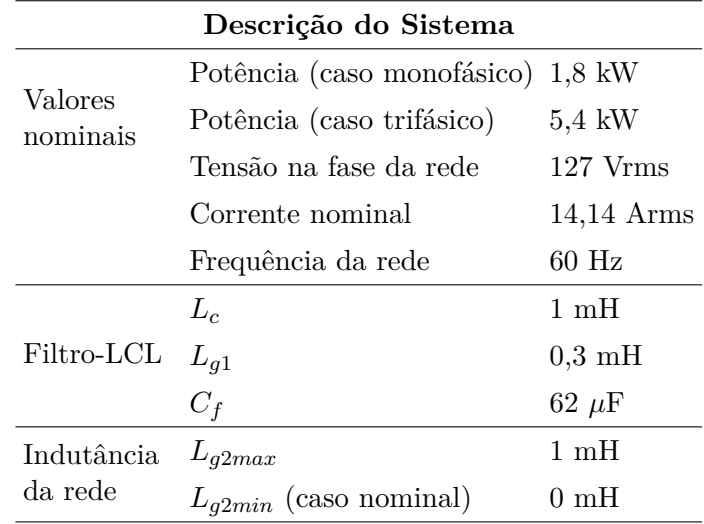

Fonte: Próprio autor.

O valor de  $L_{g2min} = 0$  mH representa o pior caso teórico para este parâmetro.

#### **Apêndice B – Desigualdades matriciais lineares**

Um funcional  $f(\cdot) = f(\cdot)'$  é afim se, para matrizes quaisquer **X**, **Y** e escalares  $\alpha_1, \alpha_2 \in \mathcal{R}$ 

$$
f(\alpha_1 \mathbf{X} + \alpha_2 \mathbf{Y}) = \alpha_1 f(\mathbf{X}) + \alpha_2 f(\mathbf{Y})
$$
 (B.1)

Funcionais afins definem conjuntos convexos, como, por exemplo,

$$
\{X : f(X) \ge 0\} ; \{X : f(X) > 0\}
$$
\n(B.2)

 $f(\mathbf{X}) \geq 0$ ,  $f(\mathbf{X}) > 0$  e  $f(\mathbf{X}) < 0$  são desigualdades matriciais lineares (LMIs). Outros exemplos de LMIs: para **A** e **Q** dadas, tem-se

$$
\mathbf{A'X} + \mathbf{XA} + \mathbf{Q} \le \mathbf{0} \; ; \; \mathbf{A'XA} - \mathbf{X} + \mathbf{Q} < \mathbf{0} \tag{B.3}
$$

$$
\begin{bmatrix} \mathbf{X} & \mathbf{A}'\mathbf{X} \\ \mathbf{XA} & \mathbf{X} \end{bmatrix} > \mathbf{0}
$$
 (B.4)

Existem programas computacionais especializados (algoritmos que convergem em tempo polinomial) na solução de LMIs (por exemplo, LMI Control Toolbox do MATLAB).

O sistema  $\dot{\mathbf{x}} = \mathbf{A}\mathbf{x}$  é assintoticamente estável (trajetórias iniciando em qualquer ponto convergem para a origem) se e somente se existir  $P = P'$  tal que

$$
\mathbf{P} > \mathbf{0} \, ; \, \mathbf{A}^{\prime} \mathbf{P} + \mathbf{P} \mathbf{A} < \mathbf{0} \tag{B.5}
$$

Agrupando as variáveis de decisão (incógnitas) de uma LMI em um único vetor  $\mathbf{x} \in \mathcal{R}^m$ , pode-se re-escrever esta desigualdade na forma

$$
\mathbf{F}(\mathbf{x}) \stackrel{\Delta}{=} \mathbf{F}_0 + x_1 \mathbf{F}_1 + \dots + x_m \mathbf{F}_m > \mathbf{0}
$$
 (B.6)

com  $\mathbf{F}_i \in \mathcal{R}^{n \times n}$ ,  $i = 0, \ldots, m$ , matrizes constantes simétricas. Note que  $\mathbf{F}(\mathbf{x}) > 0$  significa que  $\mathbf{F}(\mathbf{x})$  deve ser definida positiva para todo **x**, ou seja,  $\mathbf{y}'\mathbf{F}(\mathbf{x})\mathbf{y} > \mathbf{0}$  para todo vetor  $y \neq 0$ .

A LMI  $\mathbf{F}(\mathbf{x}) > 0$  é equivalente a um conjunto de *n* desigualdades polinomiais em **x**, obtidas impondo-se que os menores principais líderes de  $\mathbf{F}(\mathbf{x}) > 0$  devem ser todos positivos.

A LMI **F**(**x**) *>* **0** é uma restrição convexa, isto é, o conjunto

$$
\{x : F(x) > 0\} \tag{B.7}
$$

é um conjunto convexo.
Para  $X = X' > 0$ , tem-se, por exemplo,

$$
\mathbf{X} = \begin{bmatrix} x_1 & x_2 \\ x_2 & x_3 \end{bmatrix} = \begin{bmatrix} 1 & 0 \\ 0 & 0 \end{bmatrix} x_1 + \begin{bmatrix} 0 & 1 \\ 1 & 0 \end{bmatrix} x_2 + \begin{bmatrix} 0 & 0 \\ 0 & 1 \end{bmatrix} x_3 > \mathbf{0} \tag{B.8}
$$

Desigualdades convexas podem ser convertidas em LMIs por meio do complemento de Schur

$$
\begin{bmatrix} \mathbf{Q}(\mathbf{X}) & \mathbf{S}(\mathbf{X}) \\ \mathbf{S}(\mathbf{X})' & \mathbf{R}(\mathbf{X}) \end{bmatrix} > \mathbf{0} \Leftrightarrow \mathbf{R}(\mathbf{X}) > \mathbf{0}, \ \mathbf{Q}(\mathbf{X}) - \mathbf{S}(\mathbf{X})\mathbf{R}(\mathbf{X})^{-1}\mathbf{S}(\mathbf{X})' > \mathbf{0} \tag{B.9}
$$

### **Apêndice C – Procedimento de projeto**

Para o projeto e validação do controlador robusto descrito neste trabalho, são executados os seguintes passos:

Passo 1) determinar as matrizes da planta [\(2.3\)](#page-20-0) para os parâmetros da Tabela [A.1,](#page-70-0) para ambos os casos extremos de indutância de rede;

Passo 2) discretizar as matrizes do Passo 1), por meio de [\(2.5\)](#page-25-0);

Passo 3) inserir o atraso de transporte referente à ação de controle, reescrevendo as matrizes do Passo 2) como em [\(2.32\)](#page-30-0);

Passo 4) escolher as frequências e os fatores de amortecimento a serem utilizados nos ressonantes e determinar suas funções de transferência como em [\(2.33\)](#page-31-0); discretizar estas funções de transferência (e.g. método de Tustin), e representá-las em variáveis de estado (e.g. realização na forma canônica controlável);

Passo 5) determinar as matrizes do sistema aumentado como em [\(2.38\)](#page-32-0), para ambos os casos extremos de indutância de rede, gerando dois vértices para o modelo do sistema aumentado [\(2.40\)](#page-32-1);

Passo 6) escolher **Q** e R do DLQR robusto e determinar as matrizes **C<sup>z</sup>** e **D<sup>z</sup>** em  $(3.47);$  $(3.47);$ 

Passo 7) resolver o problema de otimização com LMIs em [\(3.33\)](#page-39-0) a [\(3.35\)](#page-39-1), utilizando o LMI Control Toolbox do MATLAB;

Passo 8) calcular o ganho **K** do controlador robusto, utilizando [\(3.36\)](#page-39-2);

Passo 9) testar o sistema em malha fechada com o ganho calculado no Passo 8) por meio das seguintes simulações no MATLAB: análises de autovalores, análises de respostas em frequência e respostas no domínio do tempo;

Passo 10) se o desempenho nos testes do Passo 9) for satisfatório, finalizar o projeto; se não, retornar ao Passo 6), por exemplo, aumentando o valor dos elementos de **Q** visando aumentar a velocidade dos transitórios, e aumentando o valor de R, visando reduzir os ganhos de controle.

PASSO 1

A seguir, são apresentados os resultados das saídas do MATLAB para cada um dos passos do procedimento de projeto proposto.

 $Ap_1 =$ 1.0e+04 \*  $-0.0000 -0.1000$  0 1.6129 0 -1.6129  $0 \qquad 0.3333 \qquad -0.0000$  $Ap_2 =$ 1.0e+04 \*  $-0.0000 -0.1000$  0 1.6129 0 -1.6129 0 0.0769 -0.0000  $Bp =$ 1000 0 0  $Fp_1 =$ 1.0e+03 \* 0 0 -3.3333  $Fp_2 =$ 0 0 -769.2308  $Cp_g =$ 0 0 1  $Dp =$ 0

## PASSO 2:

# $Ad_1 =$

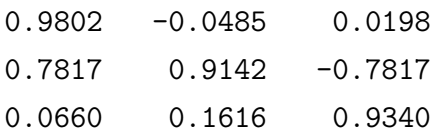

 $Bd_1 =$ 

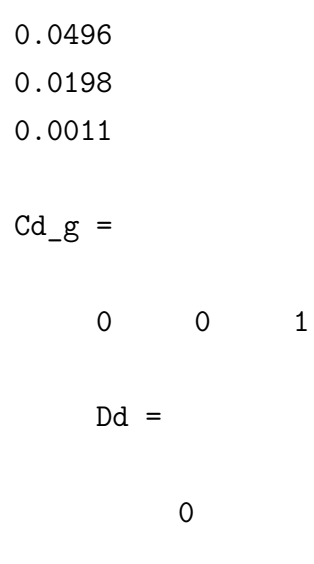

## $Ad_2 =$

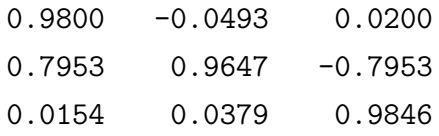

 $Bd_2 =$ 

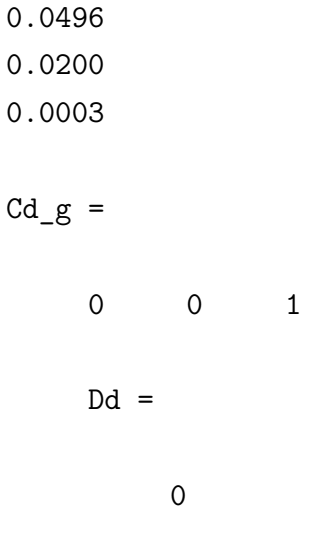

PASSO 3:

 $Gd_1 =$ 

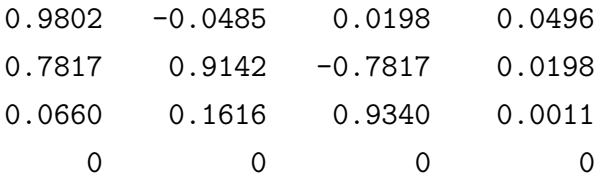

 $Hd =$ 

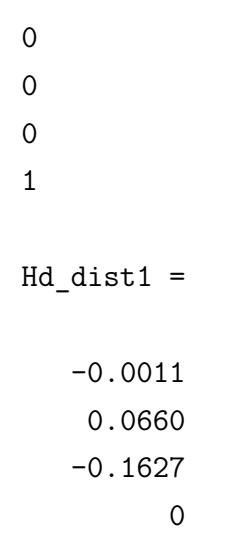

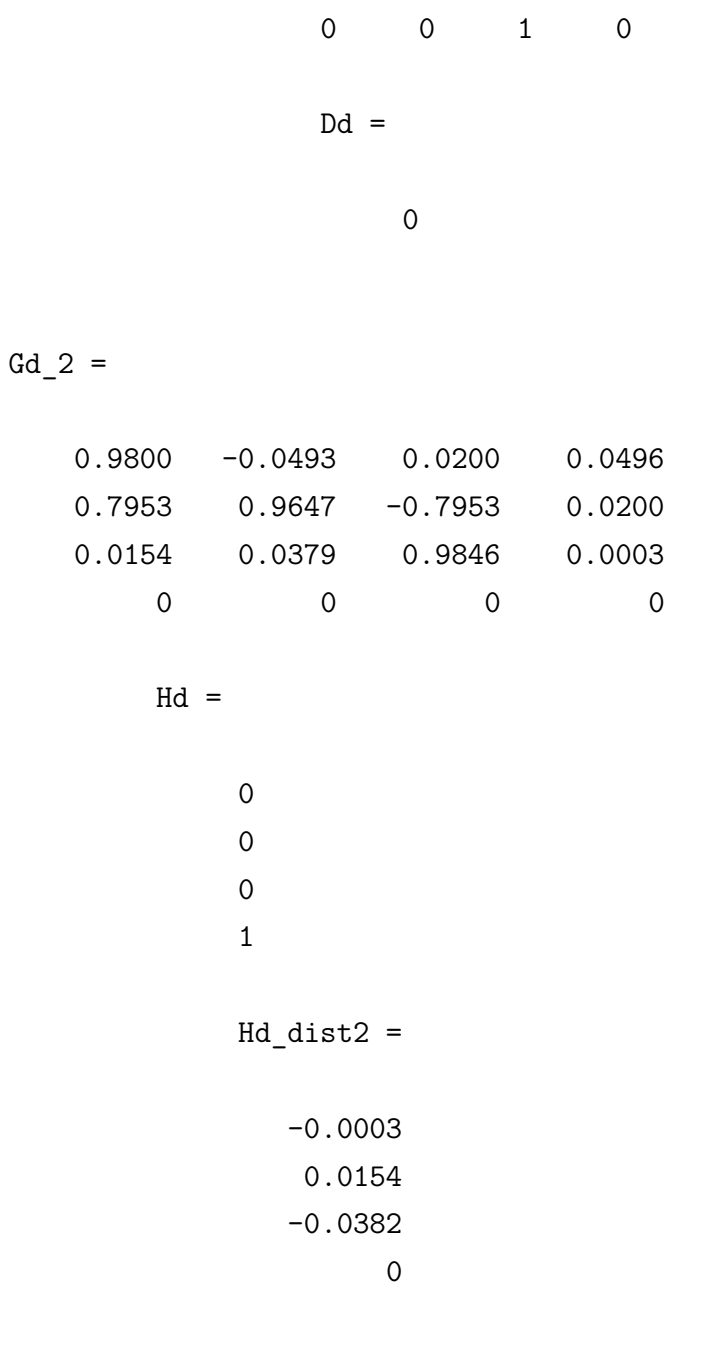

$$
\mathtt{Cd\_grid} \ =
$$

$$
\begin{matrix}0&0&1&0 \end{matrix}
$$

 $Dd =$ 

0

```
PASS0 4a:
w = 2*pi*60;zeta = 1*0.00001;zeta_3a = 1*0.00001;
zeta_5a = 1*0.00001;
zeta_7a = 1*0.00001;
     PASSO 4b:
G_res_discreto =
  2.495e-05 z^2 - 2.495e-05
  -------------------------
       z^2 - 2 z + 1G_res_discreto_3a =
          2.493e-05 z^2 - 2.493e-05
          -------------------------
              z^2 - 1.997 z + 1G_res_discreto_5a =
                2.49e-05 z^2 - 2.49e-05
                -----------------------
                   z^2 - 1.991 z + 1G_res_discreto_7a =
                     2.484e-05 z^2 - 2.484e-05
                     -------------------------
                         z^2 - 1.983 z + 1
```
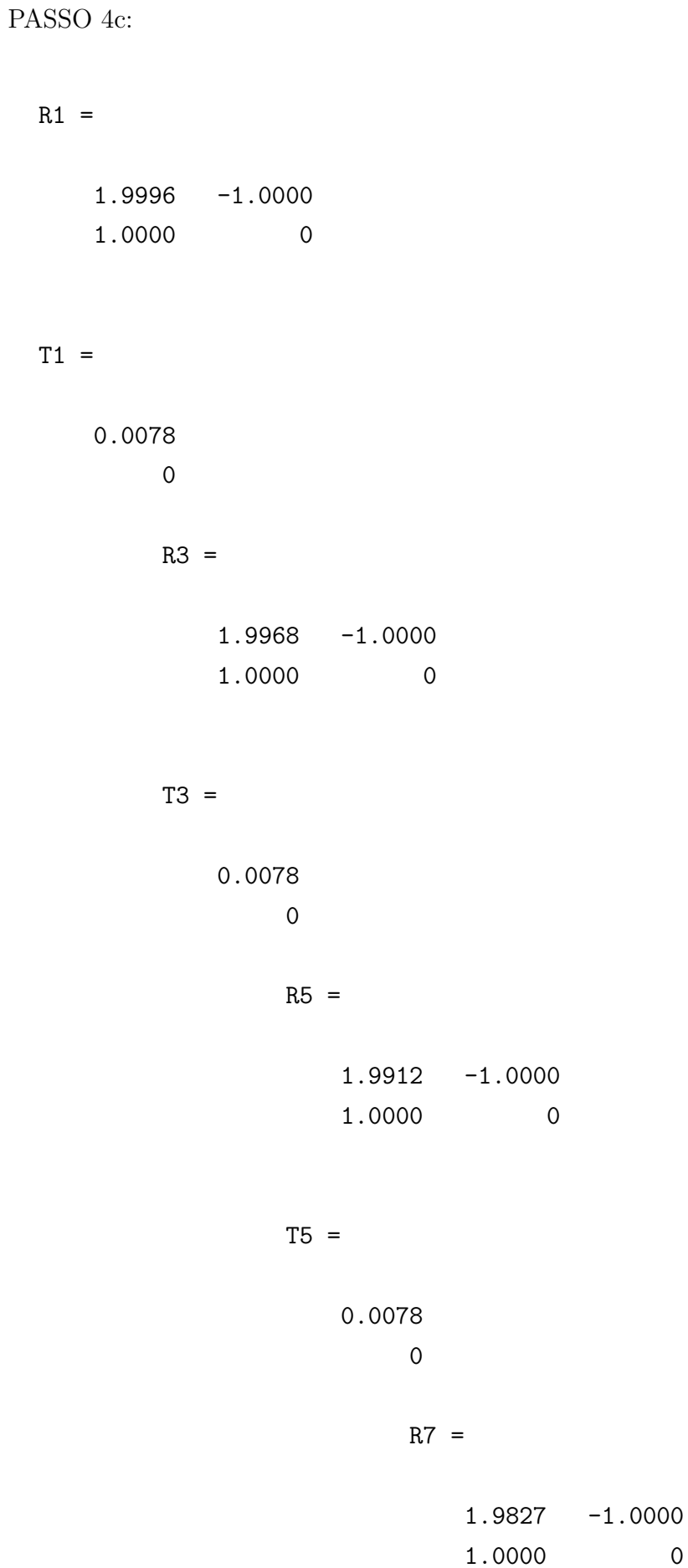

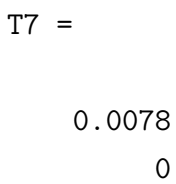

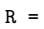

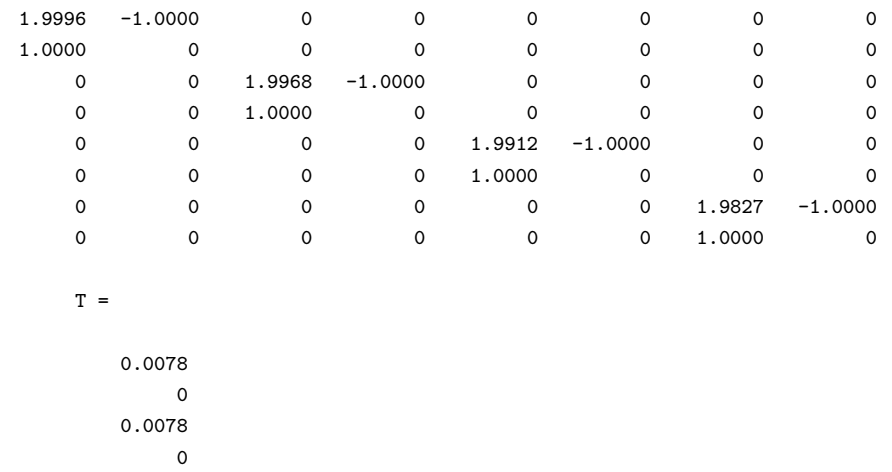

0.0078

0

0.0078 0

## PASSO 5:

 $A_t$ til\_1 =

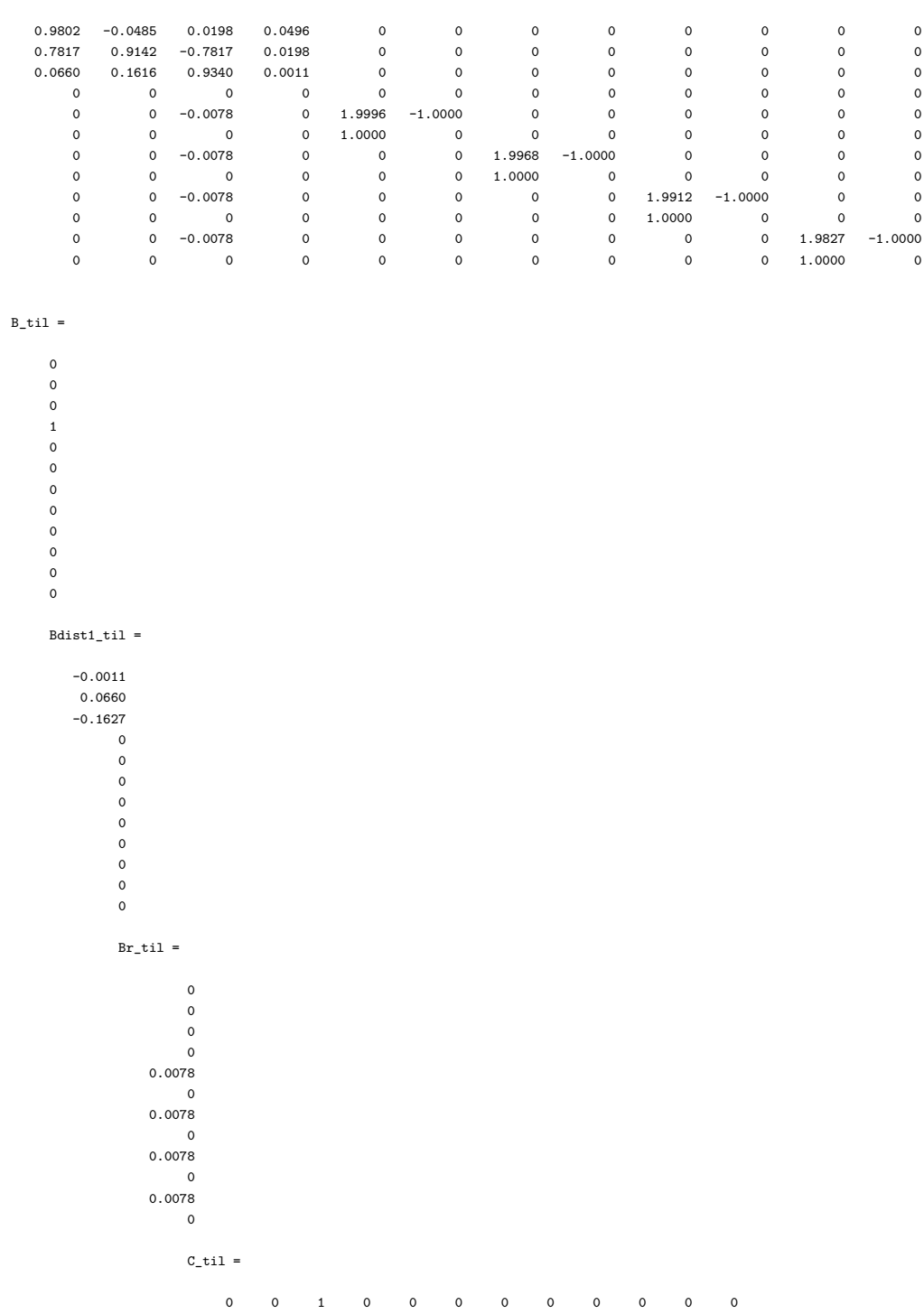

 $A_t$ til\_2 =

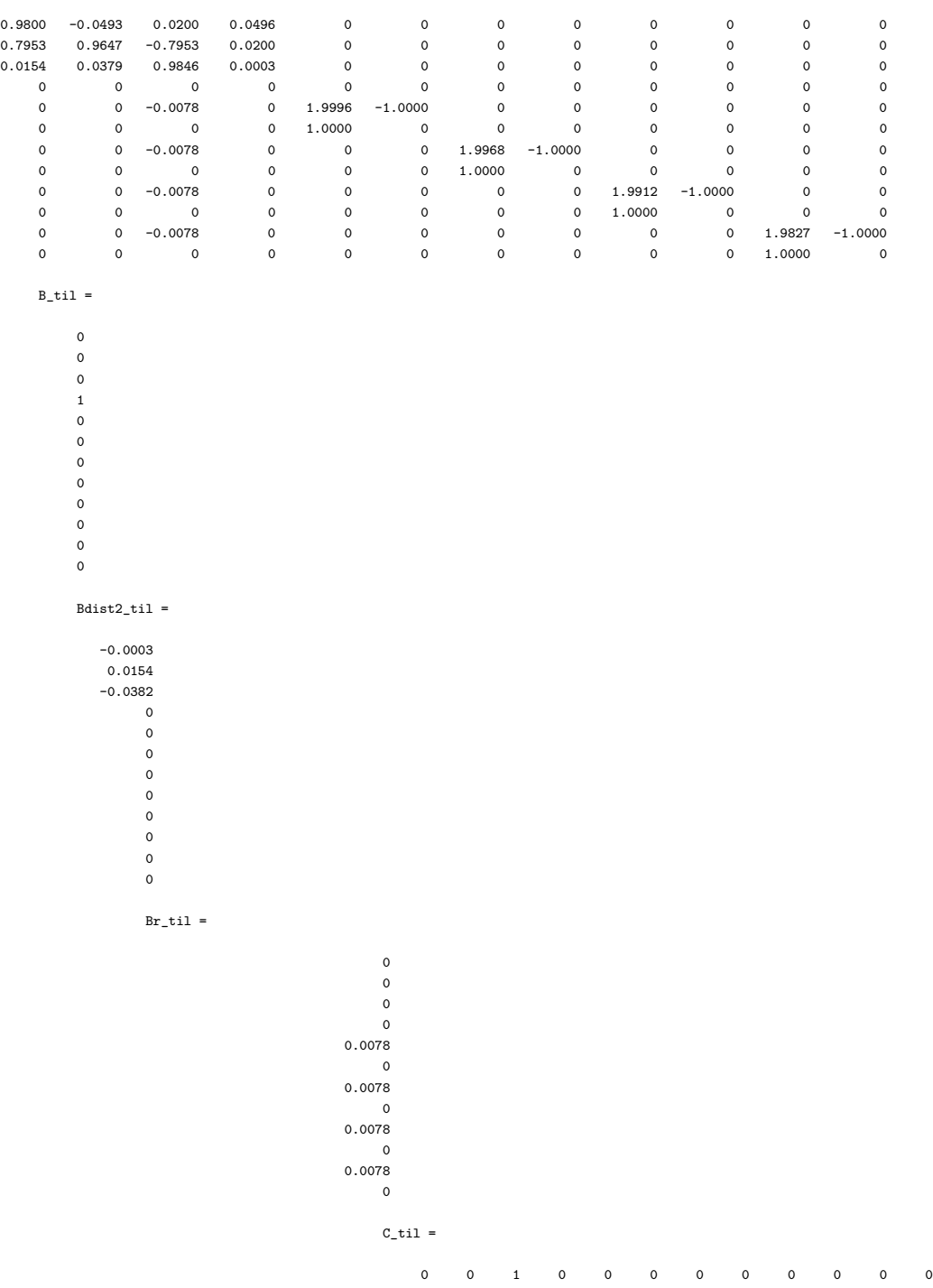

## PASSO 6:

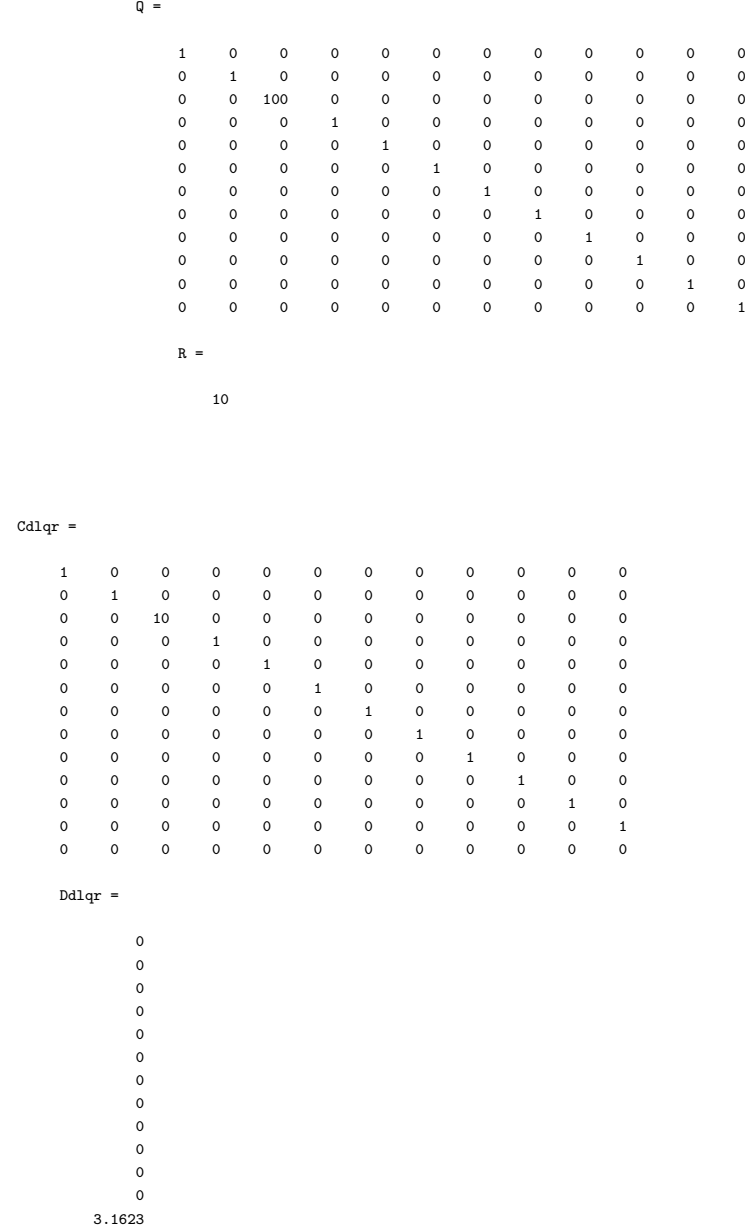

### PASSO 7:

outh2.Y

ans =

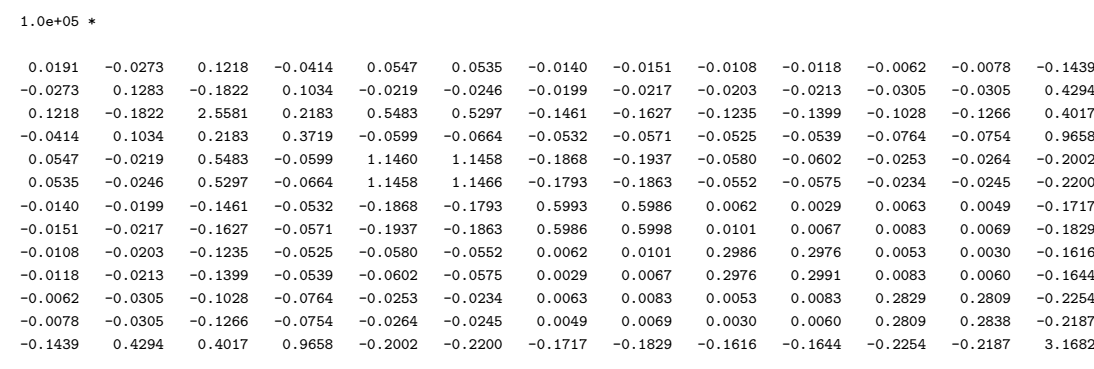

#### $P_1 =$

1.0e+05 \*

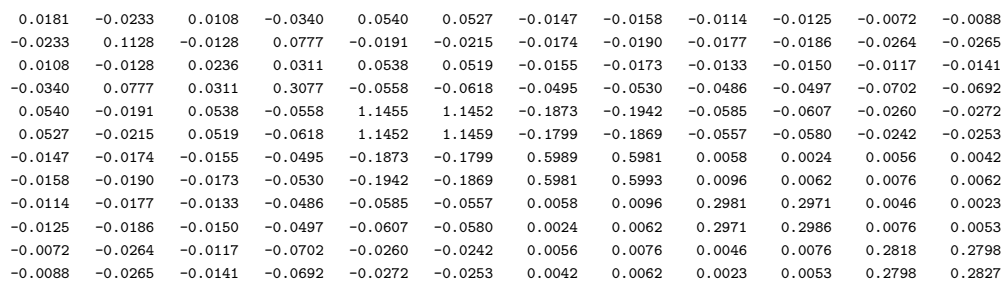

#### $P_2 =$

1.0e+05 \*

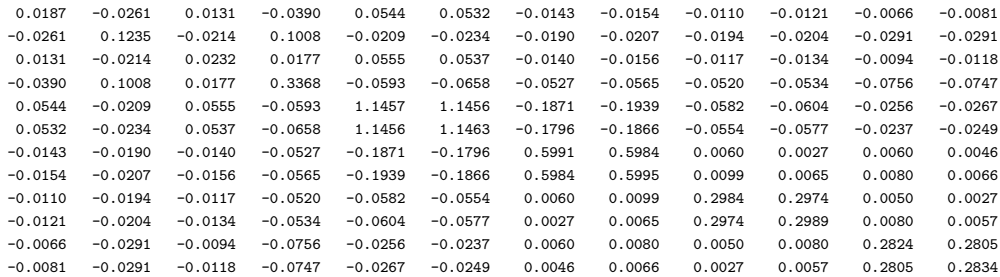

outh2.Z

=

1.0e+04 \*

-0.4548 1.3381 0.0960 3.1022 -0.6344 -0.6973 -0.5448 -0.5803 -0.5131 -0.5221 -0.7166 -0.6956 outh2.G =

1.0e+05 \*

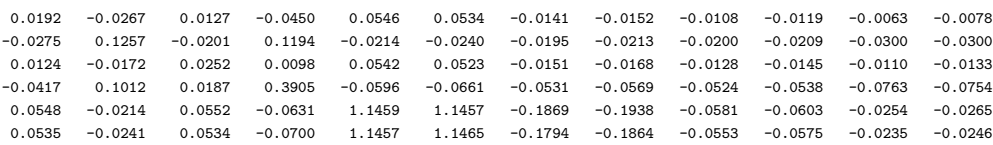

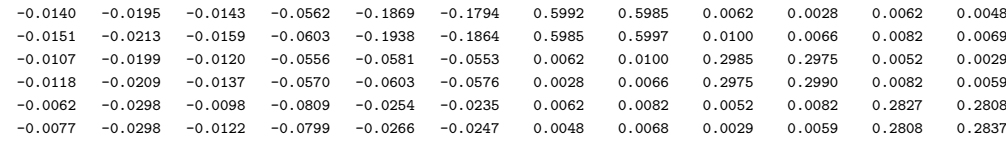

### PASSO 8:

```
outh2.K
```

```
=
  Columns 1 through 7
  -7.292484337261442 -0.613617100696004 1.236588913699183 -0.367585159040495 18.204603552720528 -18.075502681508851
   6.415787457966076
  Columns 8 through 12
  -6.455750313169403 2.921234023796671 -3.147706487664607 1.099451453447614 -1.423525737156581
```
(ganho dado em [\(3.51\)](#page-41-0))

### PASSO 9:

Fazer as análises de autovalores (Figura [3.1](#page-42-0) e Figura [3.2\)](#page-43-0), de respostas em frequência (Figura [3.3](#page-44-0) e Figura [3.4\)](#page-44-1) e respostas no domínio do tempo (Figura [3.5](#page-45-0) a Figura [3.7\)](#page-46-0)

## PASSO 10:

Pelas figuras analisadas no Passo 9, o desempenho com este controlador é considerado satisfatório, encerrando o projeto.

 $\bf{Ap\hat{e}}$ ndice  $\bf{D}$  – Expressão analítica de  $e^{\bf{A}_c(L_g)T_s}$ 

Para  $L_c = 1$  mH,  $C = 62 \mu F e L_q$  simbólico, tem-se que os elementos  $G_d(L_q)$  são dados por:

 $Gd(1,1) =$  $1/(1000 * (L_q) + 1) + (500 * (L_q)) / (exp((1108378657032258^{(1/2)}) * (-(L_q) * (1000 * (L_q) +$ 1))(1*/*2))*/*(5253365760∗(*Lg*)))∗(1000∗(*Lg*)+1))+(500∗(*Lg*)∗*exp*((1108378657032258(1*/*2))∗  $(-(L_q) * (1000 * (L_q) + 1))^{(1/2)} / (5253365760 * (L_q))))/(1000 * (L_q) + 1)$ 

(D.1)

(D.4)

 $Gd(1,2) =$ (65536000∗1108378657032258(1*/*2))∗(*Lg*))*/*(554189328516129∗*exp*((1108378657032258(1*/*2))∗  $(-(L_a) * (1000 * (L_a) + 1))^{(1/2)} / (5253365760 * (L_a))) * (-(L_a) * (1000 * (L_a) + 1))^{(1/2)})$  $(65536000 * 1108378657032258^{(1/2)}) * (L_g) * exp((1108378657032258^{(1/2)}) * (-(L_g) * (1000 *$  $(L_q) + 1$ ) $(1/2)$  $/$  $(5253365760 * (L_q))$ ) $/$  $(554189328516129 * (-(L_q) * (1000 * (L_q) + 1))^{(1/2)})$  $(D.2)$ 

 $Gd(1,3) =$  $(1000 * (L_g)) / (1000 * (L_g) + 1) - (500 * (L_g)) / (exp((1108378657032258^{(1/2)}) * (-(L_g) *$  $(1000 * (L_q) + 1))^{(1/2)} / (5253365760 * (L_q)) * (1000 * (L_q) + 1)) - (500 * (L_q) * exp$  $((1108378657032258^{(1/2)}) * (-(L_q) * (1000 * (L_q) + 1))^{(1/2)})/(5253365760 * (L_q))))/(1000 *$  $(L_g) + 1)$  (D.3)

 $Gd(2,1) =$  $(110837865704^{(1/2)}) * (- (L_g) * (1000 * (L_g) + 1))^{(1/2)})/(52429 * exp((110837865704^{(1/2)}) *$  $(-(L_a) * (1000 * (L_a) + 1))^{(1/2)} / (5253365760 * (L_a))) * (1000 * (L_a) + 1))$  $-(1108378657032258^{(1/2)}) * exp((1108378657032258^{(1/2)}) * (-(L_g) * (1000 * Lg + 1))^{(1/2)})/$  $(5253365760 * (L_g))) * (-(L_g) * (1000 * (L_g) + 1))^{(1/2)})/(524288 * (1000 * (L_g) + 1))$ 

$$
Gd(2,2) =
$$
  
1/(2\*exp((1108378657032258)^{(1/2)})\*(-(L\_g)\*(1000\*(L\_g)+1))^{(1/2)})/(5253365760\*(L\_g)))) +

$$
1/(2*exp((1108378657032258)^{(1/2)})*(-(L_g)*(1000*(L_g)+1))^{(1/2)})/(5253365760*(L_g))))+
$$
  
+  $exp((1108378657032258^{(1/2)})*(-(L_g)*(1000*(L_g)+1))^{(1/2)})/(5253365760*(L_g)))/2$   
(D.5)

 $Gd(2,2) =$ 

 $(1108378657032258)^{(1/2)}) * exp((1108378657032258^{(1/2)}) * (-(L_q) * (1000 * (L_q) + 1))^{(1/2)})/$  $(5253365760 * (L_q))) * (-(L_q) * (1000 * (L_q) + 1))^{(1/2)} / (524288 * (1000 * (L_q) + 1))$  $(1108378657032258^{(1/2)}) * (-(L_g) * (1000 * (L_g) + 1))^{(1/2)})/(524288 * exp$  $((1108378657032258^{(1/2)}) * (-(L_q) * (1000 * (L_q) + 1))^{(1/2)})/(5253365760 * (L_q))) * (1000 *$  $(L_q) + 1)$ 

$$
(D.6)
$$

# $Gd(3,1) =$  $1/(1000*(L_q)+1)-1/(2*exp((1108378657032258^{(1/2)})*(-(L_q)*(1000*(L_q)+1))^{(1/2)})/$  $(5253365760 * L_q)) * (1000 * (L_q) + 1)) - exp((1108378657032258^{(1/2)}) * (-(L_q) * (1000 *$  $(L_q) + 1$ ) $(1/2)$  $/$  $(5253365760 * (L_q))$  $/$  $(2 * (1000 * (L_q) + 1))$

(D.7)

 $Gd(3,2) =$  $(65536 * 1108378657032258^{(1/2)}) * exp((1108378657032258^{(1/2)}) * (-(L_q) * (1000 * (L_q) +$ 1))(1*/*2))*/*(5253365760∗(*Lg*))))*/*(554189328516129∗(−(*Lg*)∗(1000∗(*Lg*)+1))(1*/*2))−(65536∗ 1108378657032258(1*/*2))*/*(554189328516129∗*exp*((1108378657032258(1*/*2))∗(−(*Lg*)∗(1000∗  $(L_q) + 1$ ) $(1/2)$  $/$  $(5253365760 * (L_q))$  $*$  $(-(L_q) * (1000 * (L_q) + 1))$  $(1/2)$ 

(D.8)

$$
\begin{aligned} &\text{Gd}(3,3)=\\ &(1000*(L_g)) / (1000*(L_g)+1) + 1 / (2*exp((1108378657032258^{(1/2)}))*(-(L_g)*(1000*(L_g)+1))^{(1/2)}) / (5253365760*(L_g))) * (1000*(L_g)+1)) + exp((1108378657032258^{(1/2)}) * (-(L_g)*(1000*(L_g)+1))^{(1/2)}) / (5253365760*(L_g)) ) / (2*(1000*(L_g)+1)) \end{aligned}
$$

(D.9)